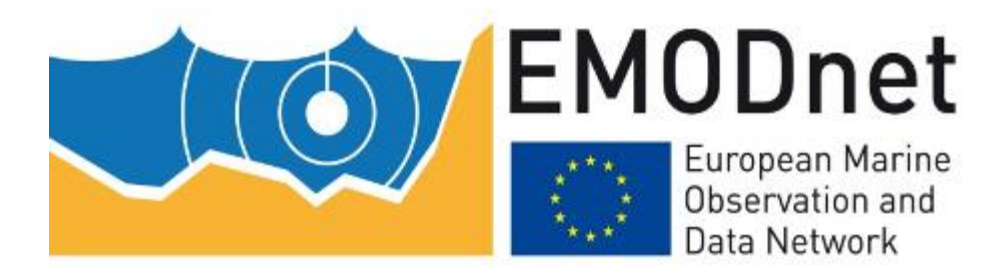

# **EMODnet Thematic Lot n° 06 – Physics**

EMODnet Phase 2 – Annual (interim) report Reporting Period: 24/07/2014 – 23/07/2015

First revision: 24/07/2015 Second revision: 13/08/2015 Final revision: 13/08/2015 Revised version: 10/11/2015

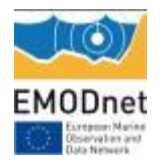

## **EMODnet Annual Report 2 – Lot 06**

## Table of Content

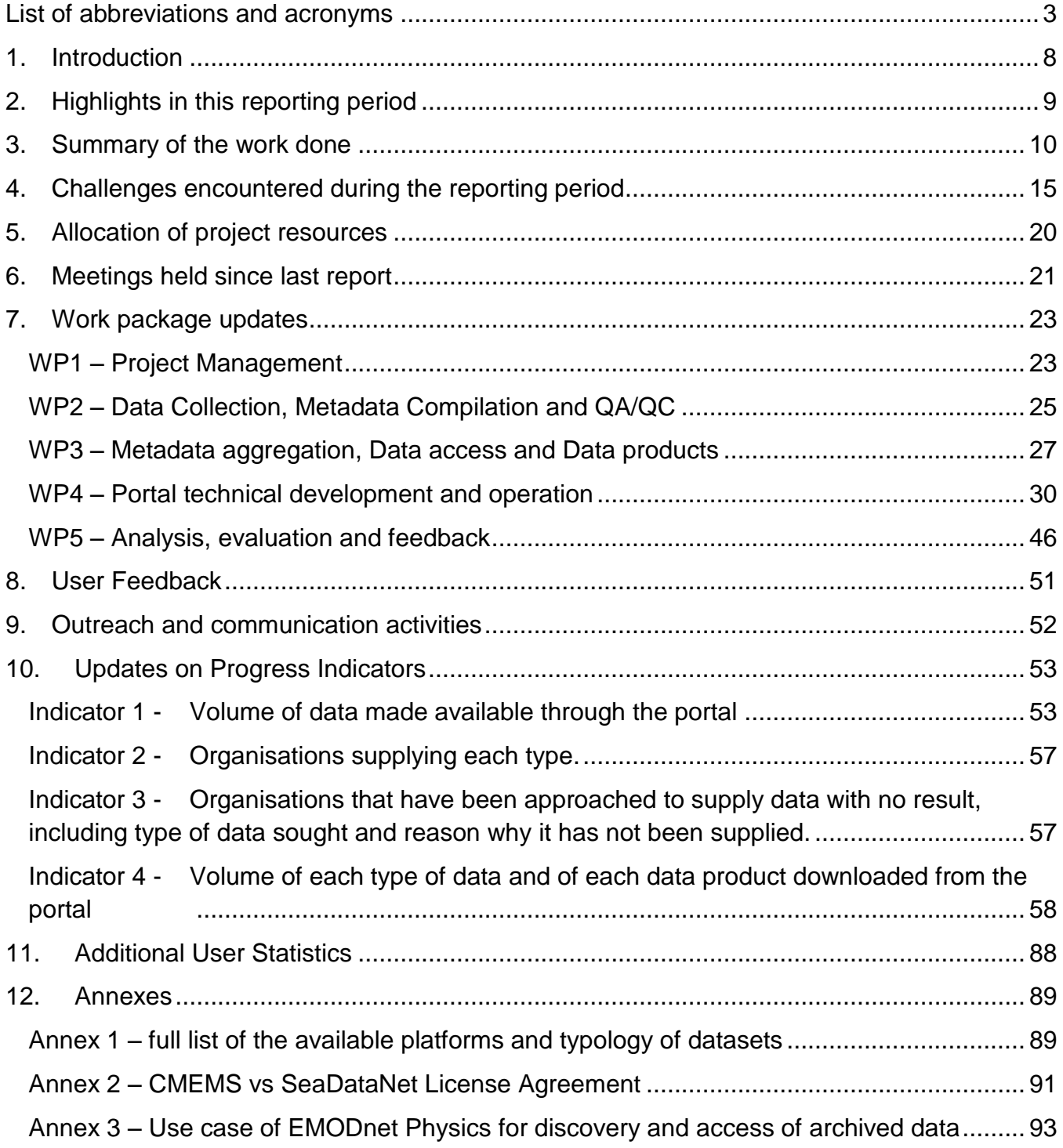

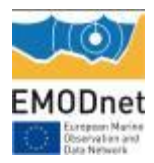

# <span id="page-2-0"></span>**List of abbreviations and acronyms**

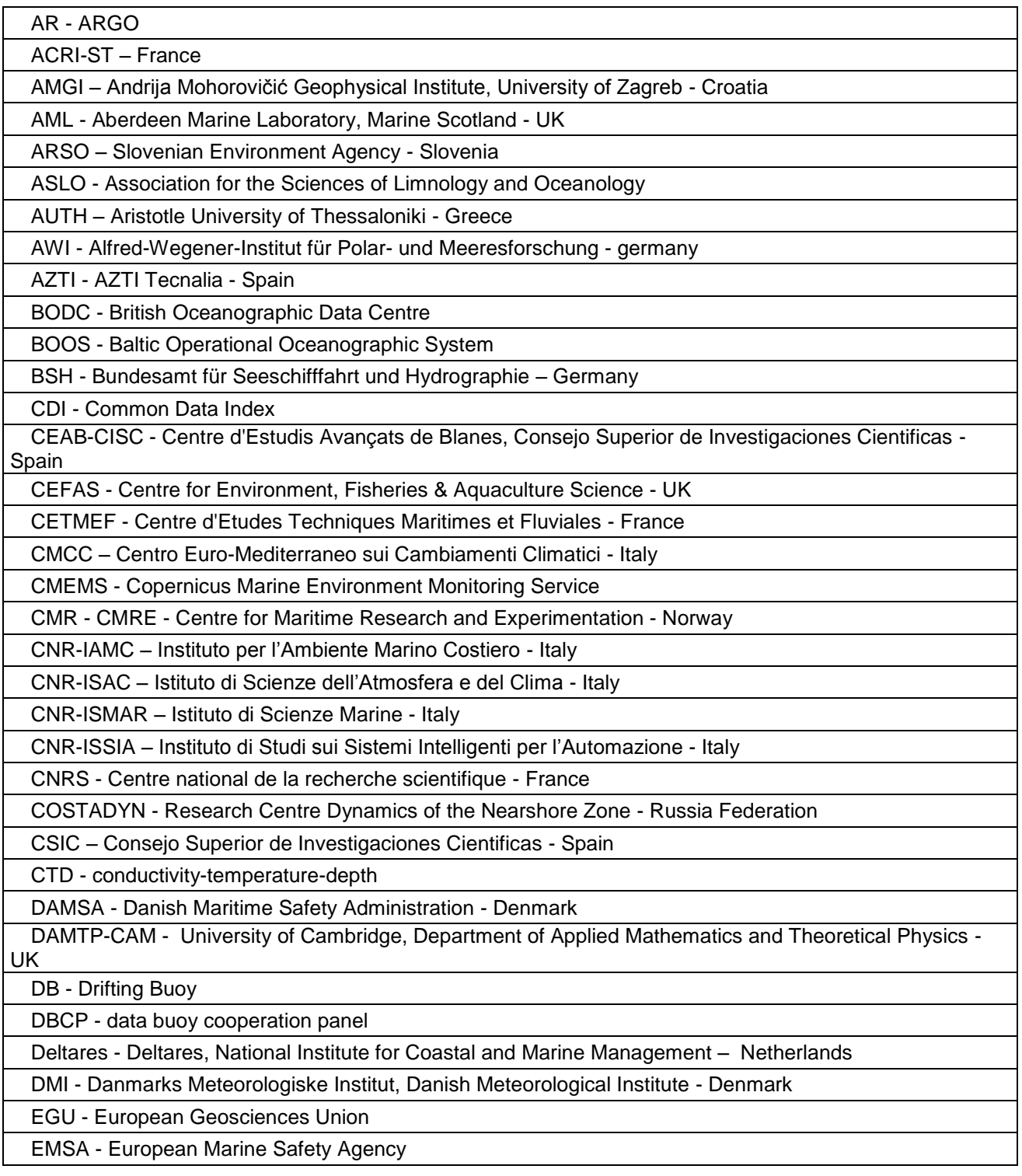

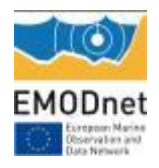

ENEA – Italian National Agency for new Technologies, Energy and Sustainable Economic Development - Italy ENSTA - École Nationale Supérieure de. Techniques Avancées - France EPA - Environmental Protection Agency, Department of Marine Research - Lithuania EPOC - Environnements et Paléoenvironnements

Océaniques et Continentaux, Université de Bordeaux - France

ESEO – CISC – Departemento de Ocenorafia Fisica, Consejo Superior de Investigaciones Cientificas - Spain

EUSKALMET - Euskalmet- Basque Goverment - Spain

FB - Ferrybox

FCOO - Defense Centre for Operational Oceanography – Denmark

FMI - Finnish Meteorological Institute - Finland

GI-UIB - Geophysical Institute at University of Bergen - Norway

GL - glider

GLOSS - global sea level stations

GROOM - Gliders for Research, Ocean Observation and Management

HCMR – Hellenic Centre for Marine Research - Greece

HF - HF radar

HPA - Hamburg Port Authority - Germany

HRS - Hydraulics Research Limited, HR Wallingford - UK

HRW - HR Wallingford, UK

HZG - Helmholtz-Zentrum Geesthacht – Germany

ICES - International Council for the Exploration of the Sea - Denmark

IEO – Instituto Español de Oceanografía - Spain

IFM - Institute of Oceanography, University of Hamburg - Germany

IFREMER – Institut Français de Recherche pour l'Exploitation de la Mer - France

IH - Instituto Hidrografico - Portugal

IMB – Institute of Marine Biology, University of Montenegro - Montenegro

IMEDEA -Mediterranean Institute for Advanced Studies - Spain

IMR - Institute of Marine Research in Norway - Norway

IMS METU – Middle East Technical University Institute of Marine Sciences - Turkey

INGV – Istituto Nazionale di Geofisica e Vulcanologia - Italy

INRH – Institut National de Recherche Halieutique - Morocco

INSITU TAC - in situ temathic assembly centre

INSU - Institut National des Sciences de l'Univers - France

INTECMAR - Instituto de Tecnología y Ciencias Marinas - Spain

IOBAS - Institude of Oceanology - Bulgarian Academy of Science - Bulgaria

IODE - International Oceanographic Data and Information Exchange

IOLR – Israel Oceanographic and Limnological Research, National Institute of Oceanography - Israel

IOPAS - Institute of Oceanology, Polish Academy of Sciences - Poland

IPIMAR - Portuguese Institute of Sea and Fisheries - Portugal

IRCA - Icelandic Road and Coastal Administration - Iceland

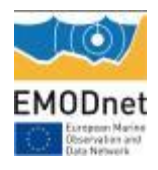

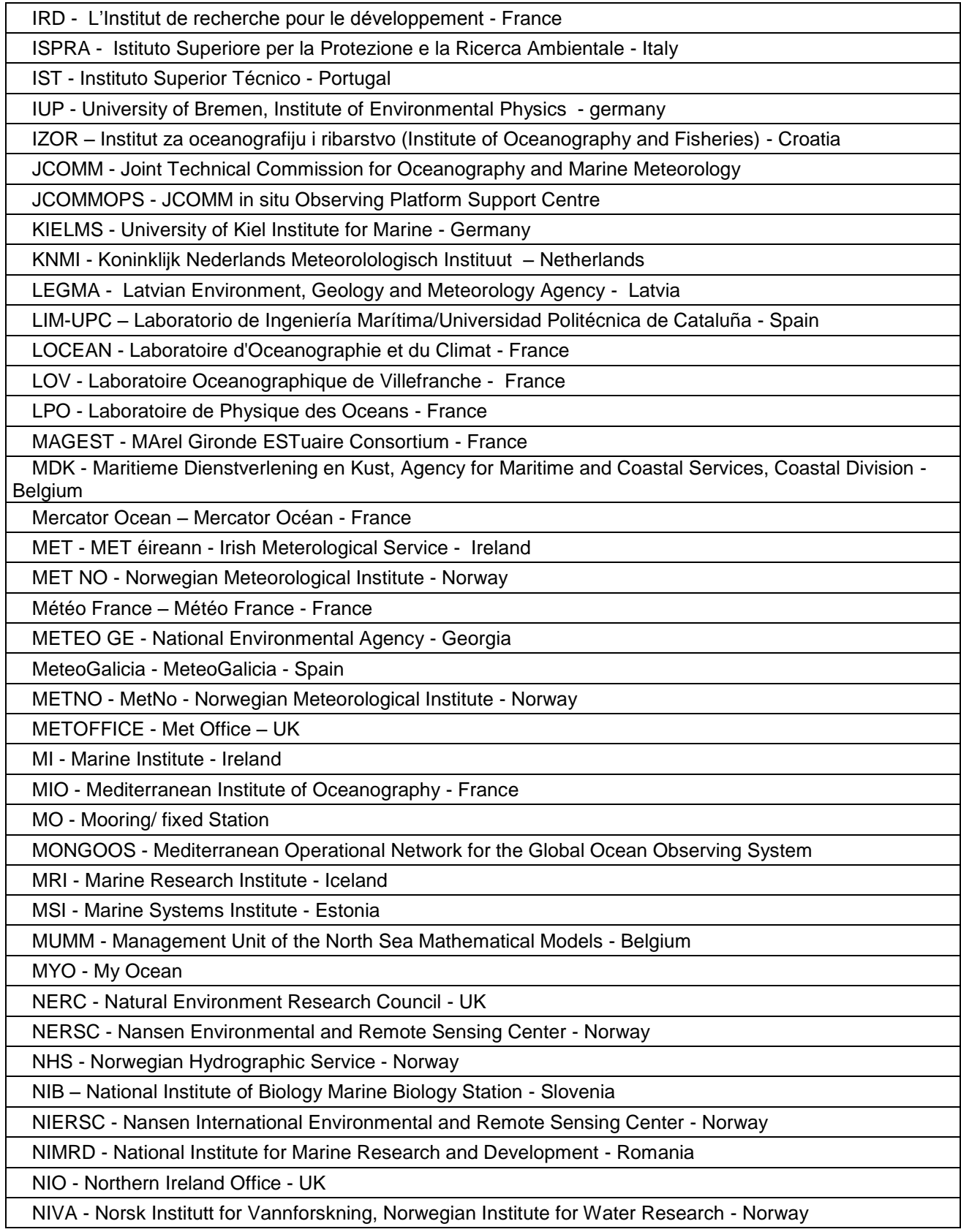

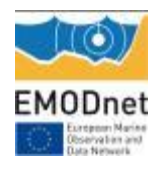

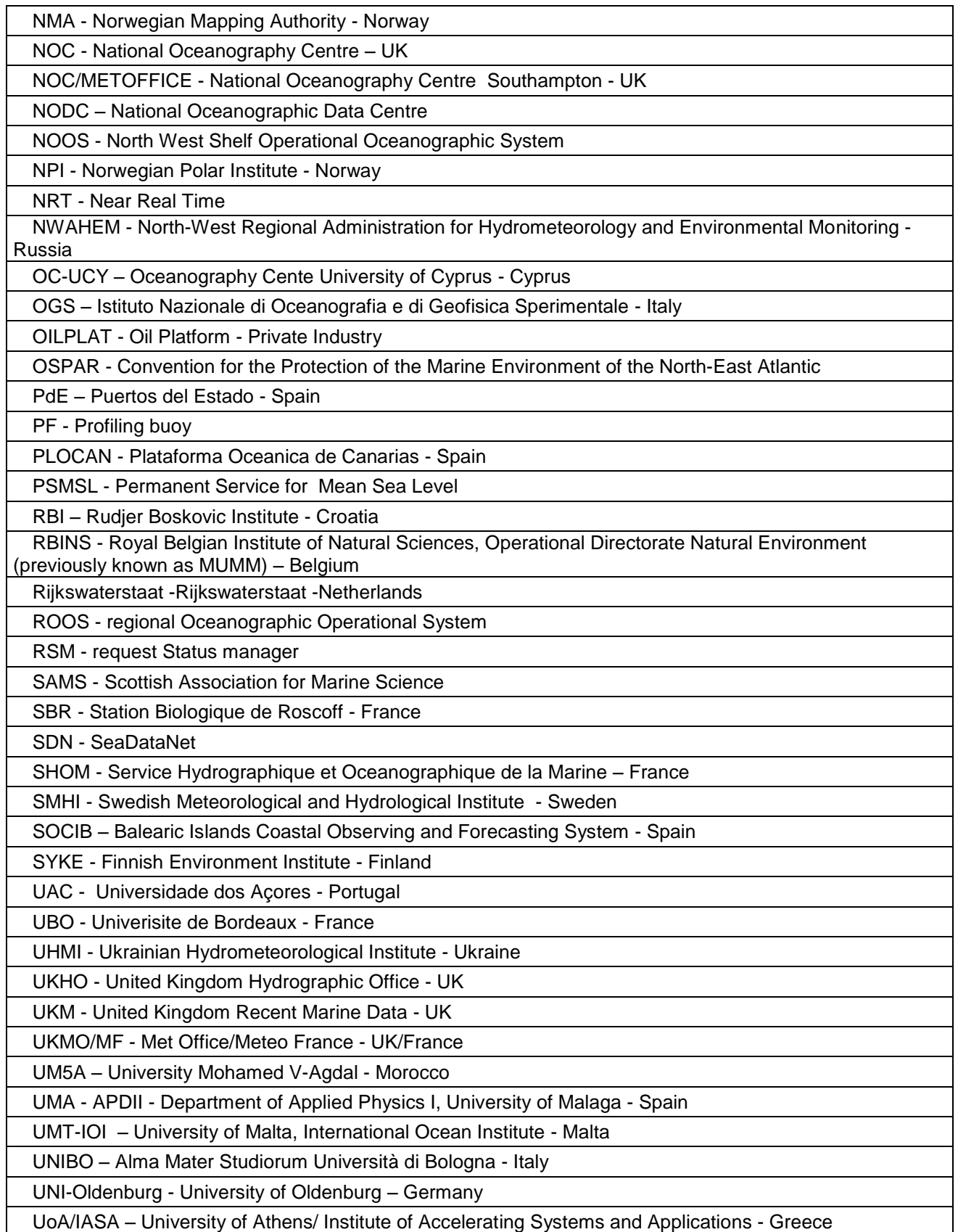

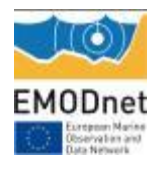

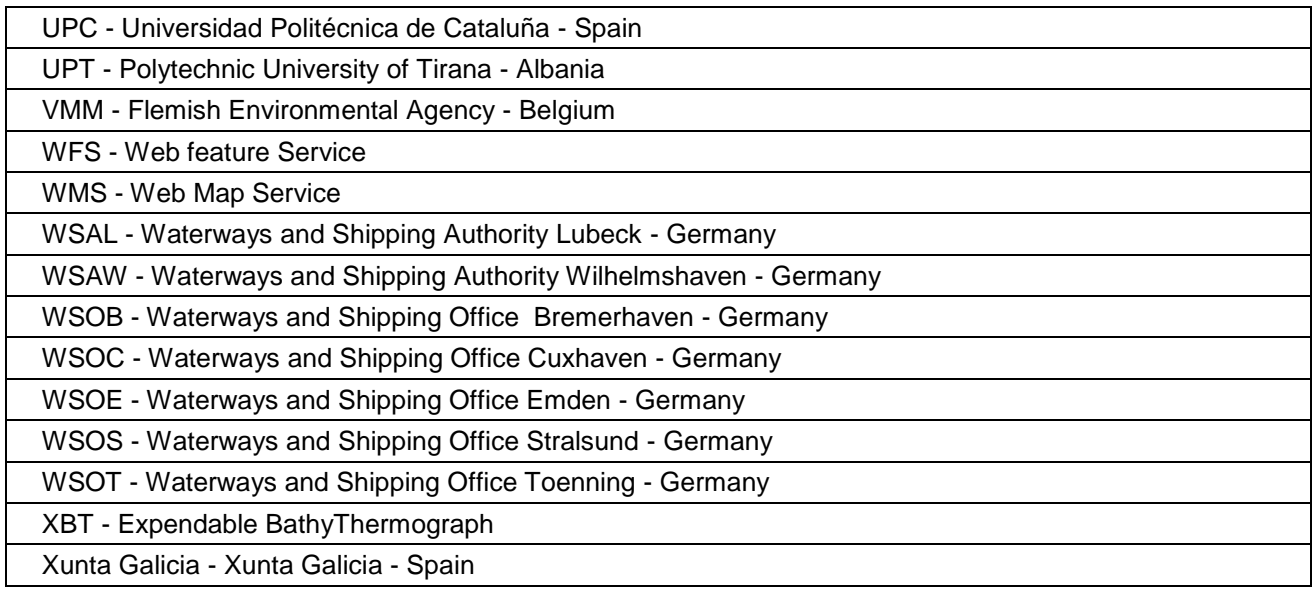

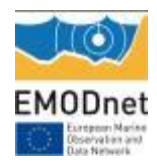

# <span id="page-7-0"></span>**1. Introduction**

*Provide a short (max 2 pages) introduction to set the stage (start date, main goals, background, consortium, key components and characteristics of the lot)*

The EMODnet Physics three-year contract formally started on  $24<sup>th</sup>$  July 2013. The core consortium is ETT (Coordinator), MARIS, IFREMER, BODC and EuroGOOS (via SMHI).

The overall objective of the EMODnet Physics portal is to provide access to near real-time data and historical time series datasets on the physical conditions of European seas and oceans and to determine how well the data meets the needs of users from industry, public authorities and scientists.

EMODnet Physics builds on the EMODnet Physics portal developed under the ur-EMODnet preparatory actions (EMODnet Phase I from 2009-2013) and is based on the three established pillars in the European Oceanographic Community: (i) the EuroGOOS-ROOSs (Regional Operational Oceanographic Systems); the (ii) Copernicus Marine Environment Monitoring Service (CMEMS), and; (iii) SeaDataNet network of National Oceanographic Data Centres (NODCs).

The EMODnet Physics portal provides 24/7 coverage of a combined array of services and functions to users, for viewing and downloading data, meta-data and data products on the physical conditions of European sea basins and oceans through the collaborative efforts of EuroGOOS associates and its regional operational systems (ROOSs), and the CMEMS.INSTAC and SeaDataNet consortia. The EMODnet Physics portal is fully integrated with, and complementary to, the marine core services of Copernicus marine service.

In particular, access to the NRT data stream is supported by the EuroGOOS - ROOSs and the CMEMS *in-situ* TAC system, whilst metadata discovery to the archived data is organised through the SeaDataNet network and infrastructure. The Coriolis infrastructure of IFREMER also plays an important role for providing access to the supplementary data from Argo floats (EuroArgo).

The general goals in this phase are the strengthening of the existing structure and infrastructure and:

- 1. to provide better access to additional data not as yet in the current system;
- 2. to provide access to additional Ferrybox data;
- 3. better streamlining and an optimisation of data flow;
- 4. to fully exploit opportunities to obtain additional parameters from existing data sites;
- 5. filling in gaps in time-series;
- 6. assisting the work on the completeness of stations, leading to a list of uniform station names that reduces duplication between ROOSs;
- **7.** better uptime of services and synchronization of data sources between ROOSs and data centres.

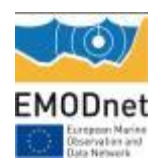

# <span id="page-8-0"></span>**2. Highlights in this reporting period**

*Provide a summary of the key achievements and/or events of interest to a wider audience within this reporting period you wish to highlight – this can be based on the indicators or any other of the reporting sections. [Provide a bullet list]*

- *Release of services to access to ARGO, drifting buoys, profiling buoys and HF radar (about 5500 platforms are now available)*
- *Release of the updated WMS and WFS services (OCG compliant and to match EMSA needs better)*
- *Full integration with historical validated data – CDIs discovery and SeaDataNet Request Manager System*
- *Release of new services and products (dashboard, HFR THREDDS catalogue, Wind Products)*
- *Set up of a joint EMODnet Physics, EuroGOOS, CMEMS, and SeaDataNet team to deal with single sign on/open ID*
- *A series of meetings with JCOMMOPS for completing missing metadata were planned to complete EMODnet Physics platforms metadata and identify and connect missing platforms<sup>1</sup> - first meeting planned 26-27 November 2015*
- *Active dissemination actions*

-

<sup>&</sup>lt;sup>1</sup> JCOMMOPS is the JCOMM In situ Operational Platform Support Centre and hosts a repository of the ocean observation programmes (nationally implemented but internationally coordinated and cooperated). In particular JCOMMPS manages the metadata for ARGO, Data Buoy Cooperation Panel, Ship Observation (VOS and SOOP) and OcenaSITES as well as data sharing and guides users to data centers

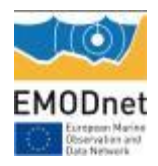

# <span id="page-9-0"></span>**3. Summary of the work done**

*Provide a summary of the work done and an overview of the main tasks which remain to be done.*

During the reporting period the EMODnet Physics portal was further updated and renovated. Currently, the portal provides users with following key services and functions:

- 1. **Landing page**, [www.emodnet-physics.eu/portal,](http://www.emodnet-physics.eu/portal) which presents the European Marine Observation and Data network background and introduces the EMODnet Physics scope and goals. The landing page also provides community news and meetings reports, as well as direct links to EMODnet Physics operational services and to other EMODnet lot portals.
- 2. **Dynamic map facility for viewing and downloading,** [www.emodnet-physics.eu/map,](http://www.emodnet-physics.eu/map) which is the central tool for users to search, visualize and download data, metadata and products. For near real time (NRT) data, the map allows viewing/retrieving, within a specified time (e.g. a 60 day sliding window) measurement points, values of data and quality of data. The geographical area (space window) defines the area of interest within which the measurement points, values of data and quality of data are presented. For the previous 60 days, a graph is provided with data availability within the timeframe. Information about the data originator, curator etc. is also provided. The tool also serves to visualize and retrieve data products such as time plots for specific parameters (e.g. monthly averaged temperature for data acquired during the specified time window).
- 3. **Dashboard**, [www.emodnet-physics.eu/map/dashboard,](http://www.emodnet-physics.eu/map/dashboard) which is a reporting service where users can view and export various statistics about the data portal content and usage. The EMODnet Physics dashboard represents a valuable tool to discover data availability and monitor performance of the infrastructure behind the portal. The tool also provides KPIs (key performance indicators) presenting how much data and how many platforms are made available on a daily base, and extracts statistics on page access and data downloads etc.
- 4. **Interoperability services,** the EMODnet Physics is developing interoperability services to facilitate machine to machine interaction and to provide further systems and services with European seas and ocean physical data and metadata. In particular, EMODnet Physics is providing OCG compliant WMS and WFS layers offering information about which parameters are available (where and who is the data originator, etc.). EMODnet Physics is providing SOAP - web services which allow linkage to external services with near real time data stream and facilitate a machine-to-machine data fetching and assimilation.

In parallel, the consortium has continued to work on:

- engaging data originators and Regional assembly centres
- improving and empowering data flow infrastructure
- supporting data originators with metadata description and harmonization
- updating existing data and metadata products, and access to the data, metadata and data products already offered on the portal
- adding new fixed stations to the portal
- improving accessing, discovering, plotting and downloading features of the portal
- developing new interoperability features

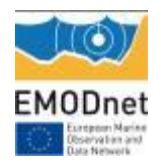

- developing basic monthly products and making them accessible via both the portal and interoperability services
- inclusion of Argo, gliders, drifters
- collaborating with IODE/ODP to enable data provided from EMODnet Physics to the ODP to be made available to the WMO Information System (WIS)
- improving and optimising back-office infrastructure and services to keep the portal operational 24/7
- setting up a HF radar coordination group and making some HFR data accessible.
- working on Single-Sign On/Open-ID credentials management for data access

### Results in numbers:

EMODnet Physics provides access to more than 5,500 platforms<sup>2</sup> giving more than 10,700 time series $3$  as follows:

#### **Table 1 - avaialble platforms**

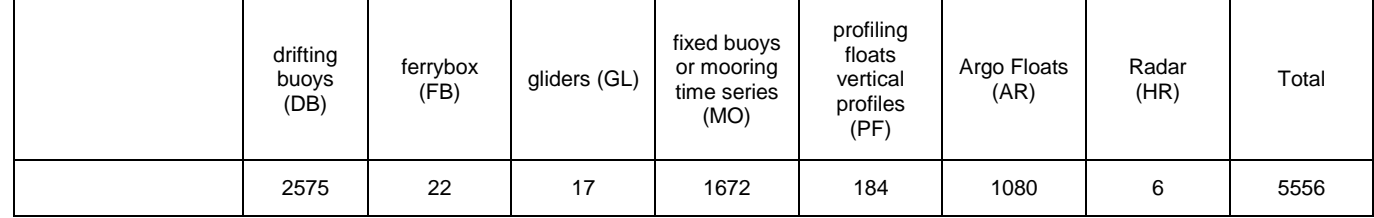

Each platform can provide one or more parameters. Operational platforms provide data time series as soon as data is ready – e.g. a fixed platform delivers data daily, an ARGO float delivers almost weekly – the following table shows the operational platforms that provided at least one dataset for the past 60 days (for further details see Annex 1).

<span id="page-10-0"></span>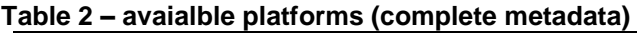

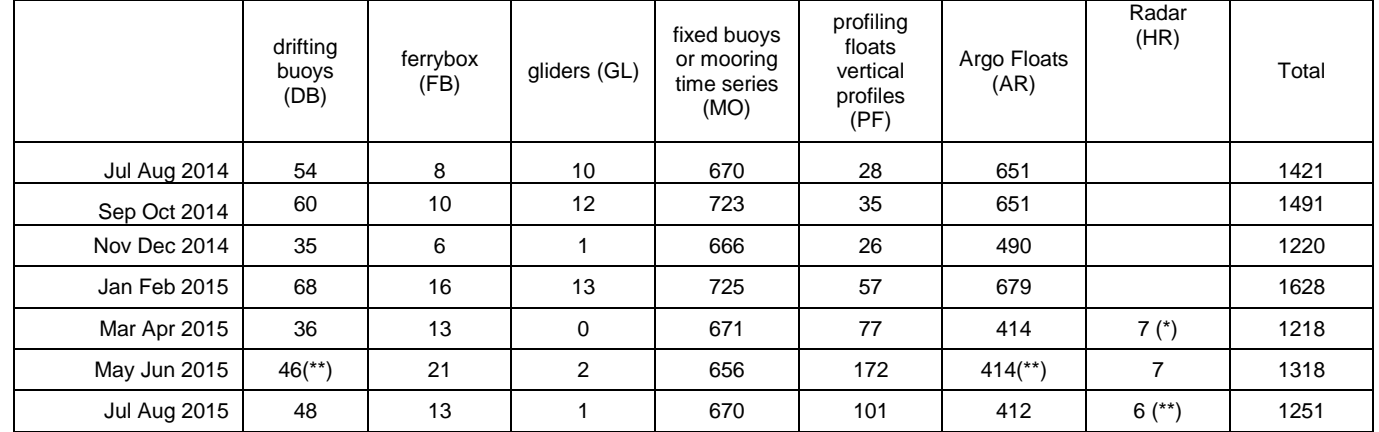

(\*) covering 3 macro-areas

(\*\*) the May-Jun bimonthly report was showing the total available DB, including the once with incomplete metadata

(\*\*\*) the Italian site is temporarily not transmitting data

<sup>-</sup><sup>2</sup> http://www.emodnet-physics.eu/Map/dashboard/Section3.aspx

<sup>3</sup> [http://www.emodnet-physics.eu/Map/dashboard/Section2.aspx,](http://www.emodnet-physics.eu/Map/dashboard/Section2.aspx) http://www.emodnet-

physics.eu/Map/dashboard/Section2SeaRegion.aspx

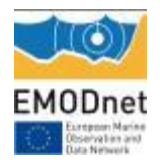

### The available parameters time series are:

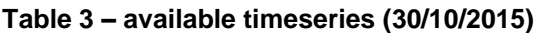

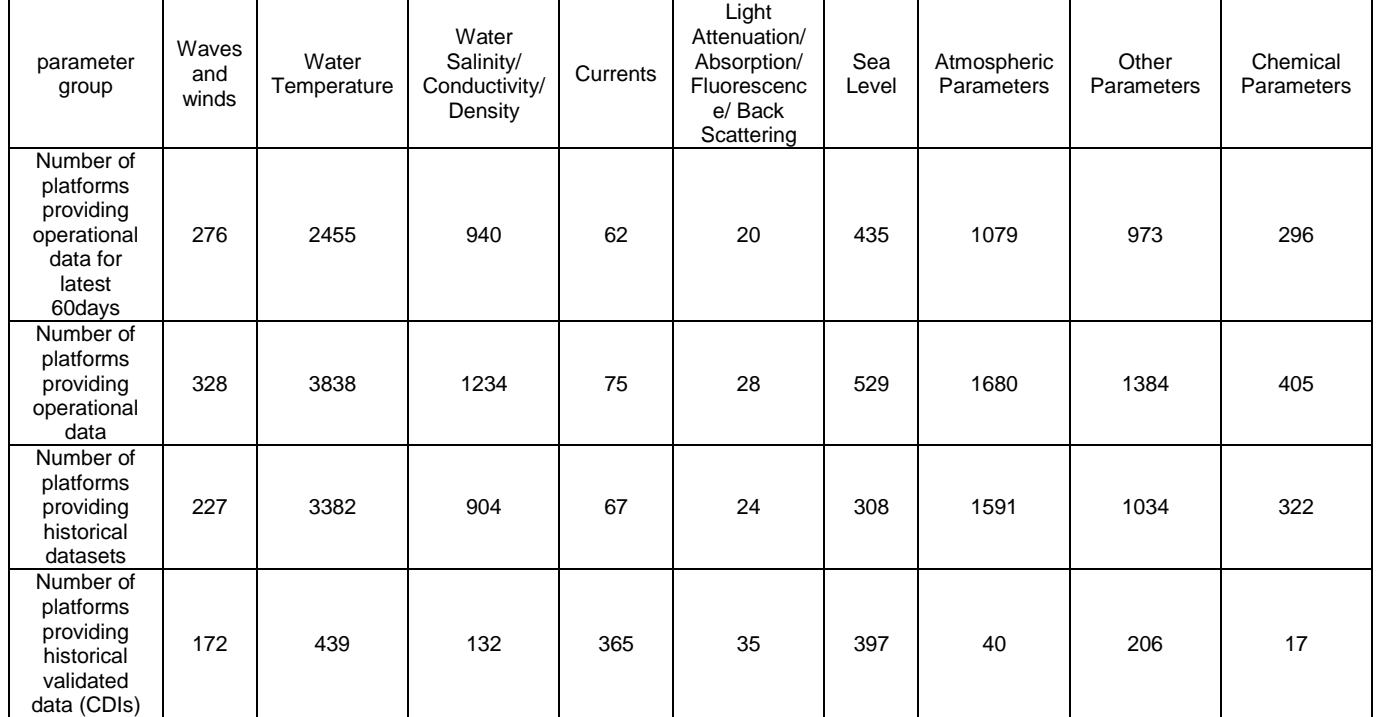

### The following table<sup>4</sup> reports the available platforms per Sea Region:

#### **Table 4 – available parameters - platforms (30/10/2015)**

|                                              | Winds<br>Wave & | Temp. | Salinity | <b>Currents</b> | <b>Light Attenuation</b> | Sea Level | Atmospheric | <b>Others</b> | Chemical | Total |
|----------------------------------------------|-----------------|-------|----------|-----------------|--------------------------|-----------|-------------|---------------|----------|-------|
| Arctic, Barents, Greenland,<br>Norwegian Sea | 9               | 311   | 48       | 5               | 3                        | 129       | 281         | 77            | 106      | 969   |
| Atlantic, Bay of Biscay,<br>Celtic Sea       | 119             | 1489  | 568      | 148             | 17                       | 424       | 557         | 605           | 117      | 4044  |
| <b>Baltic Sea</b>                            | 29              | 78    | 32       | 21              | 6                        | 189       | 17          | 24            | 18       | 414   |
| <b>Black Sea</b>                             | 4               | 31    | 24       | 3               | $\mathbf 0$              | 22        | 8           | 27            | 8        | 127   |
| Global Ocean                                 | 54              | 1860  | 473      | 11              | $\mathbf 0$              | 641       | 750         | 567           | 77       | 4433  |
| Mediterranean Sea                            | 128             | 394   | 179      | 202             | 29                       | 301       | 77          | 257           | 82       | 1649  |
| North Sea                                    | 169             | 102   | 45       | 58              | $\overline{7}$           | 347       | 42          | 46            | 23       | 839   |

<sup>-</sup><sup>4</sup> <http://www.emodnet-physics.eu/map/dashboard/Section2SeaRegion.aspx>(report WP2.3)

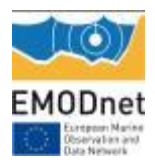

## **EMODnet Annual Report 2 – Lot 06**

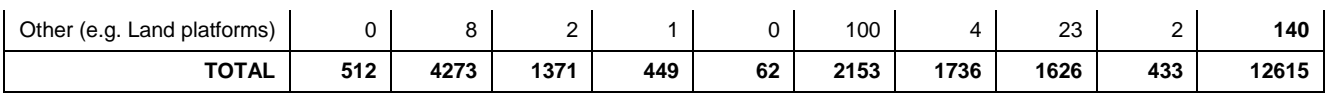

Every month, the latest 30 days data is packed into the so-called "monthly" file and is made available for further purposes (e.g. validation). The figure indicates how many monthly files are available for each type of platform (since January 2013)<sup>5</sup>.

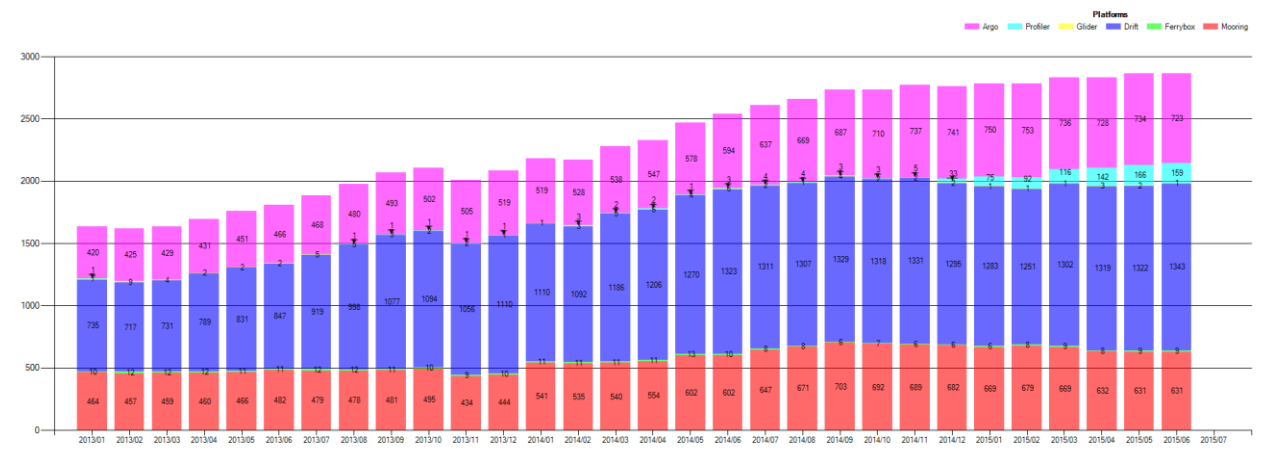

Figure 1. Available platforms since Jan 2013

During last year, 1,742 platforms (and 7 HF Radars) were connected and made available and accessible via the EMODnet Physics portal:

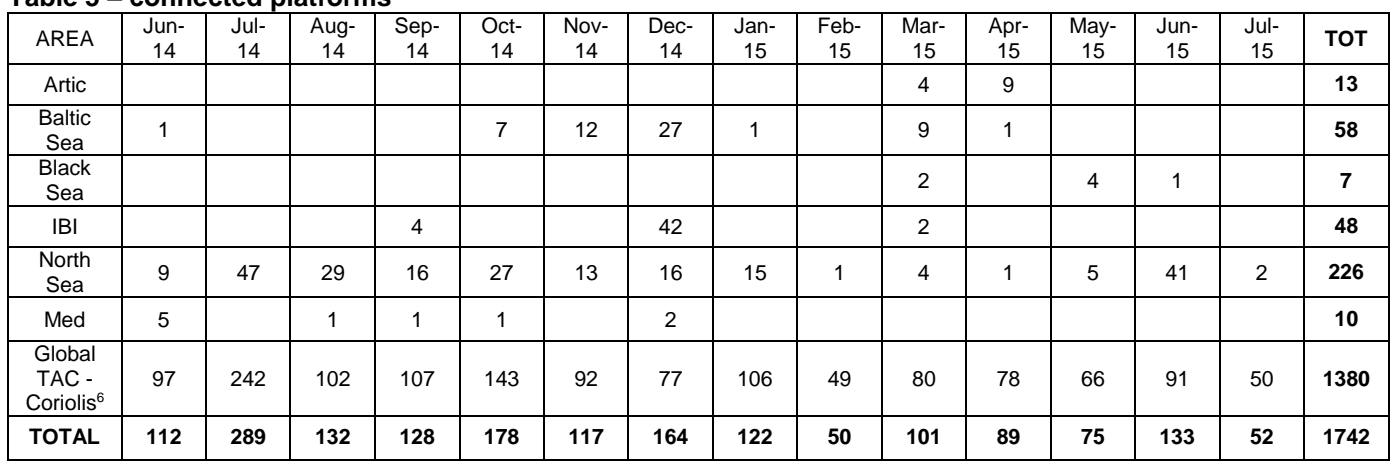

#### **Table 5 – connected platforms**

<sup>-</sup><sup>5</sup> http://www.emodnet-physics.eu/map/dashboard/Section19.aspx

<sup>&</sup>lt;sup>6</sup> Coriolis and Global TAC are providing EMODnet Physics with the ARGO and Drifting Buoys datasets.

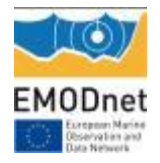

Remaining tasks and planned activities include:

- continuing to engage data originators via EMODnet Physics workshops/days in UK (preliminary meeting for organizing the event in December), Germany (planned for end February – early march 2016), Turkey, Morocco
- updating existing data and metadata for some already connected platforms (table  $6 1<sup>st</sup>$ row)
- connecting new identified platforms (Table  $6 2<sup>nd</sup>$  row)
- improving accessing, discovering, plotting and downloading features of the portal
- developing further products (e.g. annual/periodic average) and making them accessible via both the portal and interoperability services (e.g. explore/exploit more THREDDS)
- updating the portal with ice data
- updating the portal with sea level trend
- working on Single Sign On/Open-ID in collaboration with Mercator on behalf of CMEMS and IFREMER on behalf of SeaDataNet

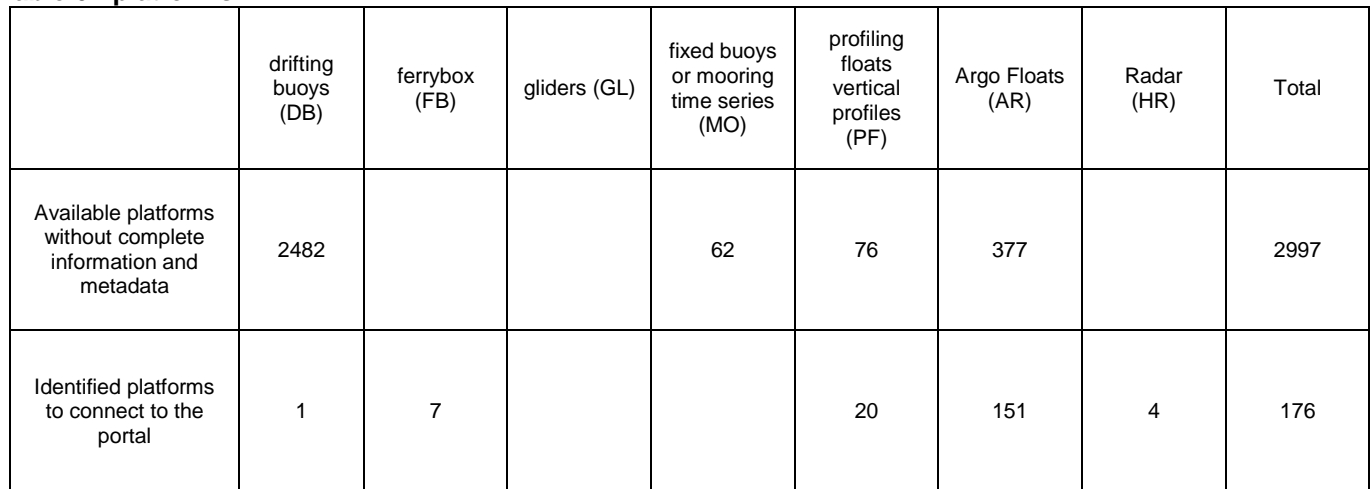

#### <span id="page-13-0"></span>**Table 6 - platforms**

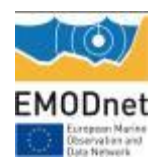

# <span id="page-14-0"></span>**4. Challenges encountered during the reporting period**

*Provide an overview (preferably in table format) listing and short explanation of the main challenges encountered during the reporting period and the measures taken to address them.* 

### **1. Access to validated historical datasets**

The access to validated archived data sets is arranged by means of the SeaDataNet CDI Data Access and Discovery service. Progress has been made by SeaDataNet data centres with gathering and validating data sets for long term stewardship and access for an additional number of monitoring stations. SeaDataNet metadata are now accessible and discoverable for 879 fixed platforms with 11757 Common Data Index (CDI) files) via the EMODnet Physics portal, while associated data can be retrieved via the SeaDataNet – Request Status Manager (RSM) system. However there are still many monitoring stations in the EMODnet Physics portal, operated by EuroGOOS members, for which no data sets have been incorporated in the data centres of SeaDataNet. This is depending on the fact whether operators of monitoring stations have arrangements in place with SeaDataNet data centres for validating and archiving their monitoring data sets. In several European countries, both the operator and the data centre are members of the same institute, but it also happens often that these entities belong to different institutes which can provide a threshold. Operators of monitoring stations are being encouraged by EuroGOOS and CMEMS.INSTAC to work together and to forward their monitoring data sets to data centres, and the same is happening in SeaDataNet where the coordinating team is encouraging data centres to establish archiving arrangements with operators in their countries. Progress is made but it is hampered by the fact that SeaDataNet data centres are undertaking this activity on a voluntary basis. A more structural arrangement is needed in the next phase of EMODnet Physics.

Another remaining challenge is linking the historical datasets of fixed platforms (as organised and validated under the SeaDataNet - NODCs network) to the NRT data sets of operational platforms (as organised under the EuroGOOS – ROOSs and CMEMS.INSTAC). This is hampered by the fact that the station (platforms ID) are not harmonised (or sometimes not even provided); the process is not straightforward. Since last year, the EMODnet Physics partners are working and pushing for:

1. recommendation for and development of a unique PLATFORM ID in collaboration with the DATAMEQ<sup>7</sup> (if the platform WMO code is available that is the unique ID, otherwise it is the ROOS code)

<sup>-</sup><sup>7</sup> http://www.eurogoos.org/content/documents.asp?menu=0050000\_000015\_000000

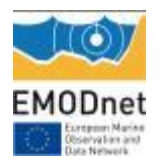

2. identification of historical validated datasets under the SeaDataNet network of NODCs valuable for EMODnet Physics, regardless of whether the data is coming from an operational platform or a platform that is no longer operational.

Another issue is the performance of the present SeaDataNet CDI Data Discovery and Access service as one of the pillars under the EMODnet Physics portal. At present there are many clicks needed if a user wants access to multiple data sets from multiple providers. This is illustrated in Annex 3.

Solving this requires a structural upgrading of the SeaDataNet service, which at present connects more than 100 data centres from 34 countries. Although the SeaDataNet 2 project has officially ended end September 2015, the SeaDataNet partners have agreed to maintain and operate all services in the coming 3 years, while exploring further opportunities<sup>8</sup>.

The SeaDataNet team has recently undertaken a brainstorming about possible innovations to include in the proposal. A major element will be including dynamically replicating local SeaDataNet data collections from data centres to a common 'distributed cloud' environment as part of the SeaDataNet architecture. This solution is still quite complex but promises many benefits: i) it will provide higher speed and overall improved reliability of access, whereby users can download one integrated data package; ii) it will facilitate improved quality ensurance by horizontal quality scans and considering both metadata and data level (with feedback loops); iii) it will make it easier to introduce versioning and provenance with frozen copies of older versions of data sets, related to DOIs and to MSFD products. These ideas will be worked out into a SeaDataNet follow up proposal in the coming months.

The CMEMS INSTAC is building historical products at Global and regional scale by combining four main sources of observations:

- Historical data from JCOMM global networks,
- SeaDataNet historical aggregated products from NODCs. At the moment it is done for Temperature & Salinity periodic synchronisation with US-NODC
- direct update from EuroGOOS ROOS data providers, especially monitoring agencies that are not connected to the SeaDataNet network of NODCs

The duplicate between the different data sources are processed at INSTAC level, and integration of data gathered directly from originator or NODC is privileged except when data are distributed

<sup>-</sup>8 Many SeaDataNet partners are engaged in EMODnet lots where the SeaDataNet infrastructure is used, which gives an extra basis for the further operation. A good opportunity for structural upgrading of the SeaDataNet discovery and access mechanism is provided by a new Call of EU DG Research and Innovation 'INFRAIA-01-2016/2017: Integrating Activities for Advanced Communities' which has recently been published with a deadline end March 2016.

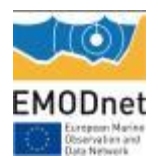

through Global Data Repositories such as ARGO, OceanSites or GOSUD as the Network data system has been organized to provide the best version of the observation through these portals.

Following the recent DATAMEQ meeting, some actions are planned:

- 1. Further focus on closing links between ROOSs and NODCs and in particular a matrix will be prepared of operators of monitoring platforms and their preferred long term archiving data centre in their country (December 2015)
- 2. Analysis of an improved dataflow method to facilitate NODCs to harvest data from the operational flow, validate, create CDI and make validated dataset available in the system (March 2016)
- 3. Identification of a couple of candidates for proofing the concept (June 2016)
- 4. Implementation (next phase EMODnet Physics)

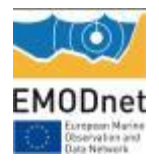

### **2. Single Sign On/open-ID**

On 1<sup>st</sup> May 2015 the Copernicus Marine Environment Monitoring Service (CMEMS) officially started and also includes the Copernicus Marine Core Service, which took over the legacy of the MyOcean and MyOcean2 projects and results, turning it into an operational service.

MyOcean was the implementation project of the GMES Marine Core Service, deploying the first concerted and integrated pan-European capacity for Ocean Monitoring and Forecasting. The MyOcean 2 project enhanced and strengthened the services developed in MyOcean, both for forecasting and re-analysis activities. Within these projects, the in-situ TAC was first designed to fulfil the needs of the GMES Marine Core Service and, later, the Copernicus Marine Service, as well as to empower the EuroGOOS regional systems (ROOS). The MyOcean in-situ TAC developed the operational tools to gather and carry out quality control in a homogeneous manner on oceanographic operational data.

Nowadays the in-situ TAC comprises a global in-situ centre and six regional in-situ centres. The focus of the in-situ TAC is on parameters that are presently necessary for GMES Monitoring and Forecasting Centres namely temperature, salinity, sea level, currents, chlorophyll / fluorescence, oxygen and nutrients. Additional parameters such as wind and waves are added by some ROOSes to these regional in-situ portals to fulfil additional downstream applications needs.

The advent of the Copernicus Marine that turned the MyOcean activities from a project perspective to a sustained service represents an important achievement, guaranteeing regional data assembly and harmonization.

EMODnet Physics and Copernicus Marine always worked together to avoid duplication and empower the infrastructure, and while Copernicus Marine is supporting the activity of gathering and carrying out quality control in a homogeneous manner on data to support the Copernicus programme needs, EMODnet Physics – in collaboration with EuroGOOS – is attracting and unlocking new and better data and new data originators. The EMODnet Physics is also focused in making these data discoverable, accessible and downloadable, and usable by new and more users and stakeholders.

The advent of the CMEMS also requested a new approach to the Single Sign On/unified log for access to both near real-time data and historical validated datasets, hosted at the National Oceanographic Data Centres – SeaDataNet network level.

On the 20<sup>th</sup> July 2015, Thomas Loubrieu (IFREMER) on behalf of IFREMER, SeaDataNet and EMODnet Physics, contacted Michele FABARDINES and Dominique OBATON (MERCATOR)

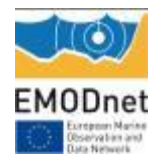

to have a meeting and discuss both licensing and technical topics<sup>9</sup>. The meeting is planned on 25<sup>th</sup> November.

-

<sup>&</sup>lt;sup>9</sup> See Annex

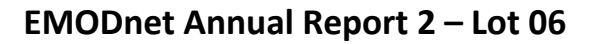

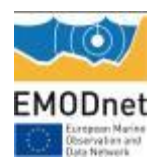

# <span id="page-19-0"></span>**5. Allocation of project resources**

*Please provide information about the effort (percentage of project resources) spent during the reporting period on the main objectives such as preparing and providing access to data within a country; access data from international sources; providing the data infrastructure to access and make data available across countries; develop standards (INSPIRE, EMODnet, MSFD).*

Details about the effort spent during the reporting period are not available, as they were not always specifically tracked. In general, 70% of the budget was allocated to the improvement of data infrastructure in order to connect, access and make data (and products) available across countries (including dissemination - coordination actions in those areas). A further 15% was specifically allocated for web portal development (landing page, map page and interoperability services and products). The rest was allocated to project management and coordination.

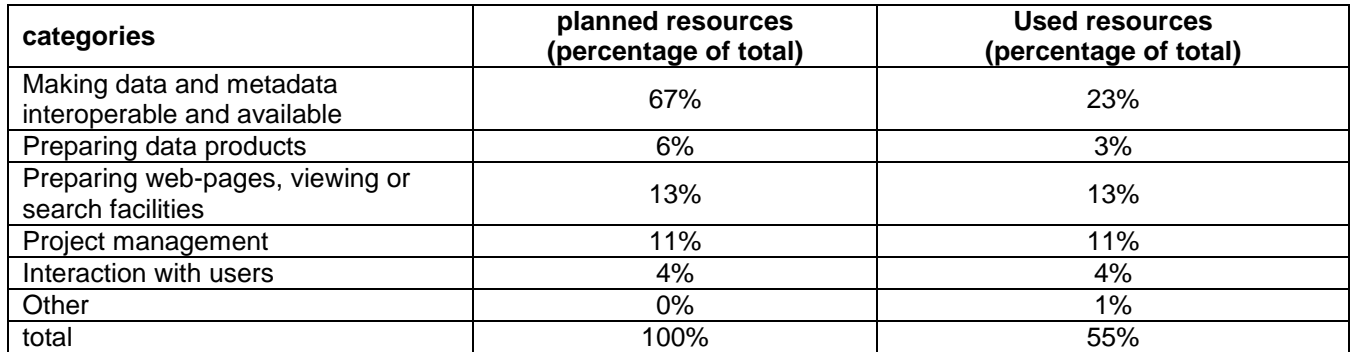

With the second year activities, the specifically allocated budget for the web portal development and updates was spent.

To note that although the consortium used about 55% of available resources, it does not mean that there are free resources. Resources are already assigned to cover planned activities and contracts (i.e. the ROOSs activities).

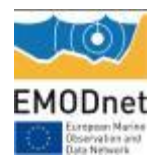

# <span id="page-20-0"></span>**6. Meetings held since last report**

*List here the meetings held since the last report, if relevant add short description* 

#### **Table 7 – Meetings**

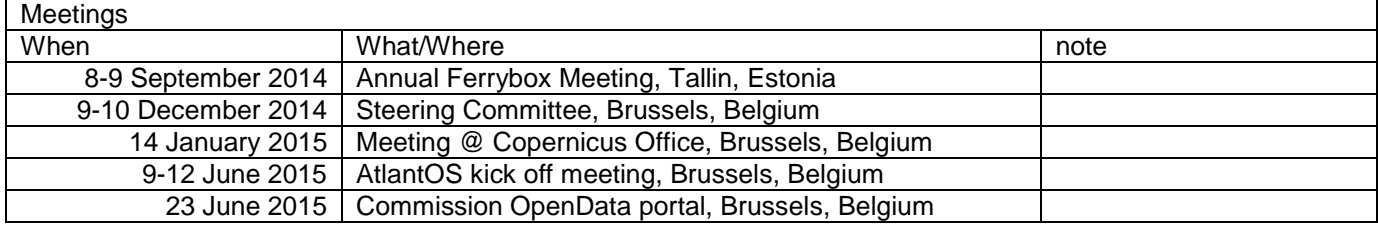

#### **Table 8 – Technical meetings**

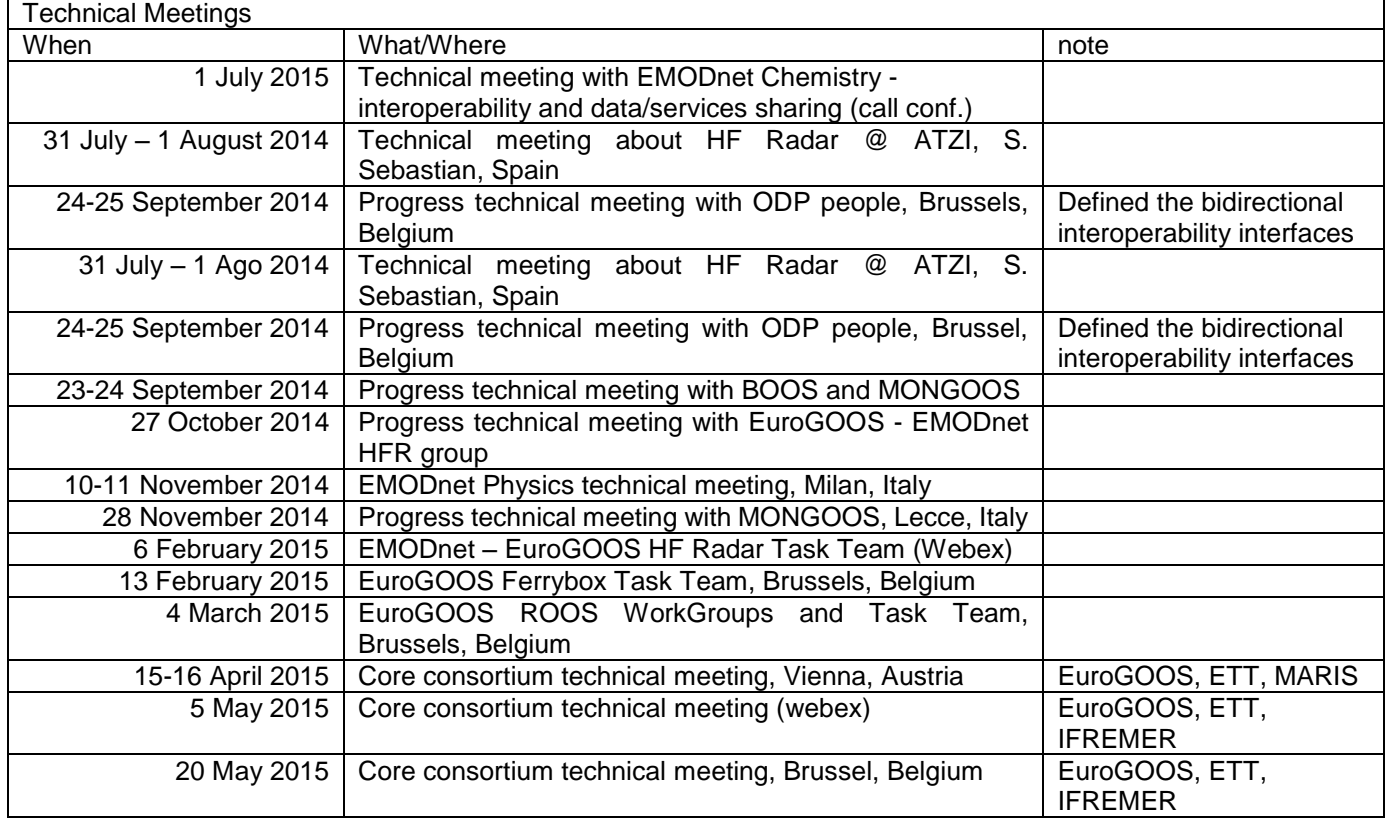

#### **Table 9 – Meetings with ROOSs**

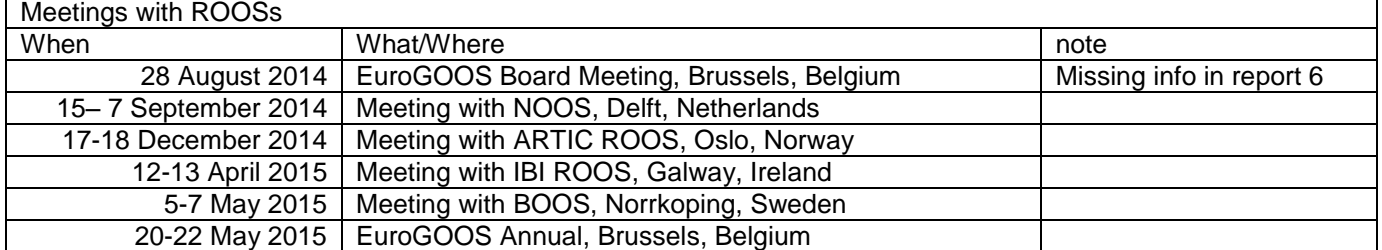

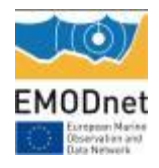

#### **Table 10 – Dissemination events**

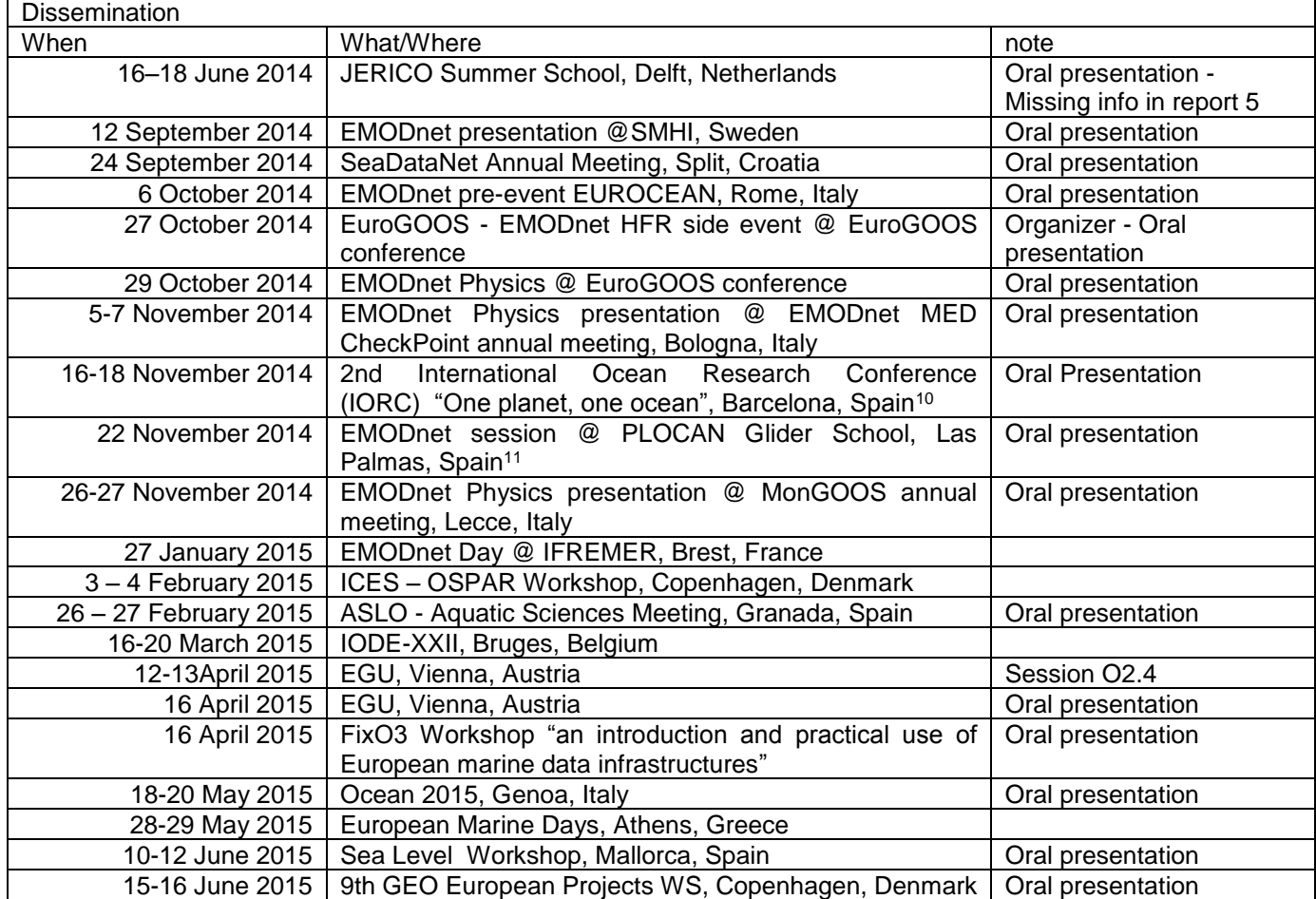

-

<sup>10</sup> [www.iocunesco-oneplanetoneocean.fnob.org.](http://www.iocunesco-oneplanetoneocean.fnob.org/)

<sup>11</sup> <http://acamimusan.es/gliderschool/>

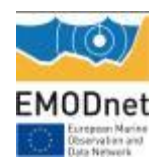

# <span id="page-22-0"></span>**7. Work package updates**

# <span id="page-22-1"></span>*WP1 – Project Management*

#### *Objective:*

-

 *to manage and to coordinate all project activities, ensuring timely delivery and high quality of results and products.*

Besides general management of the EMODnet Physics project and the fulfilment of all reporting commitments, one specific action in the WP1 is the engagement and management of ROOSs activities in order to push developments at the in situ TAC data assembly centres that have effects on the EMODnet Physics goals. For each ROOS area, one or more organisations are responsible for the activities:

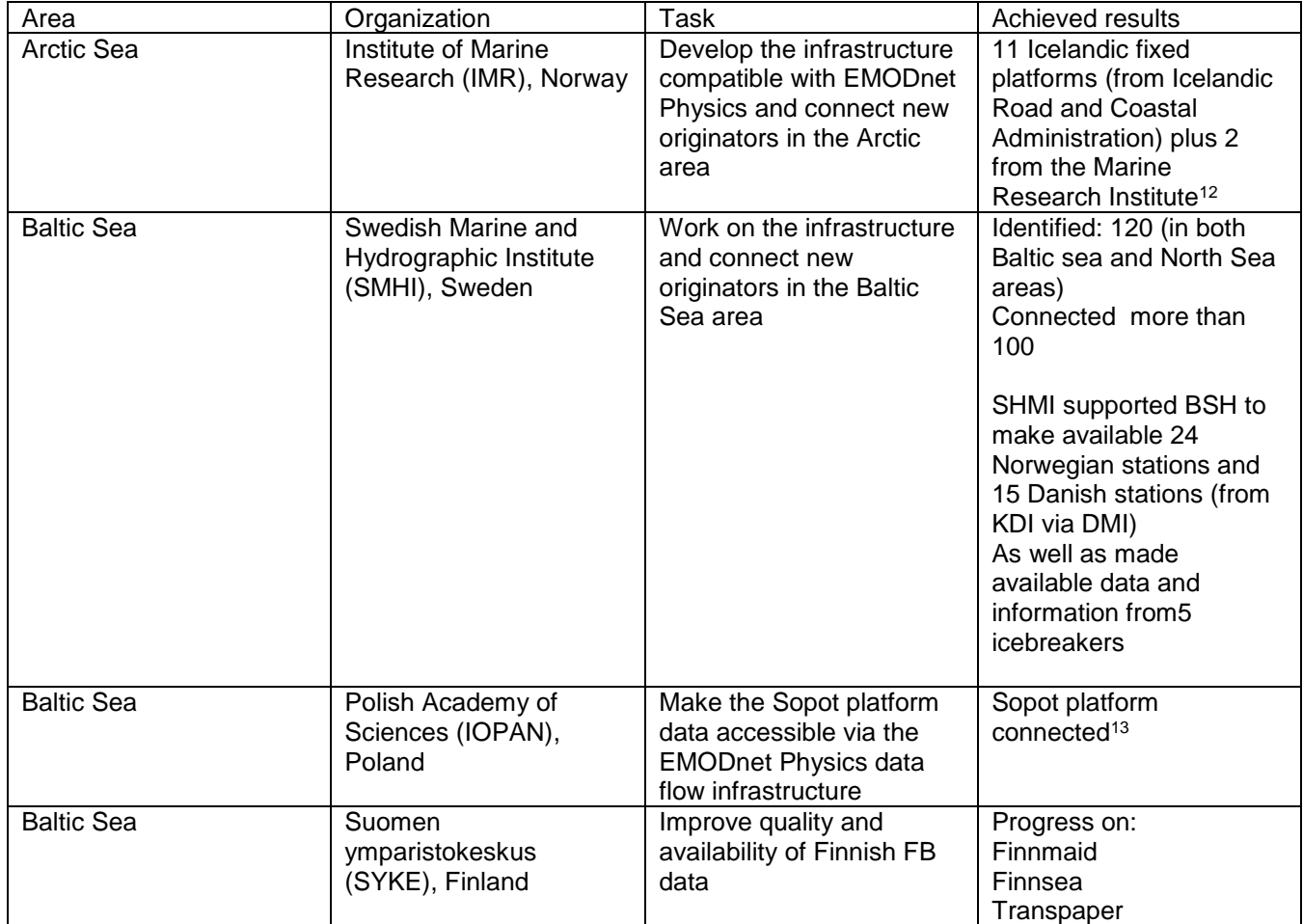

**Table 11 – ROOSs activities**

<sup>12</sup> http://www.emodnet-physics.eu/map/DefaultMap.aspx?sessionid=635742124765690833

<sup>13</sup> http://www.emodnet-physics.eu/map/DefaultMap.aspx?sessionid=635742129182053435

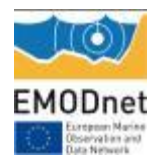

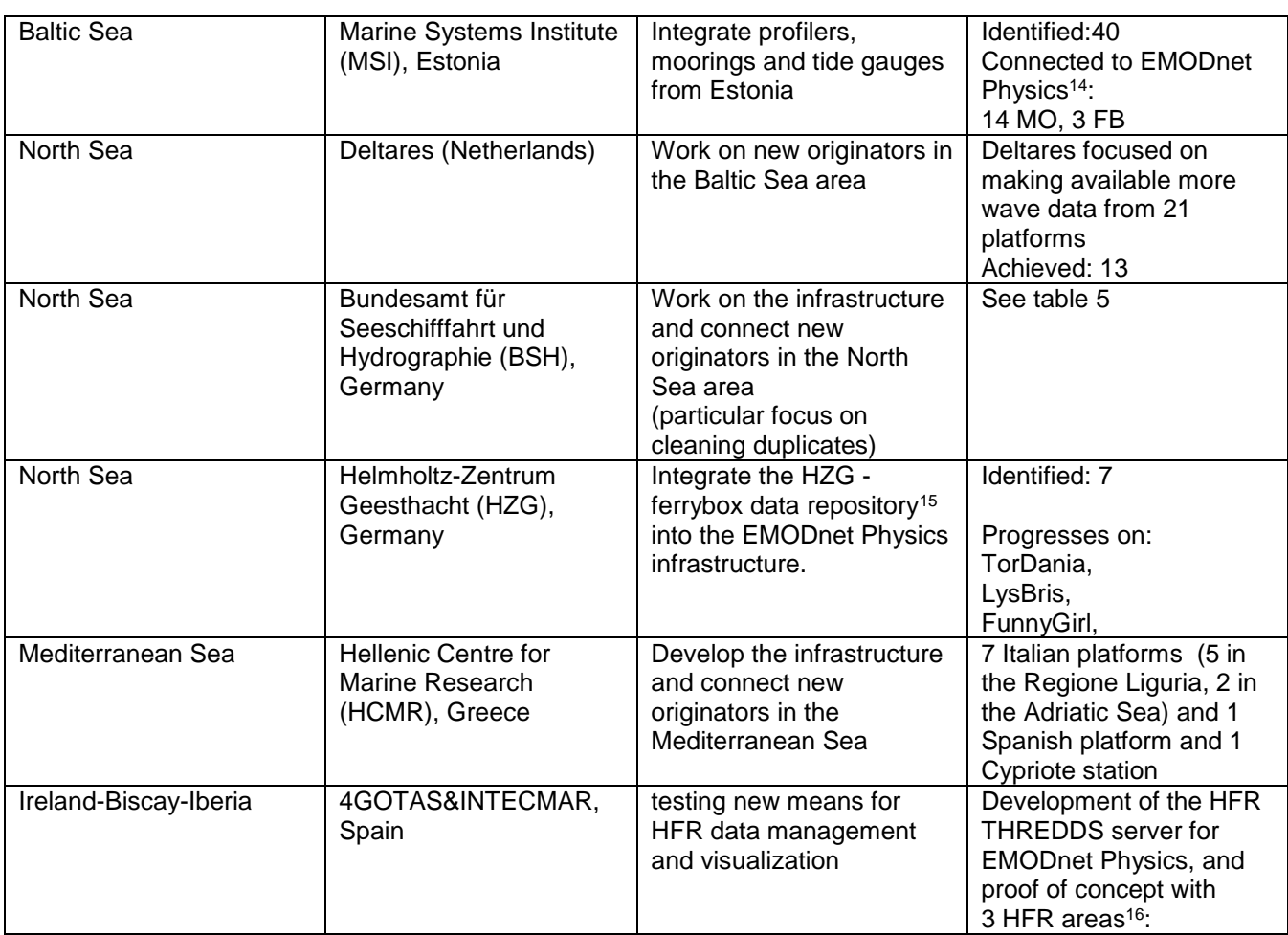

Progress is also indicated in Table 5.

For the coming year the consortium and partners will keep working on described activities; some further dissemination and engagement actions are already planned in Italy, United Kingdom, Germany, Morocco, and Turkey.

<sup>-</sup><sup>14</sup> **http://www.emodnet-physics.eu/map/DefaultMap.aspx?sessionid=635742122912144817**

<sup>15</sup> http://ferrydata.hzg.de/index.cgi?seite=start;cookie=1

<sup>&</sup>lt;sup>16</sup> see section 3 and 4 for more details

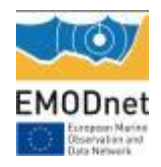

# <span id="page-24-0"></span>*WP2 – Data Collection, Metadata Compilation and QA/QC*

#### *Objectives:*

- *To implement access to data and metadata from the data sources identified in EMODnet Physics*
- *To identify specific additional data sources that contribute to the EMODnet physical parameters portfolio (Argo profiling floats (Euro-Argo), gliders, radar, etc.)*
- *To arrange that identified data sources become available via the underlying EuroGOOS ROOSes, MyOcean, and SeaDataNet infrastructures with common metadata and data formats. Arrange the data availability from other international programmes (Euro-Argo) through MyOcean in situ global component*
- *To validate the coverage and to complete the EDIOS metadata directory and standardised station index*
- *To establish and give guidance on common data and metadata models for complimentary data suppliers*

[Table 2](#page-10-0) to [Table 6](#page-13-0) provide a summary of the achieved results. Table 12 gives more details on data originators:

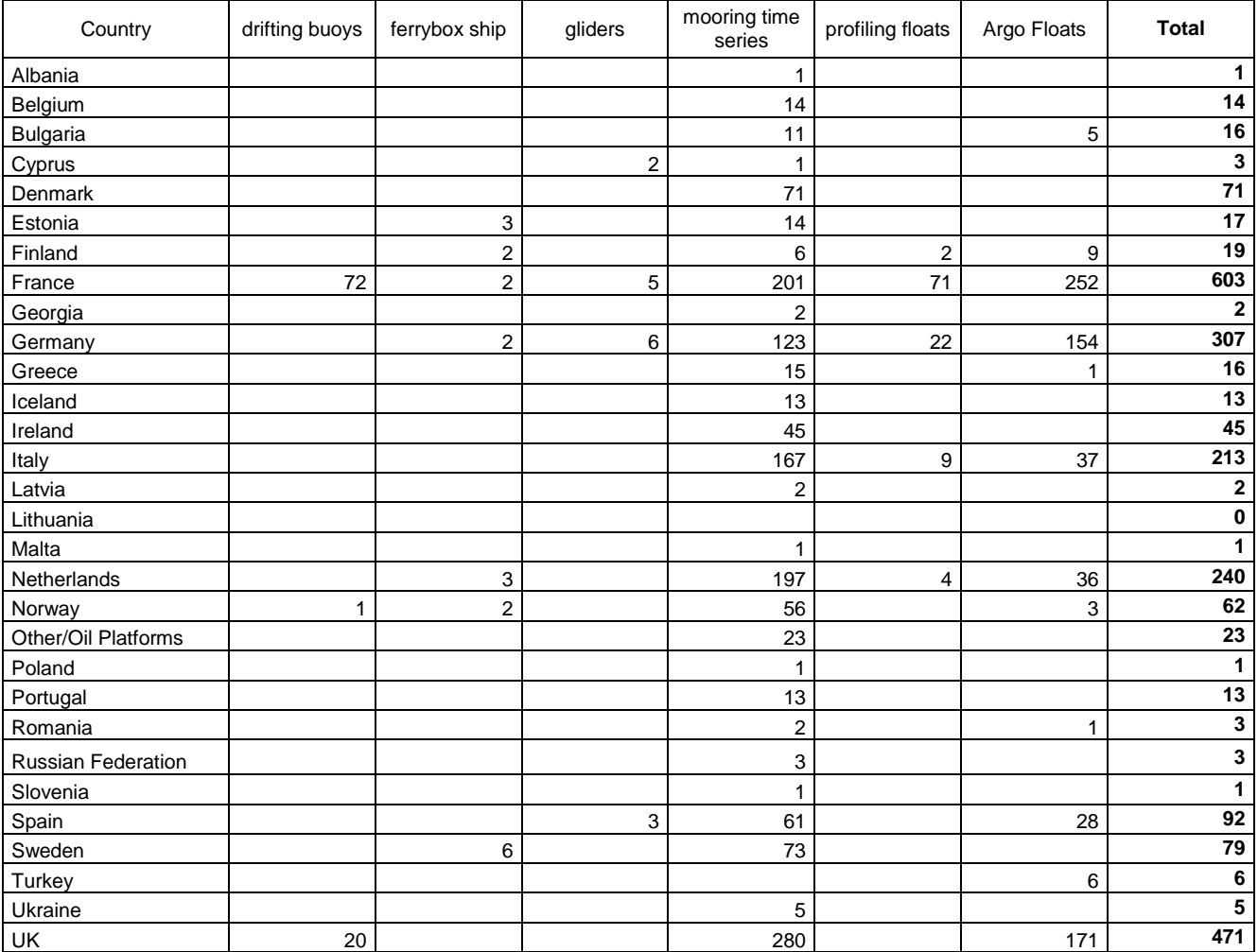

#### <span id="page-24-1"></span>**Table 12 – data originators**

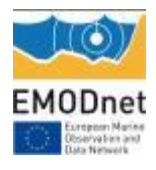

## **EMODnet Annual Report 2 – Lot 06**

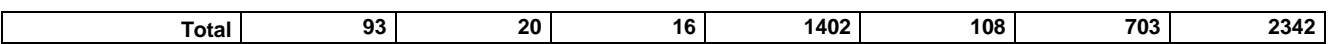

Summing-up data from [Table 12](#page-24-1) and [Table 6](#page-13-0) (first row), about 5,000 platforms are discoverable and accessible from EMODnet Physics.

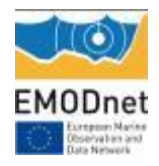

# <span id="page-26-0"></span>*WP3 – Metadata aggregation, Data access and Data products*

*Objectives:*

- *To compile aggregated metadata with common format and quality for the EMODnet Physics portal*
- *To implement/create access to data sets and to compile aggregated data sets with common format and quality for the EMODnet Physics data products*
- *To generate products from the metadata and aggregated data sets*

### - **metadata and common format**

The activity of integrating datasets with incomplete metadata (table 3) is continuing in collaboration with JCOMMOPS (JCOMM in situ Observing Platform Support Centre).

JCOMMOPS maintains information on relevant data requirements for observations in support of GOOS, GCOS and the World Weather Watch of WMO as defined by the appropriate international scientific panels, and JCOMM Expert Teams and Groups, and routinely provides information on the functional status of the observing system. It also encourages platform operators to share data and distribute it in real-time and gives technical assistance with satellite data acquisition, automatic data processing and Global Telecommunication System (GTS) distribution of the data.

JCOMMPS is the focal point keeping track of the open ocean platforms, and so it hosts and manages the international registry for ARGOs, gliders, research ships, DBCP (data buoy cooperation panel), GLOSS (global sea level stations) etc.

A specific action to include more glider data also began. At the moment only a very small amount of glider data information is available and accessible because the community (well represented by the finished GROOM project) has a problem with data formatting and manpower; they defined the new EGOnc format (i.e netcdf file for European Gliders), but they don't have software tools to produce it from manufacturer files. On top of this, they are still working on reliable QC algorithms.

### - **products**

Wind Data Product. Each platform that is measuring wind data is now providing a specific section to plot and extract wind data (see WP4 for feature description). New plots are under developments and are going to be released as soon as they are ready (e.g. the wind-rose plot is planned by end 2015).

HF Radar products. For selected HF Radars, a dynamic map showing sea surface current speed and direction based on the aggregation of last five days is available (see WP4 for feature description). HFR data are also available via a THREDDS catalogue<sup>17</sup>

<sup>-</sup><sup>17</sup> <http://hfr-thredds.emodnet-physics.eu/thredds/catalog.html>

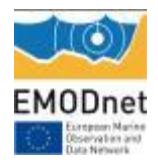

Sea Level trends (PSMLS<sup>18</sup>) and Ice data are being incorporated.

The Permanent Service on Mean Sea Level [\(http://www.psmsl.org/products/trends/\)](http://www.psmsl.org/products/trends/)<sup>19</sup> produces an interactive map of Relative Sea Level Trends compared to revised local references (i.e. to a local benchmark), allowing investigation of global mean sea level trends since 1900.

In particular, the mean sea level (MSL) trends measured by tide gauges are local relative MSL trends as opposed to the global sea level trend. These trends are not corrected for land movement. Tide gauge stations measure Local Sea Level, which refers to the height of the water as measured along the coast relative to a specific point on land.

Water level measurements at tide stations are referenced to stable vertical points (or benchmarks) on the land and a known relationship is established. However, the measurements at any given tide station include both global sea level rise and vertical land motion, such as subsidence, glacial rebound, or large-scale tectonic motion. Because the heights of both the land and the water are changing, the land-water interface can vary spatially and temporally and must be defined over time. Depending on the rates of vertical land motion relative to changes in sea level, observed local sea level trends may differ greatly from the average rate of global sea level rise, and vary widely from one location to the next.

For instance, in some parts of the world significant subsidence is occurring, for example, the northern Gulf of Mexico relative sea level trends show an increase of greater than 10 mm/year. In contrast, most of the Swedish and Finnish coasts of the Baltic Sea reflect a decrease in relative sea level because the region is dominated by isostatic rebound, or regional uplift of the land caused by the retreat of the glaciers.

Relative Sea Level Trends (RSLT) reflect changes in local sea level over time and are typically the most critical sea level trend for many coastal applications, including coastal mapping, marine boundary delineation, coastal zone management, coastal engineering, sustainable habitat restoration design, and the general public enjoying their favourite beach.

These relative sea level trends have been calculated to illustrate global and regional trends, and no attempt has been made to assess the appropriateness of the linear regression model for any given fit. Therefore, individual values should not be treated as a research quality product suitable for publication, or for use in planning or policy making. PSMSL results should not be considered as suitable for publication or planners, is that a more rigorous approach would be required, each site would be looked at in more detail.

<sup>-</sup><sup>18</sup> http://www.psmsl.org/

<sup>&</sup>lt;sup>19</sup> A similar service is also provided by NOAA [\(http://tidesandcurrents.noaa.gov/sltrends/sltrends.html\)](http://tidesandcurrents.noaa.gov/sltrends/sltrends.html)

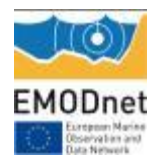

In order to present the RSLT, the service requires selecting a period of at least thirty years. Then, the map displays the annual sea level trend at each station that has suitable data available over the selected period.

It can be seen from the Figure 2a below that there are only a small number of tide gauge sites that have been in operation for long enough to provide a trend over a 100 year time period. Others have been in operation more recently and can provide trends in relative sea level over the last 30 years (Figure 2b).

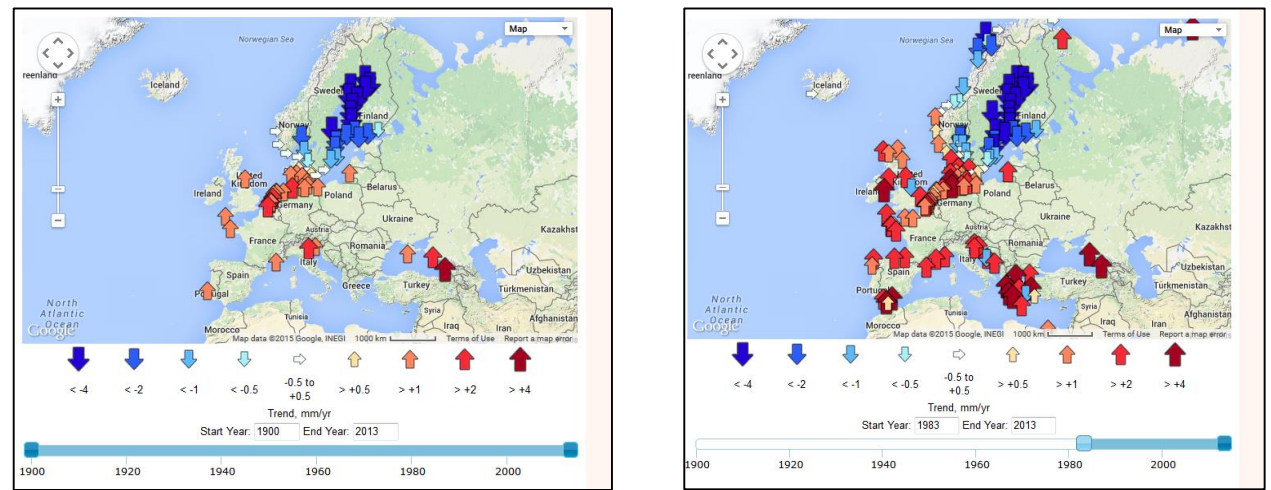

Figure 2. A. Relative Mean Sea Level Trends (1900-2013); B. Relative Mean Sea Level Trends (1983-2013)

This product was upgraded during 2015 and now uses a slightly different method of calculating the Relative Sea Level Trends. Primarily, this was done to allow the calculation of realistic uncertainties, but also uses mean monthly values, rather than the annual averages used in the earlier version. The new methodology now in use is described on the PSMSL web-site [\(http://www.psmsl.org/products/trends/methods.php\)](http://www.psmsl.org/products/trends/methods.php).

As already anticipated, the PSMSL is not taking into account of the land movement. On a global basis, models of glacial isostatic adjustment (GIA) can be used<sup>20</sup>

An alternative approach was developed at SONEL [\(www.sonel.org\)](http://www.sonel.org/). It generates absolute sea level trends at some tide gauge sites where there are co-located GPS measurements. SONEL is using the PSMSL relative sea level trends and it is correcting them for land movement measured by the GPS to get absolute trends (see: [http://www.sonel.org/-Sea-level-trends-](http://www.sonel.org/-Sea-level-trends-.html?lang=en) [.html?lang=en\)](http://www.sonel.org/-Sea-level-trends-.html?lang=en)

Discussions are under way to ascertain the most suitable mechanism for sharing and displaying these trends in the EMODnet Physics portal and to provide appropriate linkage with those tide gauge sites, delivering near real-time observations and historical time series.

<sup>20</sup> [http://www.psmsl.org/train\\_and\\_info/geo\\_signals/gia/](http://www.psmsl.org/train_and_info/geo_signals/gia/) for more details

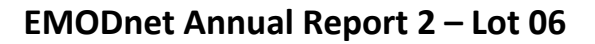

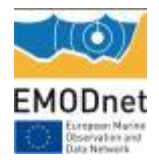

# <span id="page-29-0"></span>*WP4 – Portal technical development and operation*

#### *Objectives:*

- *To implement the existing EMODnet Physics website with new services*
- *To keep the website and portal services operational, including monitoring*

The EMODnet Physics portal is constantly being updated and is providing:

**Landing Page** – with background information about the activities, links to EMODnet Central and the other lots, links to EMODnet Physics services, documents and manuals, contributors, etc.

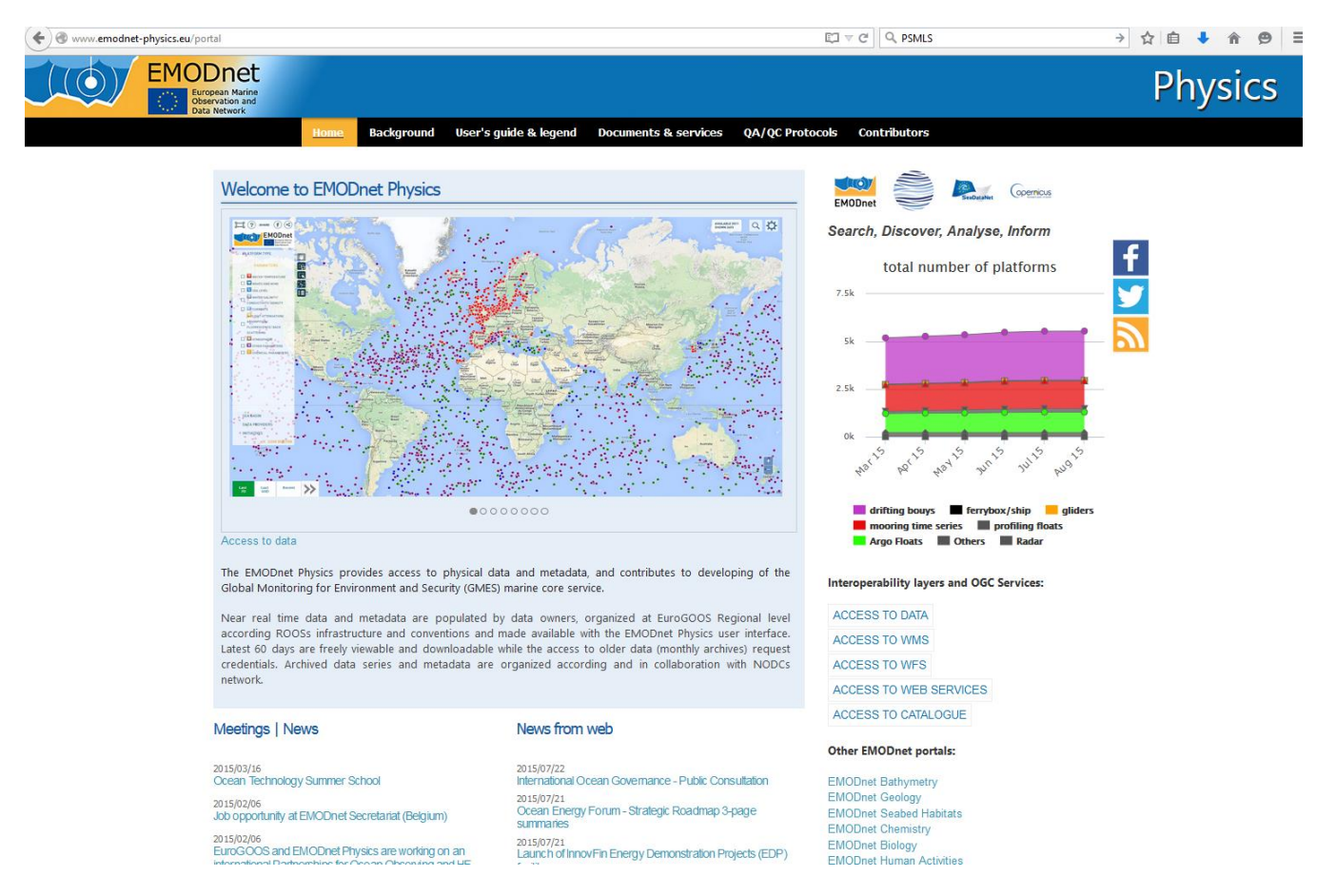

Figure 3. EMODnet Physics landing page

**Dynamic Map** – the operational core tool for users to search, visualise and download data, metadata and products. For the near real-time (NRT) data, the map facility allows viewing/retrieving within a specified time (e.g. 60 days sliding window), measurement points, values of data and quality of data. The geographical area (space window) will define the area of interest within which the measurement points, values of data and quality of data are presented. For the previous 60 days, a graph is provided with data availability during that

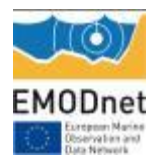

time. Information about the data originator, curator etc. is also provided. The tool is also used to visualize and retrieve data products such as time plots for specific parameters (e.g. monthly average temperature for data acquired during the specified time window)

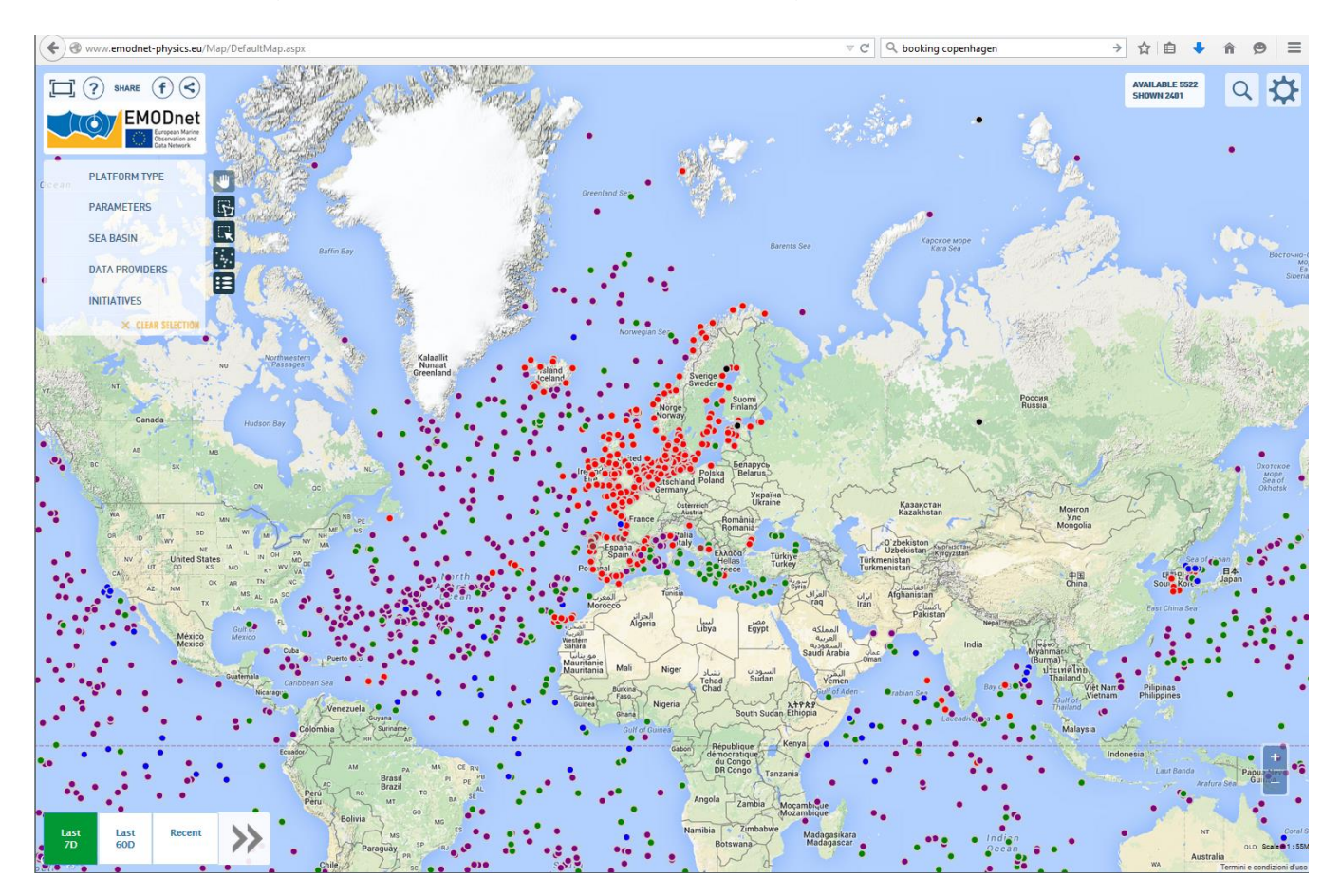

Figure 4. EMODnet Physics Map Page

To increase end user usability and match feedback from the survey, the Map page was partially redesigned.

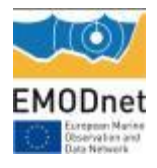

### Top left – Logo and share features

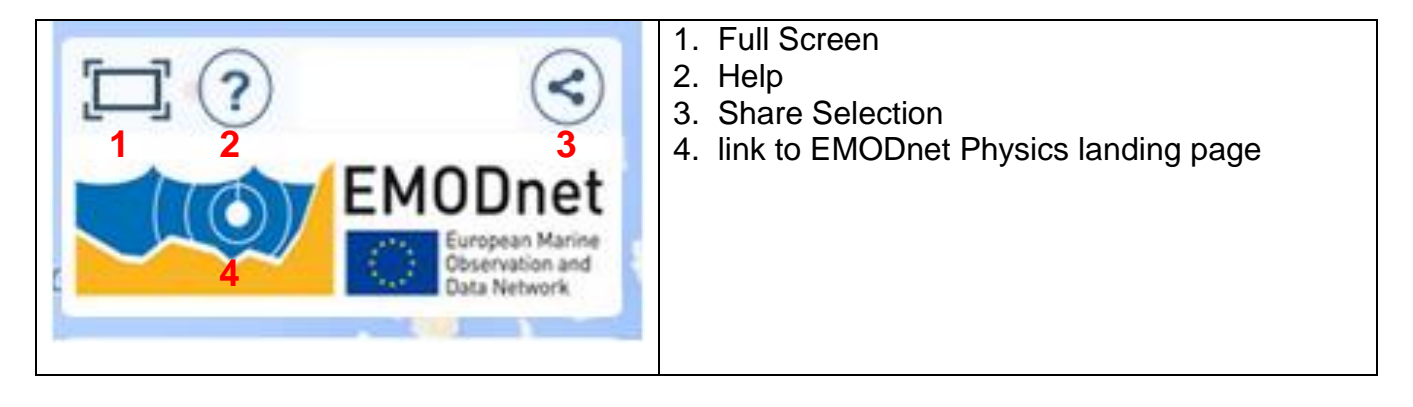

The "Share" feature is designed to let users share a selection; the portal creates a unique URL that can be copied and pasted and shared via emails/social networks etc.

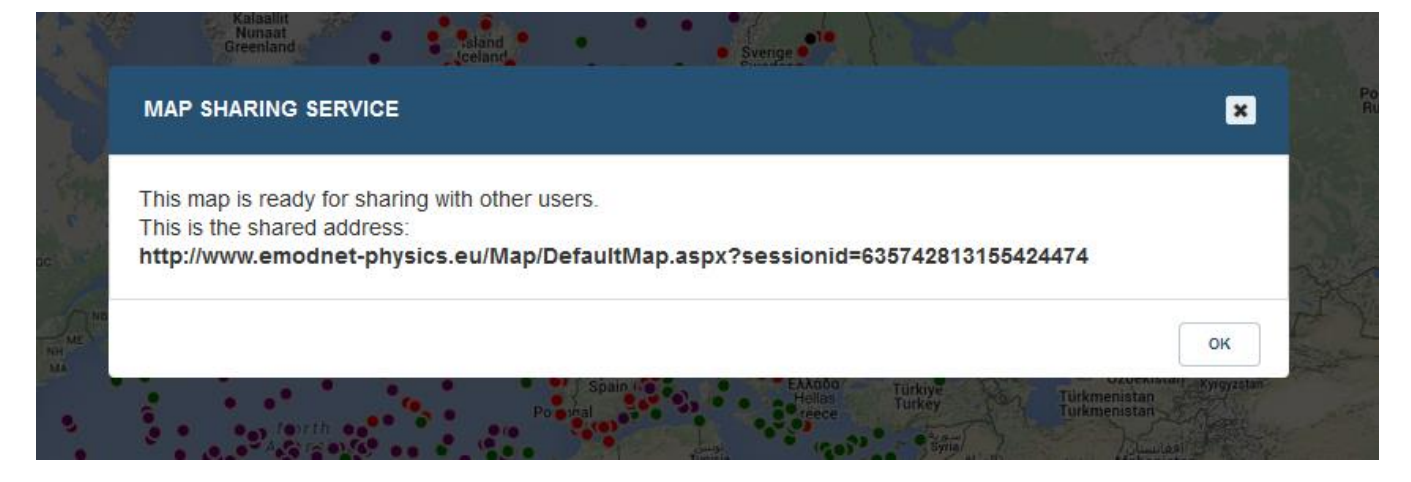

Figure 5. Example of the sharing feature link

Top left – parameters and geographical filters

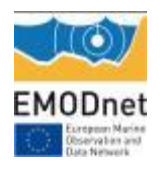

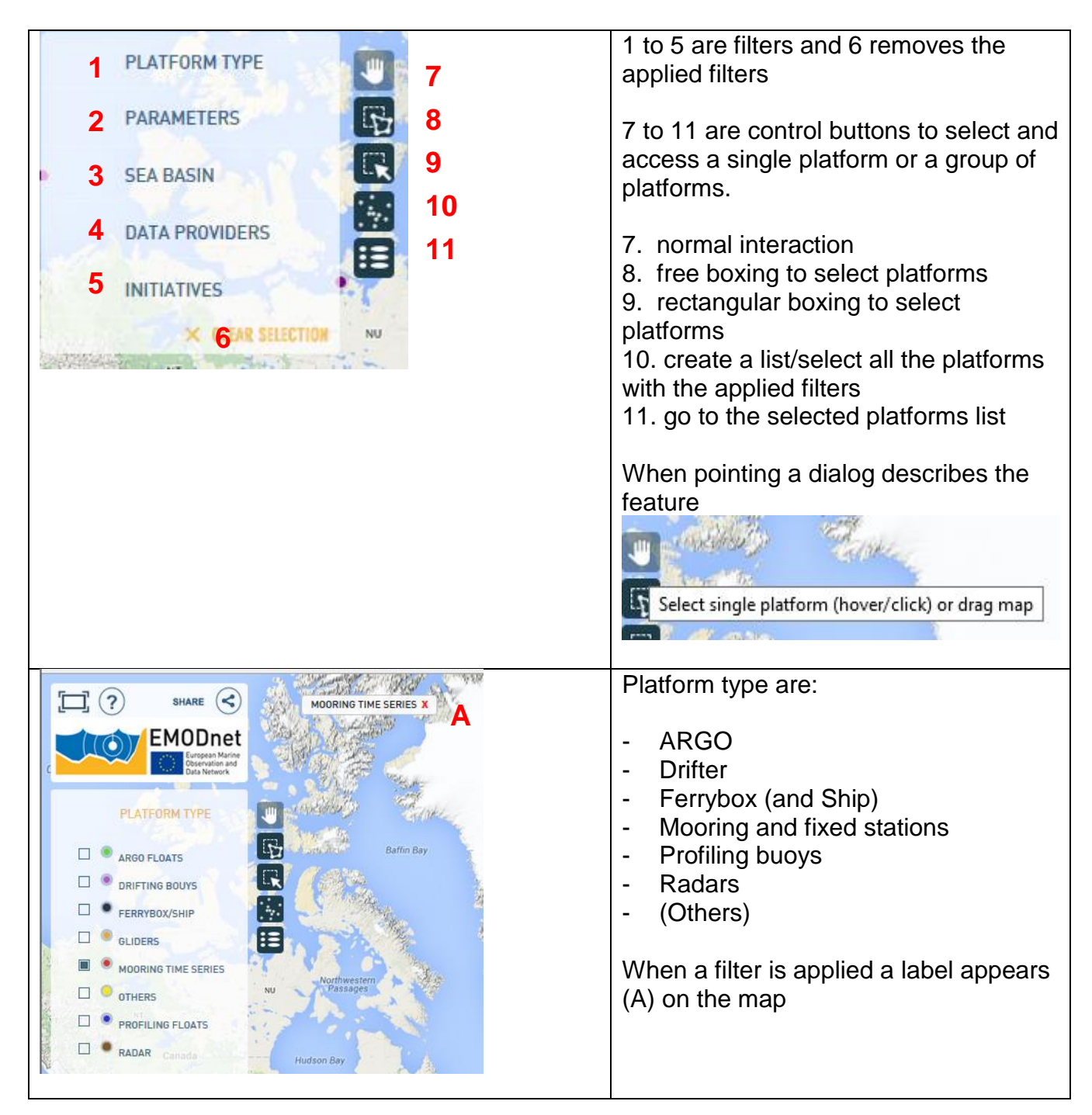

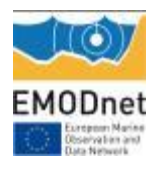

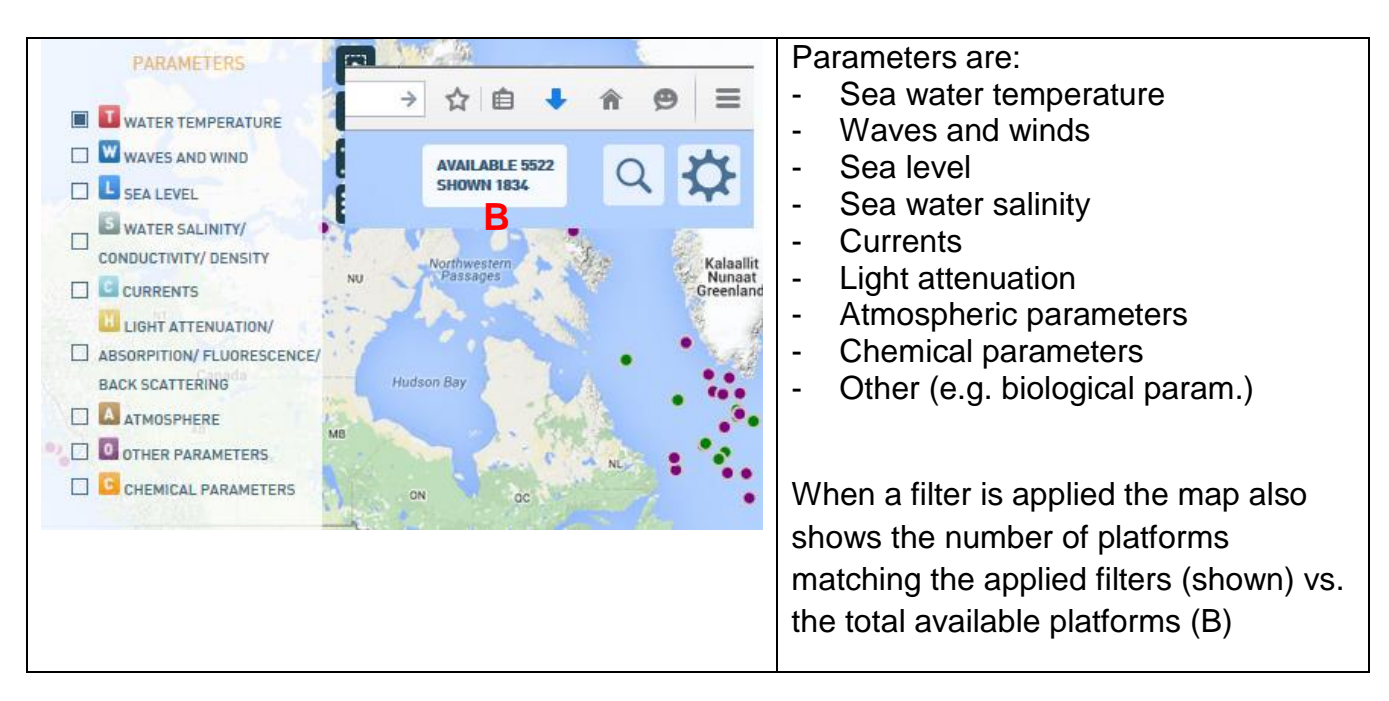

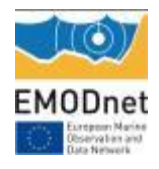

### Bottom left – time filters

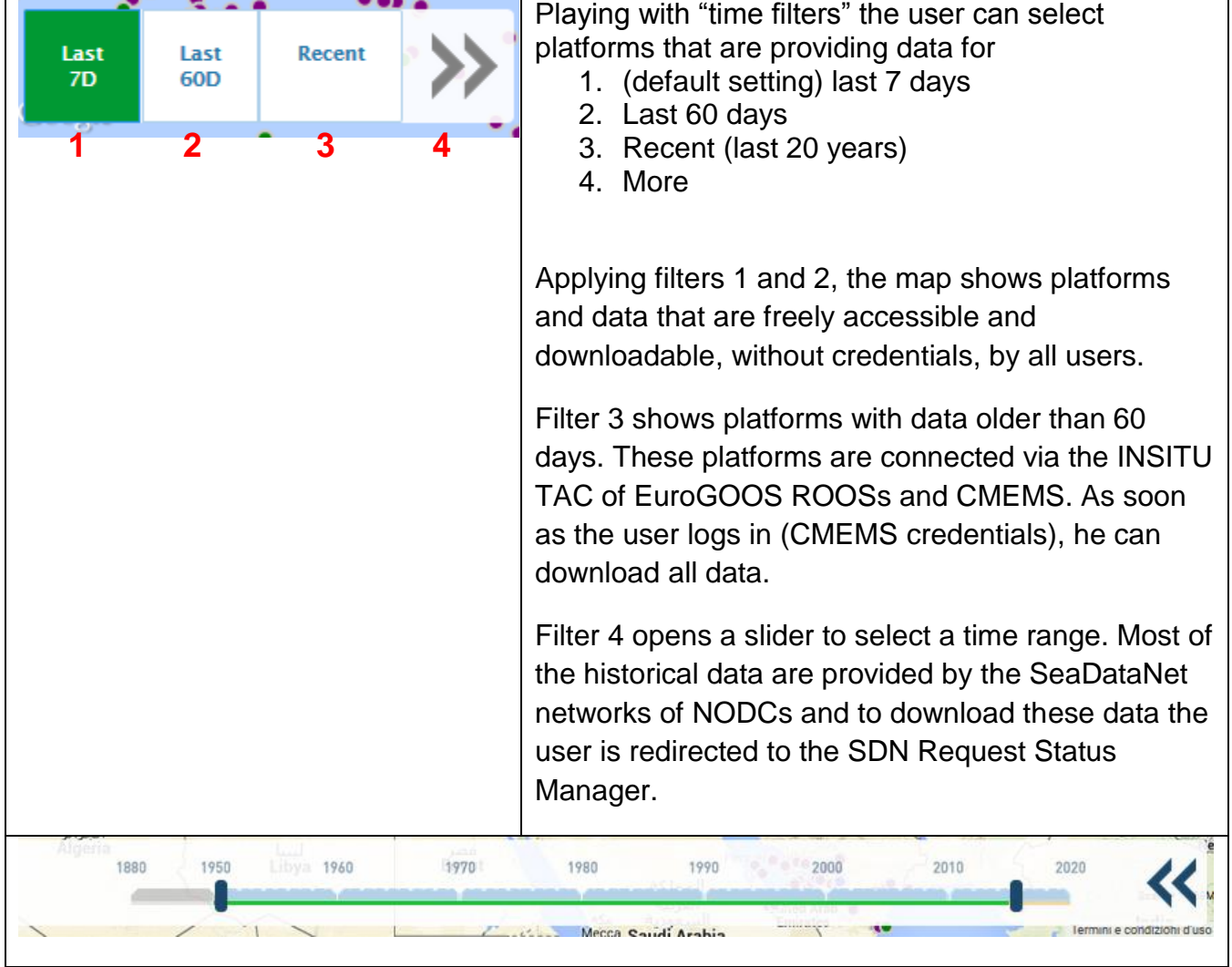

Filters are grouped according to some classes, namely Platform Type, Parameters, etc. The logic of the filters is AND between classes and OR within a class. Figure 10 shows the following selection:

(Ferrybox OR Mooring) AND (Water temperature OR Sea Level) AND (SMHI) AND (last 7 Days)

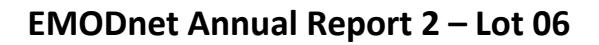

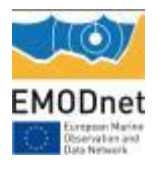

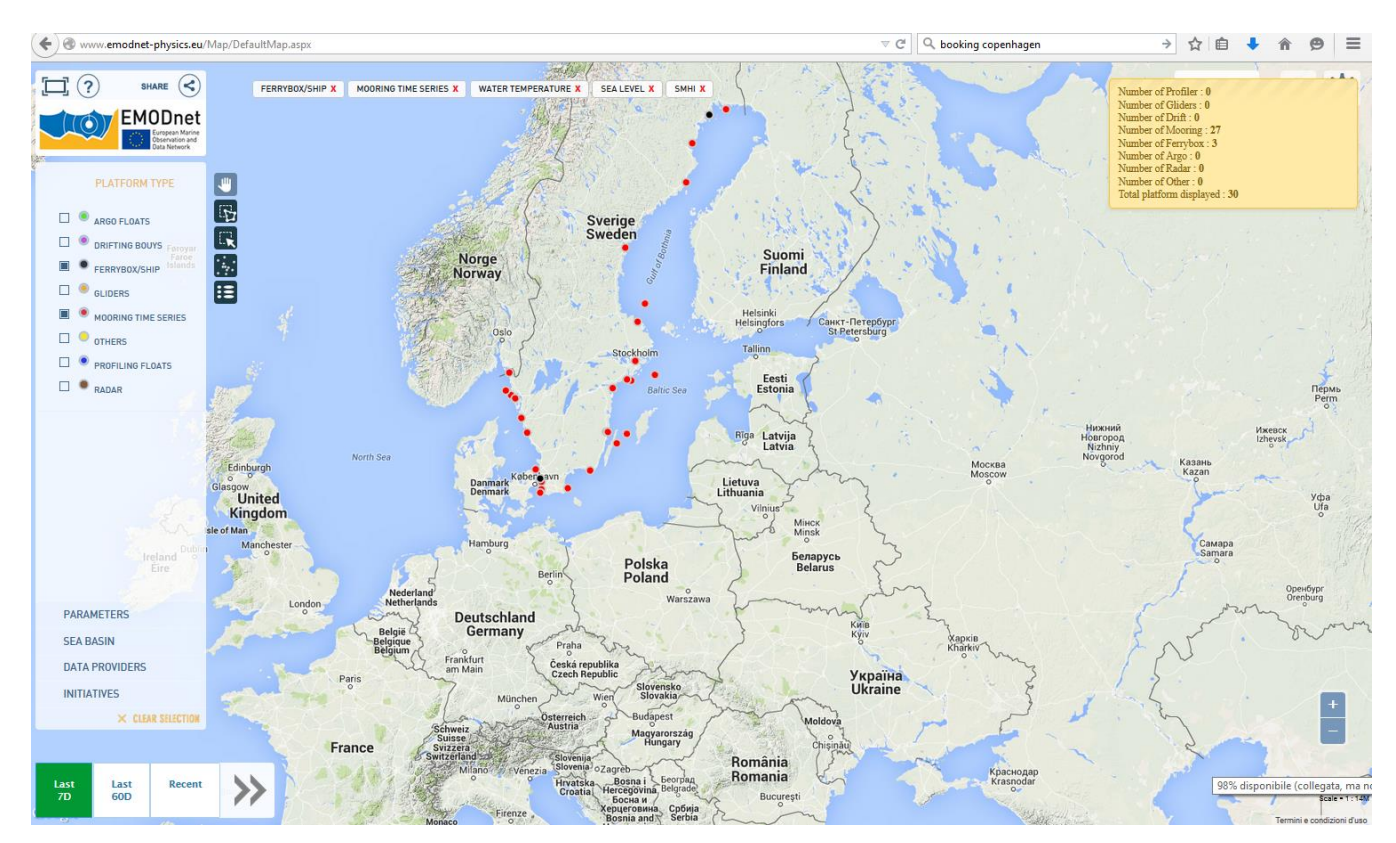

Figure 6. Example for the filters: Ferrybox + Mooring; Water temperature + sea level; SMHI; latest 7days.
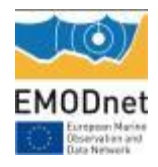

### Top right – search and options

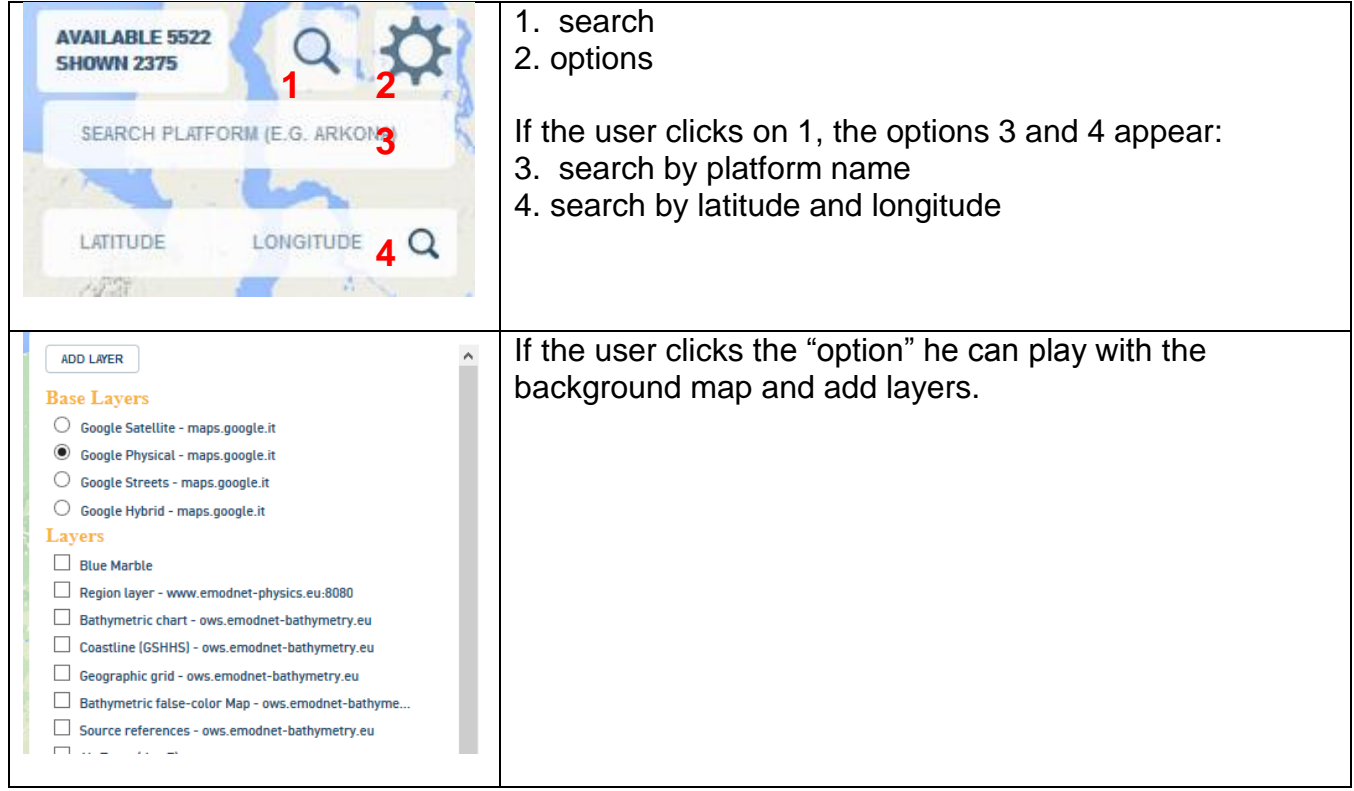

If the user clicks on a specific platform, he accesses the platform page:

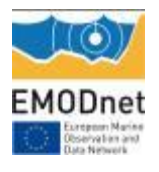

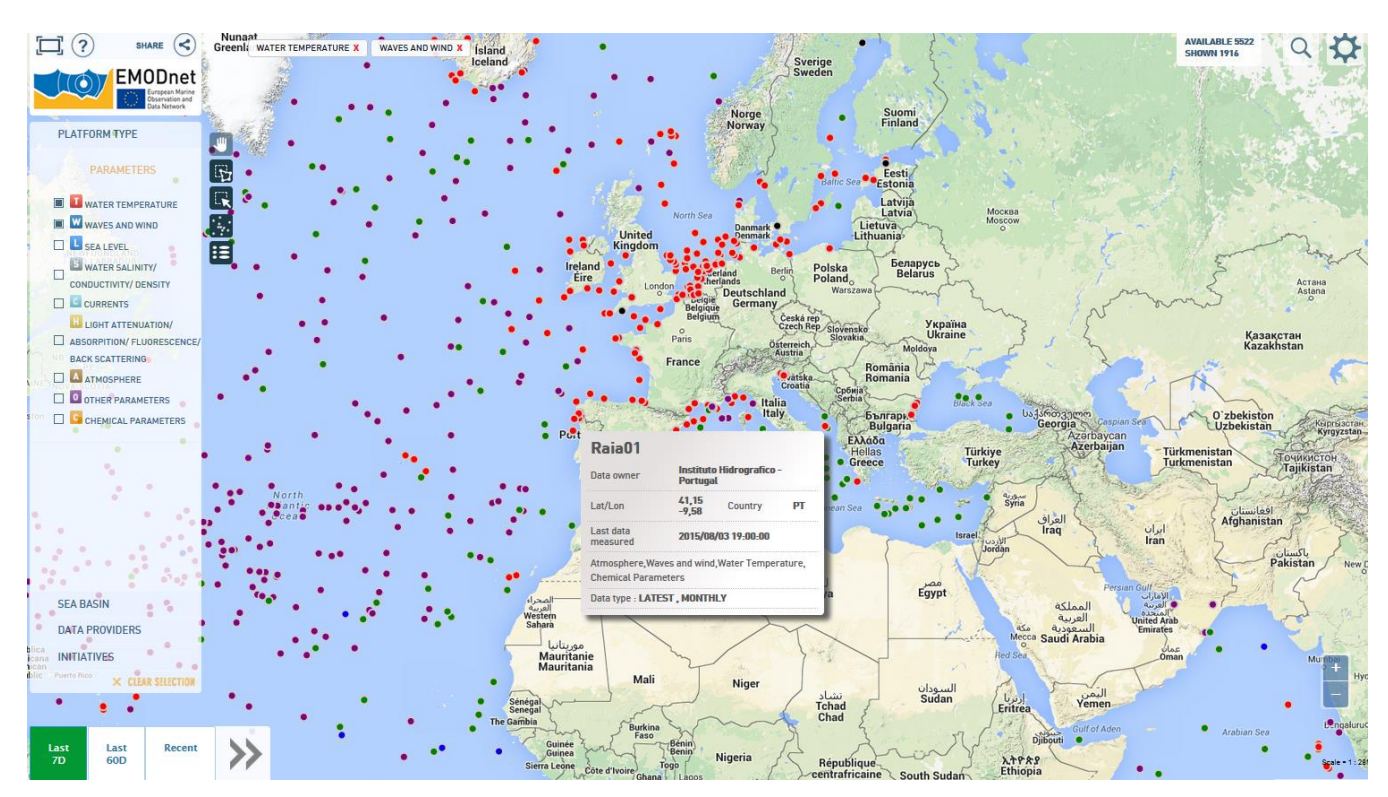

Figure 7. Example of the operational map page with some filters applied.

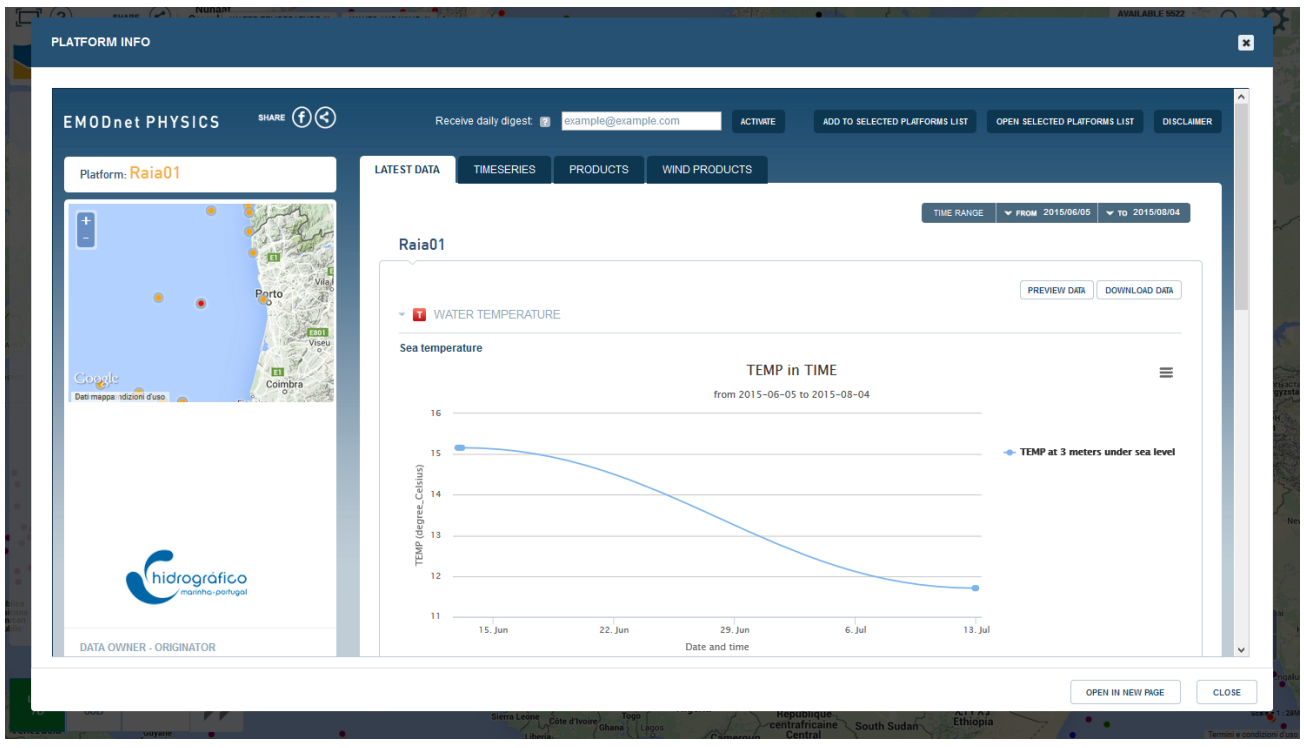

Figure 8 – Example of a platform page

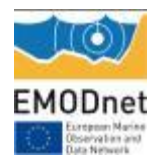

Each platform has a unique EMODnet Physics internal reference id and can be used to directly access to the platform e.g. [http://www.emodnet](http://www.emodnet-physics.eu/Map/FeedPlatformInfo.aspx?id=8842)[physics.eu/Map/FeedPlatformInfo.aspx?id=8842](http://www.emodnet-physics.eu/Map/FeedPlatformInfo.aspx?id=8842)

The platform gives access to metadata (left side), data and products (right side), and further features:

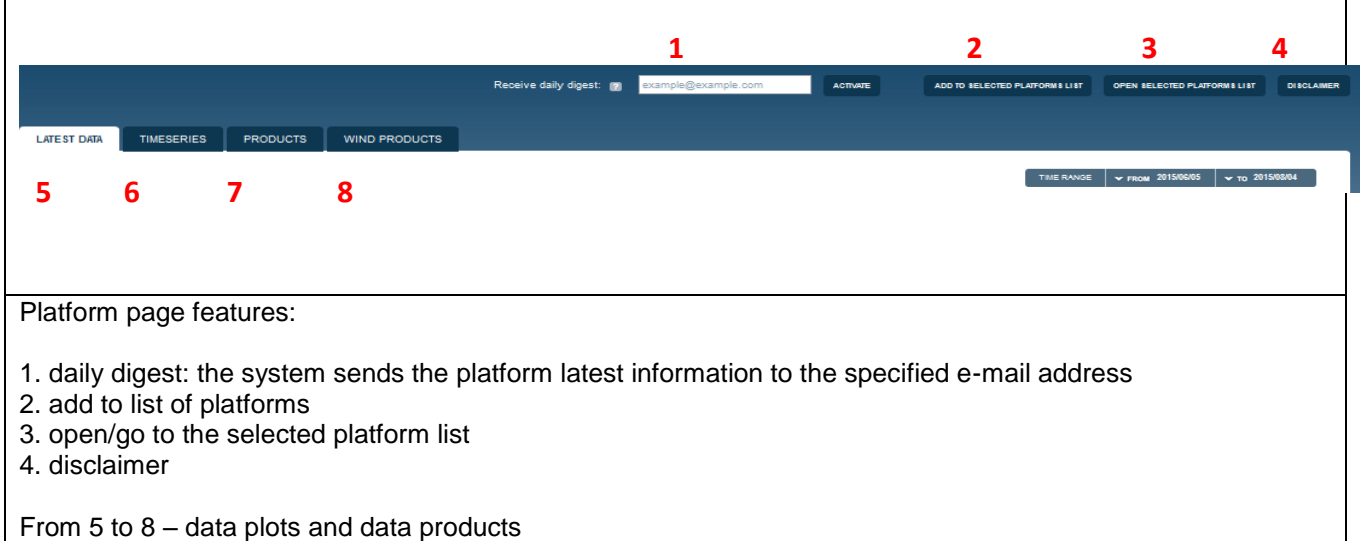

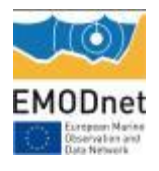

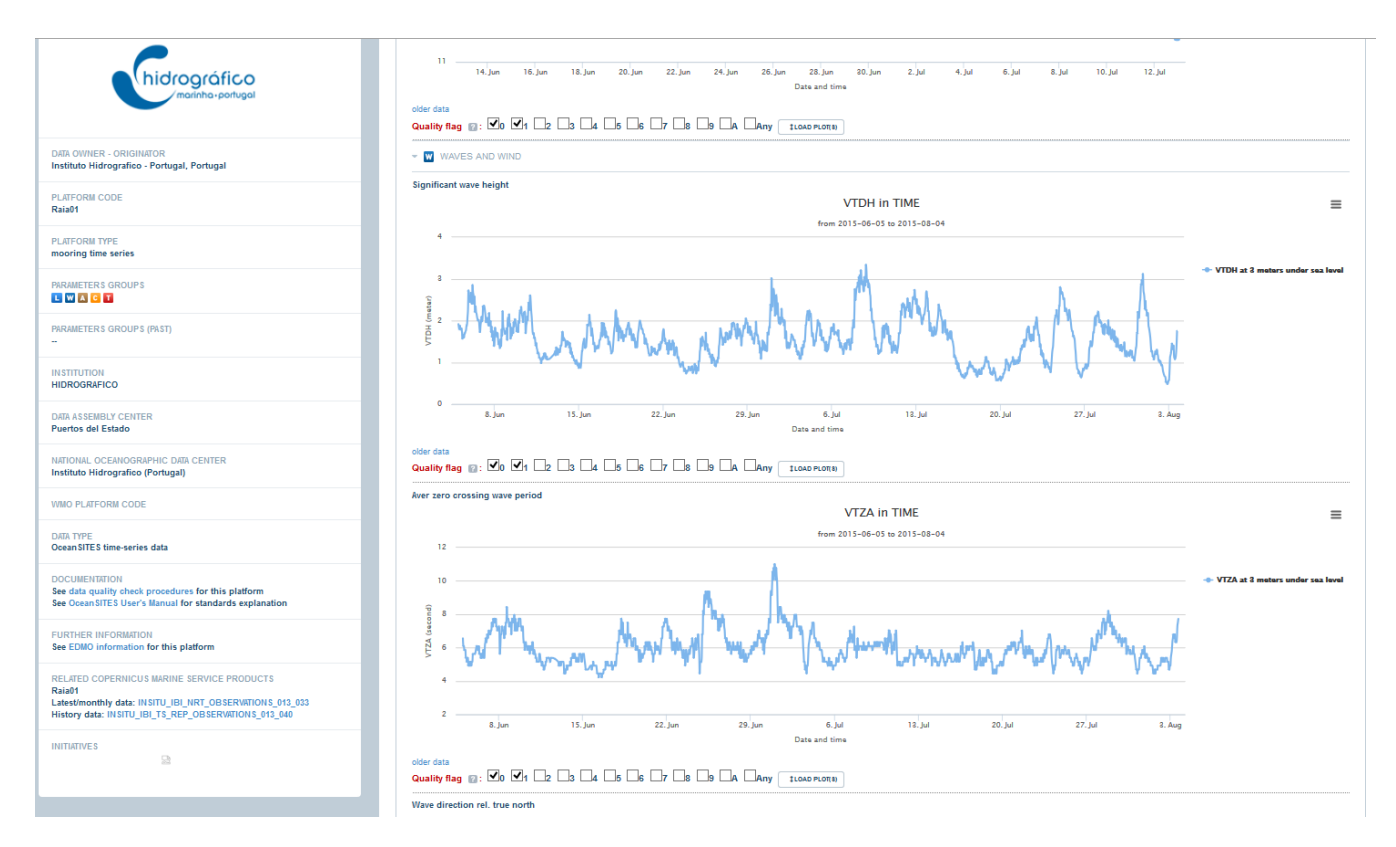

Figure 9. Example of latest data – plots for last 60 days Wave data

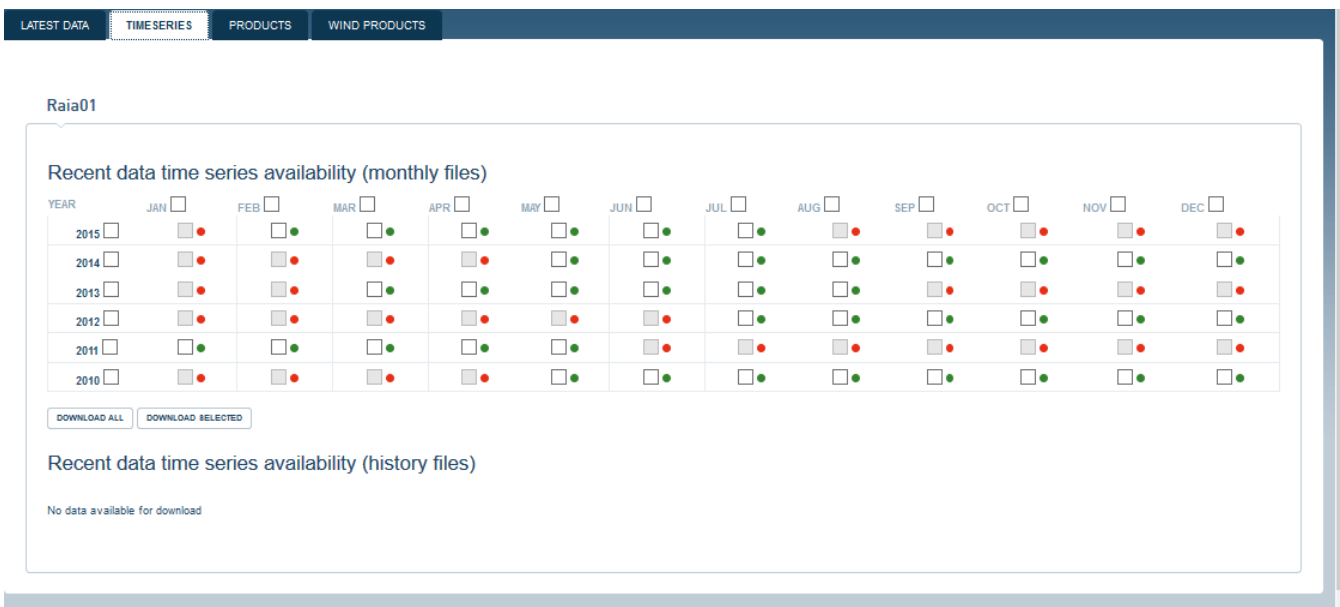

Figure 10. Example of data availability (green  $=$  data available for that month, red  $=$  no data available)

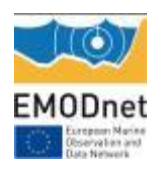

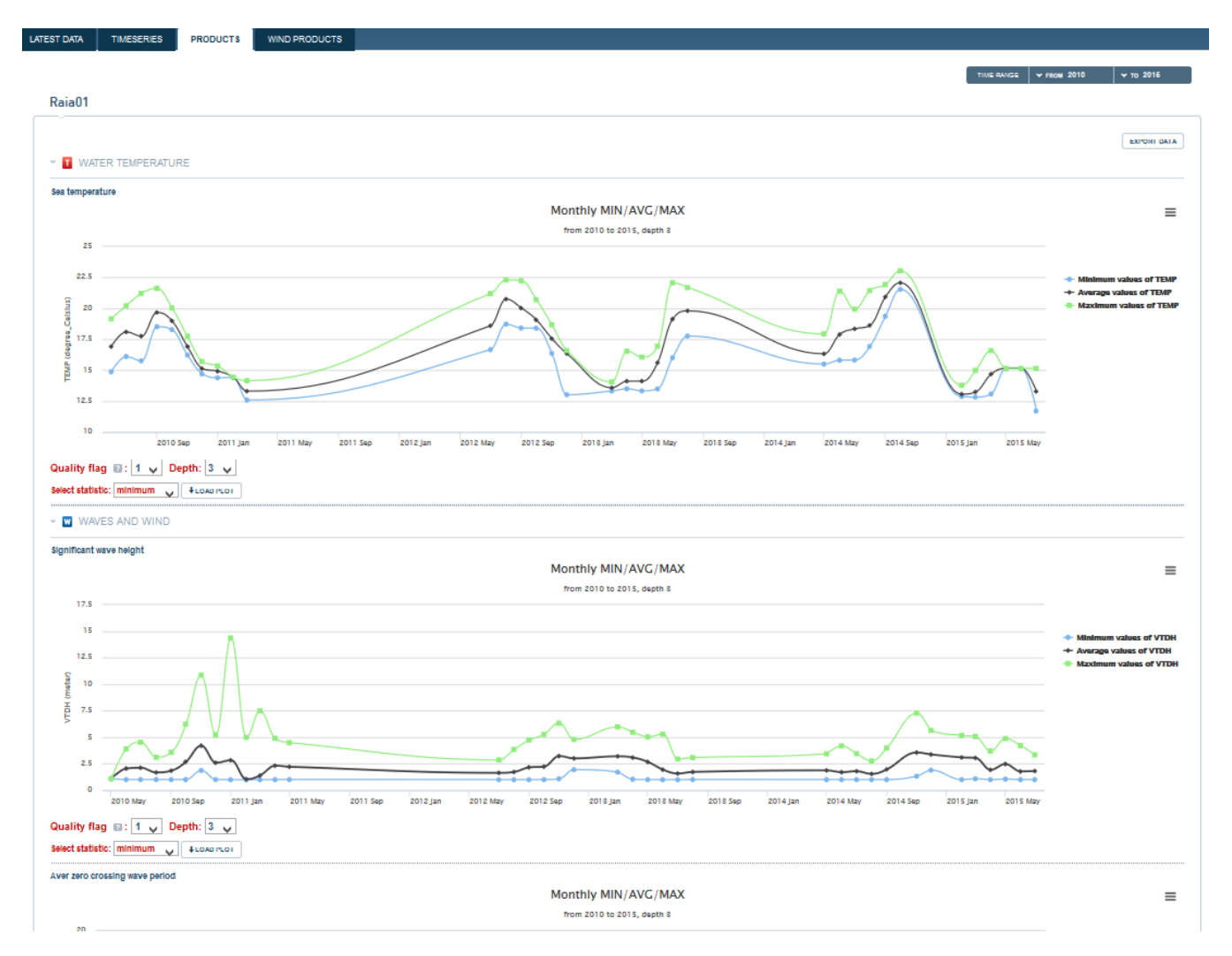

Figure 11. Example of products: monthly averages – maximum and minimum recorded parameter values

If the platform is recording wind data, the "wind product" section is available and the user can find:

- 1) Plot reporting the number of hours binned by wind strength for a given period
- 2) Plot reporting the maximum wind speed day by day for a given period
- 3) Plot reporting the max wind intensity binned by wind strength for a given period
- 4) Average wind strength hour by hour for a given period

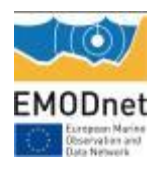

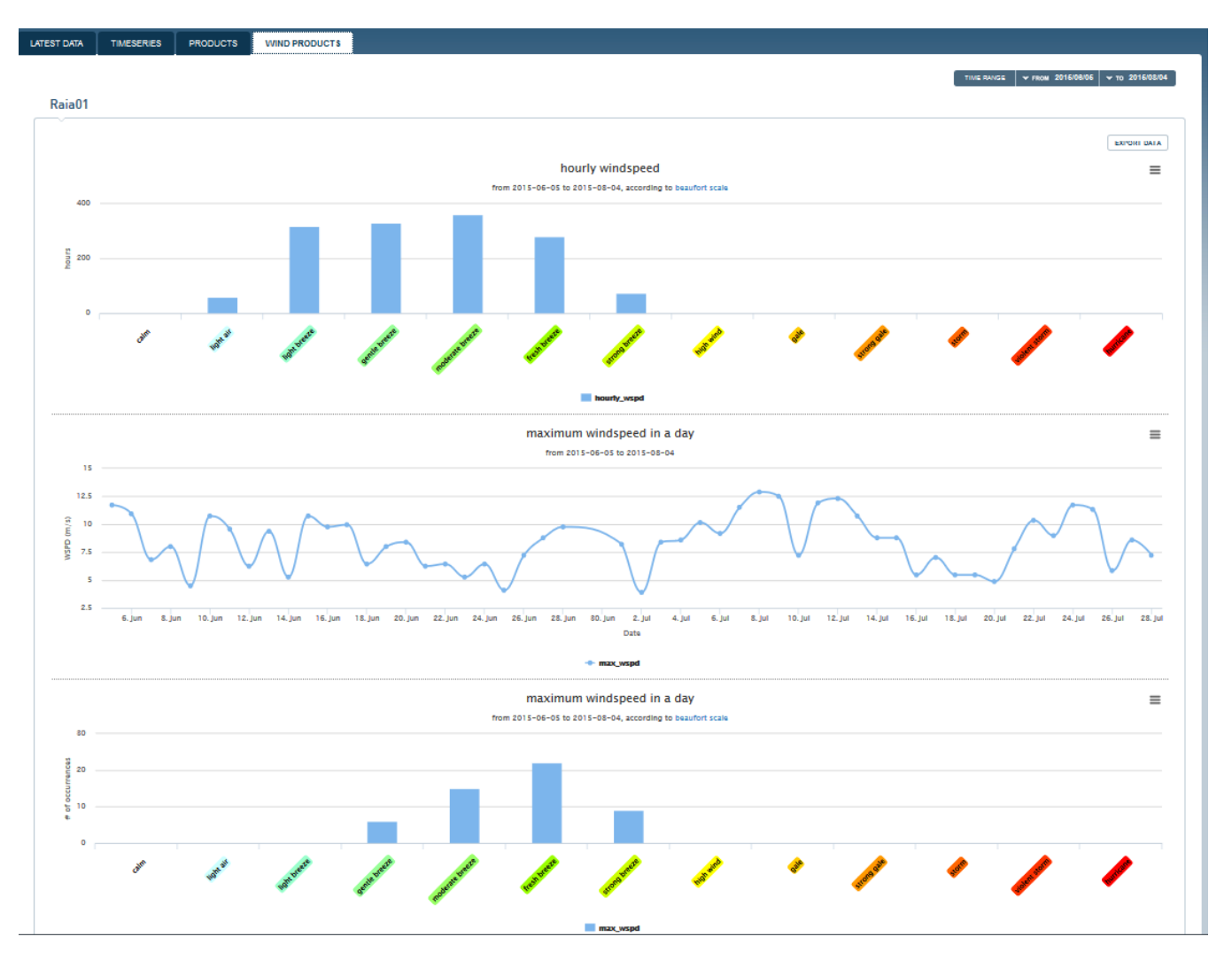

Figure 12. Example of wind products – if the user modifies the time window (from - to, top right) data are reprocessed and plots are refreshed.

If the platform is a HF Radar, the platform page shows direction and velocity water of currents over the last 5 days (user can select a specific time or can play an animation).

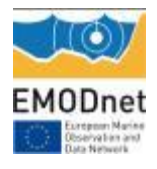

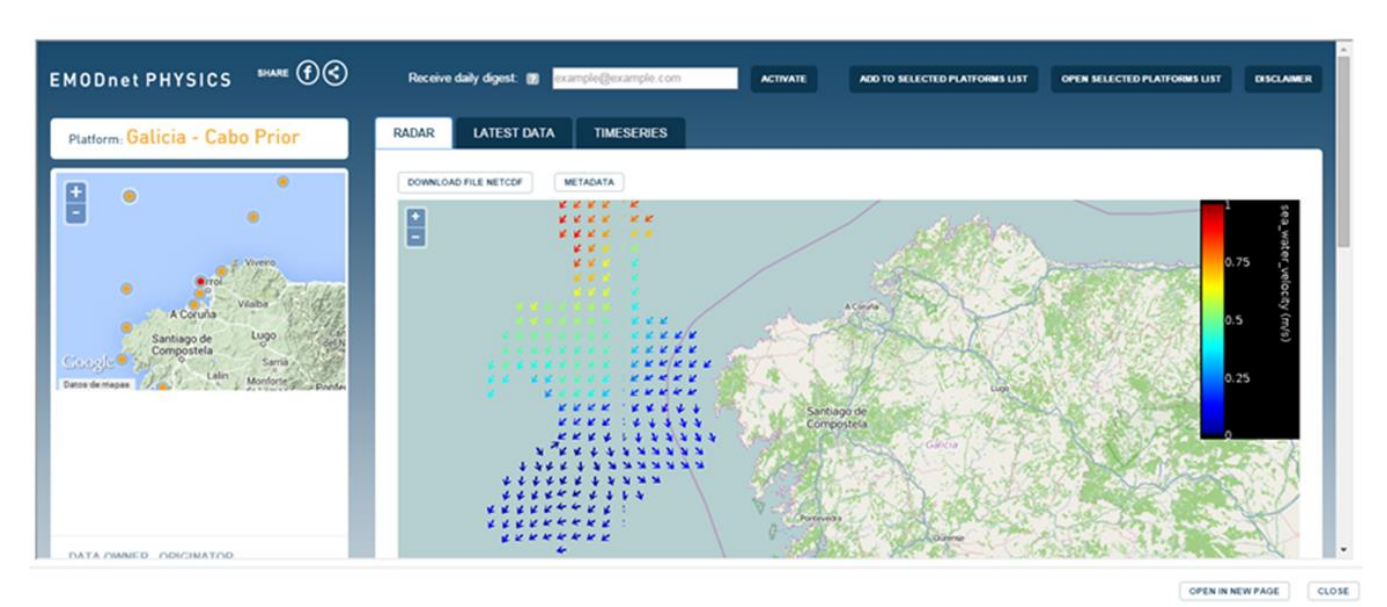

Figure 13. Example of HFR data

If the platform is an ARGO the page, the user can move on and check data from the different cycles. The ARGO route and cycle point is also presented.

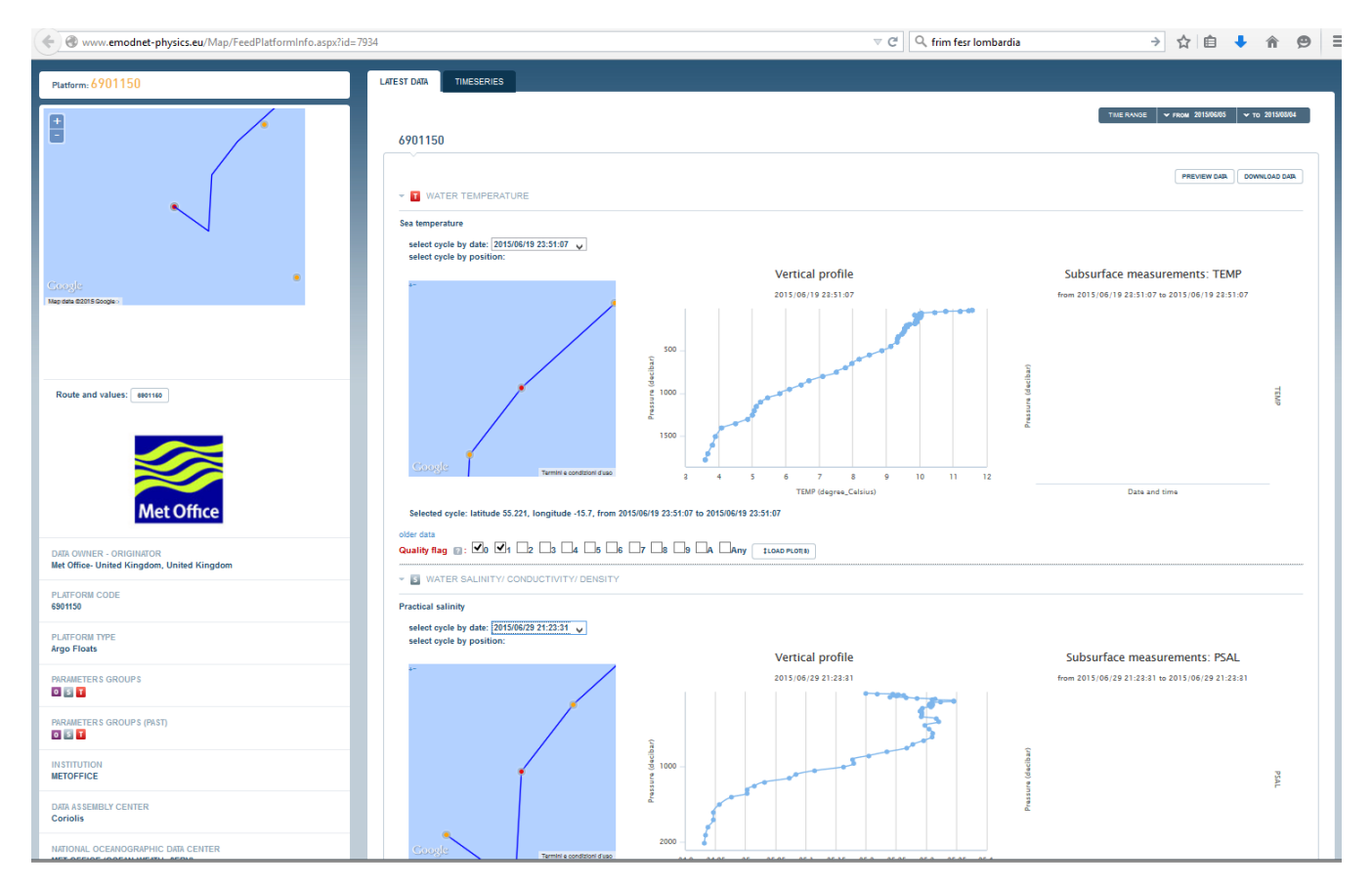

Figure 14- Example of an ARGO page

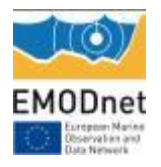

- **Dashboard:** reporting service where users can view and export various statistics about the data portal content and usage. The EMODnet Physics dashboard represent a valuable tool to discover data availability and monitor performances of the infrastructure behind the portal. The tool also provides KPIs (key performance indicators) showing how much data and how many platforms are made available on a daily basis, extracting statistics on page access and data downloads etc.
- **Interoperability Services**: the EMODnet Physics is developing interoperability services to facilitate machine to machine interaction and to provide further systems and services with European seas and ocean physical data and metadata. In order to improve the interoperability services and make them more OCG compliant the EMODnet Physics WMS/WFS etc. services were redeveloped for a geo-server.

The WMS, WFS and Web service pages provide the user with details about how to link and connect the EMODnet Physics available data and information.

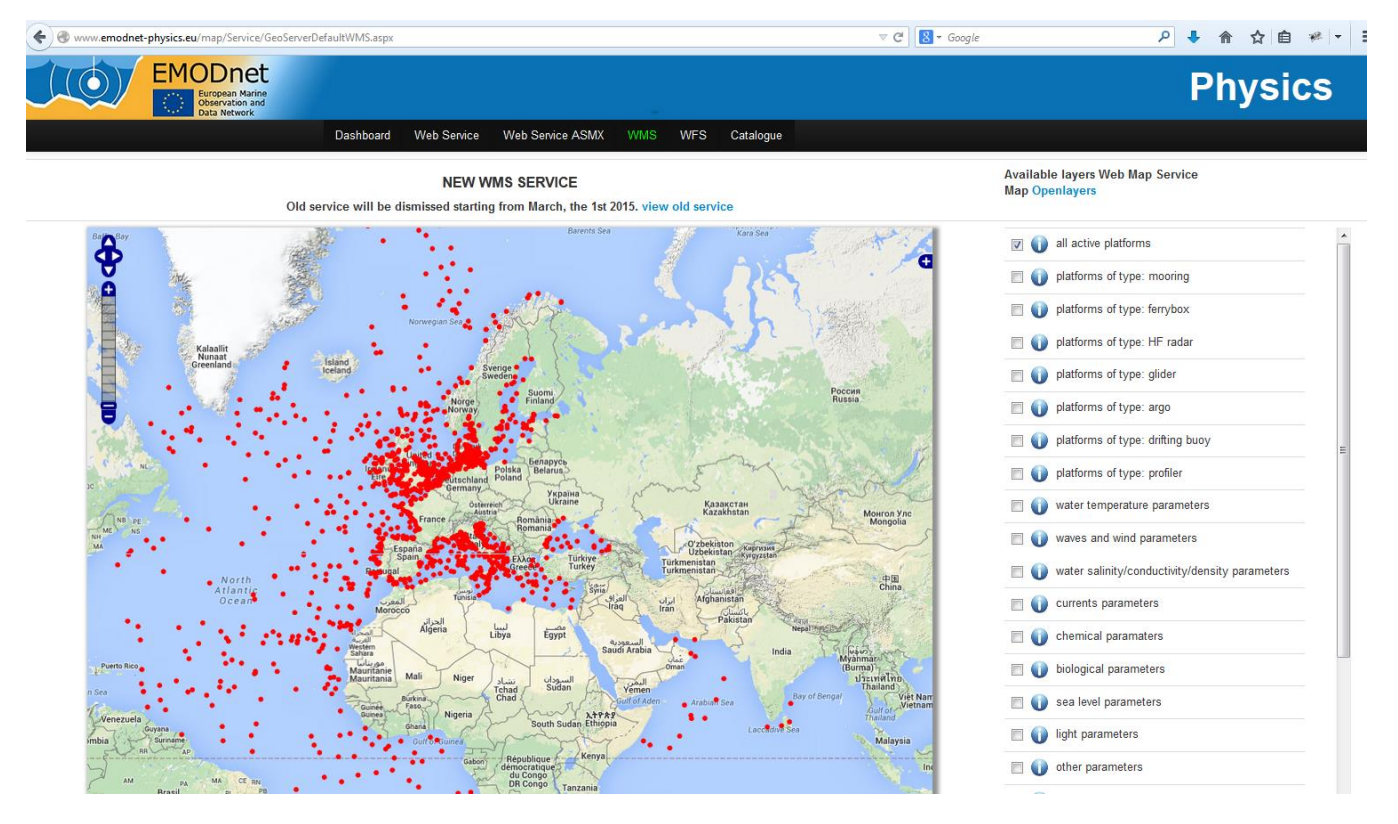

Figure 15. WMS services landing page

Full instructions on integrating available WMS are provided by clicking the "i". To link the "all active platform" layer, for example, the OGC-Openlayers call is:

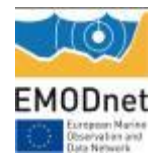

var customLayer = new OpenLayers.Layer.WMS("Name custom layer", "http://151.1.25.219:8181/geoserver/emodnet/ows",

```
\{ "format": "image/png", 
"transparent": true, 
"layers": ["platforms"] 
},
{ isBaseLayer: false, opacity: 1 });
```
http://151.1.25.219:8181/geoserver/emodnet/ows?service=WMS&version=1.1.1&request=GetMap&format=image /png&transparent=true&SRS=EPSG%3A900913&BBOX=- 2101155.3884615,5291639.887125,1655877.4252884,9048672.700875&WIDTH=768&HEIGHT=768&LAYERS= platforms

See Indicator 8 for further information and details.

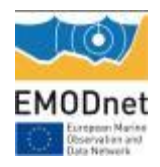

## *WP5 – Analysis, evaluation and feedback*

*Objectives:*

- To report on the effectiveness of the system in meeting the needs of users and other *EMODnet portals*
- *To analyse what further steps need to be taken for improvement, expansion and sustainability*
- *To assess the operation value of the EMODnet Physics portal Information System; Validate the services of the portal*

Some of the most important results are the integration of the EMODnet Physics data into the EMSA internal system and the use of EMODnet Physics data to validate models (e.g. DHI MIKE model).

The meetings and dissemination activities were fundamental events that showed achieved progress and further involved both end users and providers. In general, feedback was very positive, and the ease of access to metadata and data, plot parameters, and download data was particularly appreciated, as was the transparency of the infrastructure giving full visibility to data provider, data curator, and assembly centres etc.

In general, when EMODnet and EMODnet Physics are presented, the discussion turns to the need for sustained observing systems and the need for free availability of data and how that can be made sustainable in the future. This underlined the importance of having data producers make their data available and accessible.

The recent EMODnet Jamboree event allowed the consortium to collect some further suggestions and indications, in particular providers are interested in having easy tools that inform on the use and visibility of their data. Providers are interested in having tools like the EMODnet Physics dashboard to access to KPIs such as who is using data, how often data is downloaded, which is the most downloaded platform etc. This could be an information page restricted to the platform owner on the EMODnet Physics platform page (e.g. [Figure 16\)](#page-46-0)

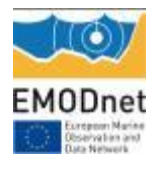

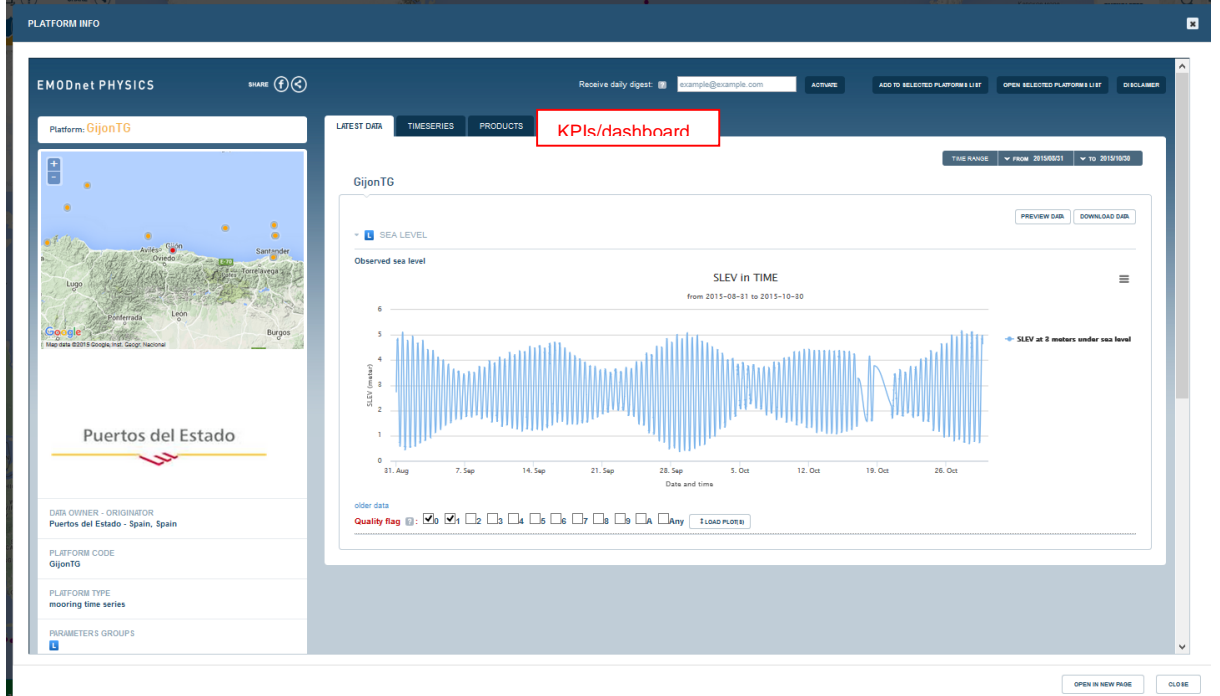

<span id="page-46-0"></span>**Figure 16. Platform page** 

They also asked to have links to the dashboard page from the landing page [\(Figure 17\)](#page-46-1).

| ← ) @ www.emodnet-physics.eu/map/dashboard/ |                                                                                                    |           |                               | $\nabla$ $\mathbb{C}$ $\mathbb{Q}$ $\mathbb{Q}$ Cerca                                | ☆ 自 |                 | ゠≡             |  |
|---------------------------------------------|----------------------------------------------------------------------------------------------------|-----------|-------------------------------|--------------------------------------------------------------------------------------|-----|-----------------|----------------|--|
| <b>EMODnet</b>                              | uropean Marine                                                                                                  |           |                               |                                                                                      |     |                 | <b>Physics</b> |  |
| Observation and<br>Data Network             | Dashboard Web Service Web Service ASMX WMS WFS Catalogue                                                        |           | <b>THREDOS</b>                |                                                                                      |     |                 |                |  |
| <b>Dashboard</b>                            |                                                                                                    |           |                               |                                                                                      |     |                 |                |  |
|                                             |                                                                                                    |           |                               |                                                                                      |     | Restricted area |                |  |
|                                             |                                                                                                    |           |                               |                                                                                      |     |                 |                |  |
| indicator                                   |                                                                                                    | Reporting |                               |                                                                                      |     |                 |                |  |
| Table WP2.1                                 | Typology of operational platforms that provided at least one dataset for the past 60 days                       | Report 1  |                               | Number of platforms providing a physical parameter for a given sea (R2.3 in details) |     |                 |                |  |
| Table WP2.2                                 | Typology of operational platforms that provided at least one dataset for the past 60 days (incomplete metadata) | Report 2  |                               | Platform metadata summary panel                                                      |     |                 |                |  |
| Table WP2.3                                 | Number of platforms providing a physical parameter for a given sea basin                                        | Report 3  |                               | ROOS (INSTAC) and associated platforms list                                          |     |                 |                |  |
| Indicator 1.0                               | Volume of data made available through the portal                                                                | Report 4  |                               | Providers vs platforms type and which parameters they are monitoring                 |     |                 |                |  |
| Indicator 1.1                               | Summary table of all the available data (active platforms)                                                      | Report 5  | Available platforms           |                                                                                      |     |                 |                |  |
| Indicator 1.2.1.1                           | Summary of recent data availability: KPI 1 (plot) - platforms providing latest data (#plat vs days)             | Report 6  | Platforms - Data availability |                                                                                      |     |                 |                |  |
| Indicator 1.2.1.2                           | Summary of recent data availability: KPI 1 (list) - platforms providing latest data (Annex 2)                   | Report 7  |                               | Platform type and parameters (list by country)                                       |     |                 |                |  |
| Indicator 1.2.2.1                           | Summary of recent data availability: KPI 2 (plot) platforms providing recent data (months vs #plat)             | Report 8  | Platforms with CDIs           |                                                                                      |     |                 |                |  |
| Indicator 1.2.2.2                           | Summary table of all the available data: KPI 2 - platforms providing recent data (#plat vs month)               |           |                               |                                                                                      |     |                 |                |  |
| Indicator 1.3                               | Summary table of platforms linked to historically validated datasets                                            |           |                               |                                                                                      |     |                 |                |  |
| Indicator 2.1                               | Organizations supplying each data type: originators and platforms - type(R2.1 in details)                       |           |                               |                                                                                      |     |                 |                |  |
| Indicator 2.2                               | Organizations supplying each data type: originators and parameters                                              |           |                               |                                                                                      |     |                 |                |  |
| Indicator 4.1.1                             | Recent data download requests                                                                                   |           |                               |                                                                                      |     |                 |                |  |
| Indicator 4.1.2                             | Recent data download requests                                                                                   |           |                               |                                                                                      |     |                 |                |  |
| Indicator 4.2                               | Summary of data download requests (country vs sea area)                                                         |           |                               |                                                                                      |     |                 |                |  |
| Indicator 4.3                               | Most downloaded platforms                                                                                       |           |                               |                                                                                      |     |                 |                |  |
| Indicator 4.4                               | Validated historical data (CDIs) requests                                                                       |           |                               |                                                                                      |     |                 |                |  |
| Indicator 4.5                               | Long term time series data requests                                                                             |           |                               |                                                                                      |     |                 |                |  |

<span id="page-46-1"></span>**Figure 17. EMODnet Physics dashboard page**

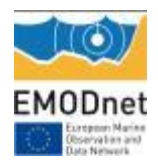

There is an increasing interest in HF Radar data. Besides the NRT data, users are interested in data older than the 5 days EMODnet Physics currently provides. EMODnet Physics phase II has been focused on proofing the concept and organizing the European HF Radar data. Next phase should focus on connecting additional radars and organize access to historical datasets by exploiting infrastructures and catalogues compatible with this big data format (i.e. THREDDS).

Users and providers are encouraging the EMDOnet Physics team to make data available in csv and acsii for multiple uses and to make ships of opportunity data – CTD/XBT accessible and downloadable. They also expressed a big interest in data collected by tagged sea mammals providing interesting data (NRT CTD profile data and the tracks i.e. movement of the mammals) in regions less accessible - e.g. the Arctic and complementing the fixed platforms, HF Radars and Ferryboxes in other areas) e.g. [Figure 18,](#page-47-0) [Figure 19.](#page-48-0)

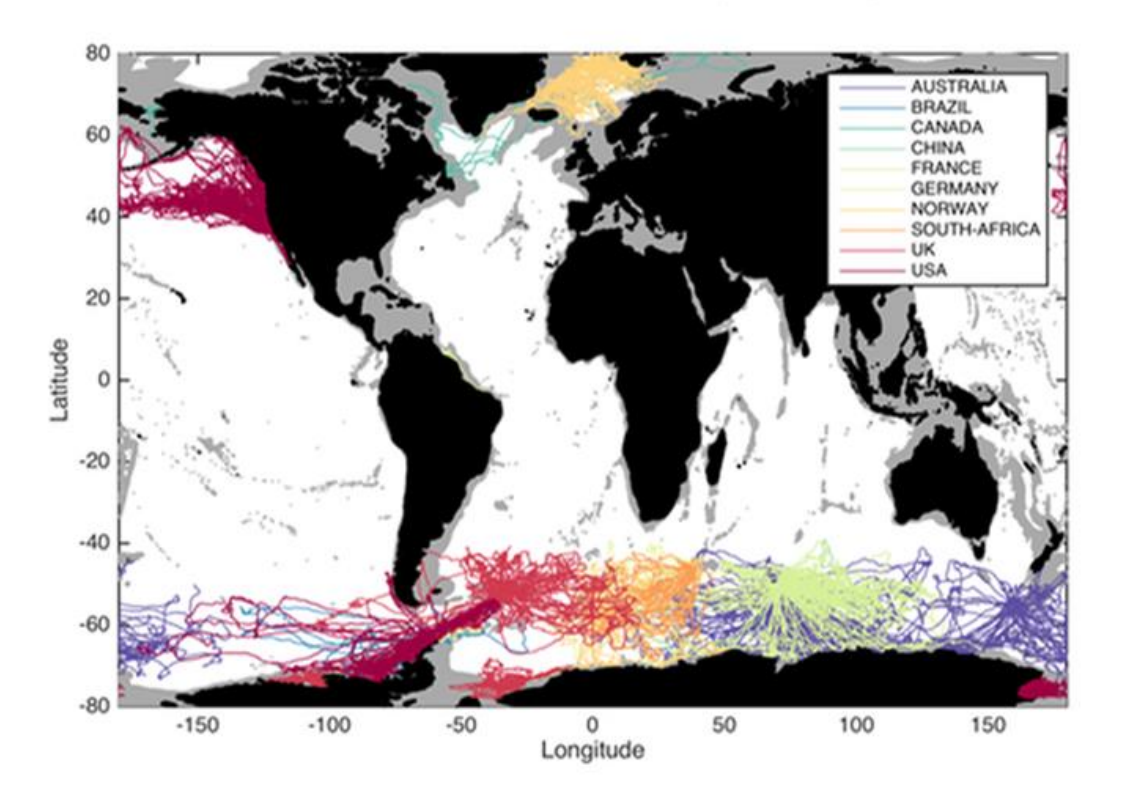

MEOP-CTD dataset : 333395 profiles, 107 deployments, 789 tags

<span id="page-47-0"></span>**Figure 18. Sea mammals routes**

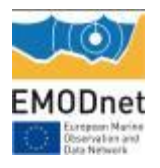

-

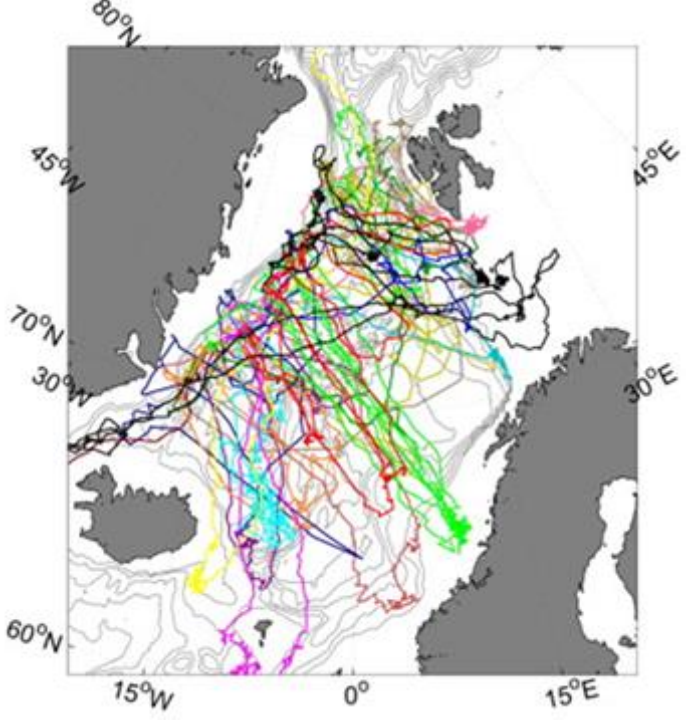

<span id="page-48-0"></span>**Figure 19. Sea mammals routes in the Arctic area**

Further, there is an increased interest in underwater sea noise as it is particularly relevant for MSDF - Descriptor 11<sup>21</sup>:

- Indicator 11.1.1. Impulsive Noise The aim of indicator 11.1.1 is to provide information describing temporal and spatial distribution of activities generating impulsive noise, allowing MS (member states) to assess possible cumulative impacts of displacement on marines species at the population level (a common strategy for all MS is not agreed yet). This data is also relevant to evaluate impact of tourism (e.g. ships) in/close to marine protected areas.
- Indicator 11.2.1. Ambient Noise The aim of the indicator 11.2.1 is to determine annual trends within 1/3 octave bands 63 and 125 Hz (centre frequency).

There is also an increasing interest in near real time biogeochemical information where EMODnet Physics (and backbone in situ infrastructure) has been suggested as the landing/hosting place for this data. EMODnet Physics is already receiving BioARGO data. There is an interest in proofing if the developed data management flow can be applied to the new biosensors for fixed stations too.

<sup>&</sup>lt;sup>21</sup> [http://ec.europa.eu/environment/marine/pdf/MSFD\\_reportTSG\\_Noise.pdf](http://ec.europa.eu/environment/marine/pdf/MSFD_reportTSG_Noise.pdf)

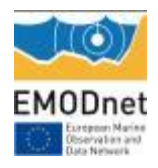

As already described in the annual report, user are also asking for a better connection between NODC and ROOSs for a continuous data flow from near real time to its validation, while ensuring easy accessibility to request data.

Wave data and wave products are one of the most required data sets. EMODnet Physic is now giving access to about 270 platforms providing wave data. Data are time series in discrete points. Users are interested in both in situ products (similar to what the portal is providing for wind data) and high resolution wave data products (provided as outputs from models that are assimilating in situ data – this will be further discussed and planned in cooperation with CMEMS.

Community also shows an interest and are asking for EuroGOOS/EMODnet physics data workshops to discuss the EMODnet program, EMODnet Physics and to help them to sort out data issues in countries and within regions and by this raising awareness and increasing the amount of data available.

The wind data products are much appreciated and it was suggested to disseminate and promote these products more. The possibility to access to a page showing these products from many platforms (one after the other) will make an even greater impact. Furthermore, from the analysis of the North Sea CP report we noted EMODnet Physics requires one further wind plot, and the "wind rose plot" will be developed.

EMODnet Physics must also develop new (aggregated) products to better match the Central Portal and its query tool.

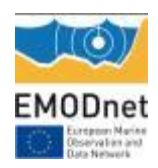

# **8. User Feedback**

*Provide a complete record of feedback received from user (formal and informal) on your portal, your activities or those of other EMODnet projects/activities. Also provide any suggestions you have received for EMODnet case studies and/or future products/activities/events.* 

*[Provide information in table - attach the documentation/full user feedback to the report]*

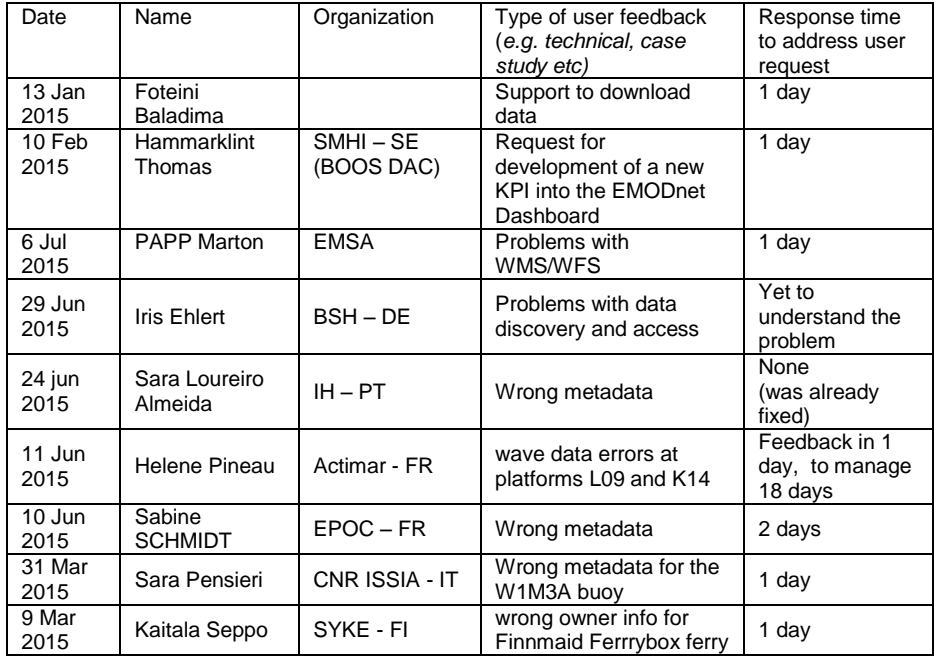

#### **Table 13 – user feedback**

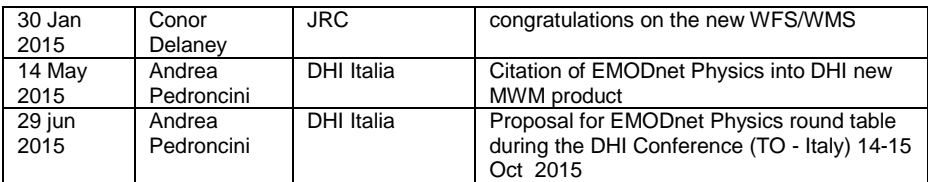

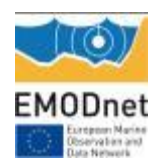

# **9. Outreach and communication activities**

*Please list all the relevant communications activities or products you have developed/executed during this period (including presentations, lectures, trainings, demonstrations and development of communication materials such as brochures, videos, etc.). Relevant scientific and/or popular articles you know have been published using/referring to EMODnet should be reported under indicator 11 in Section 7. [Provide information in table - Maximum 2 pages]*

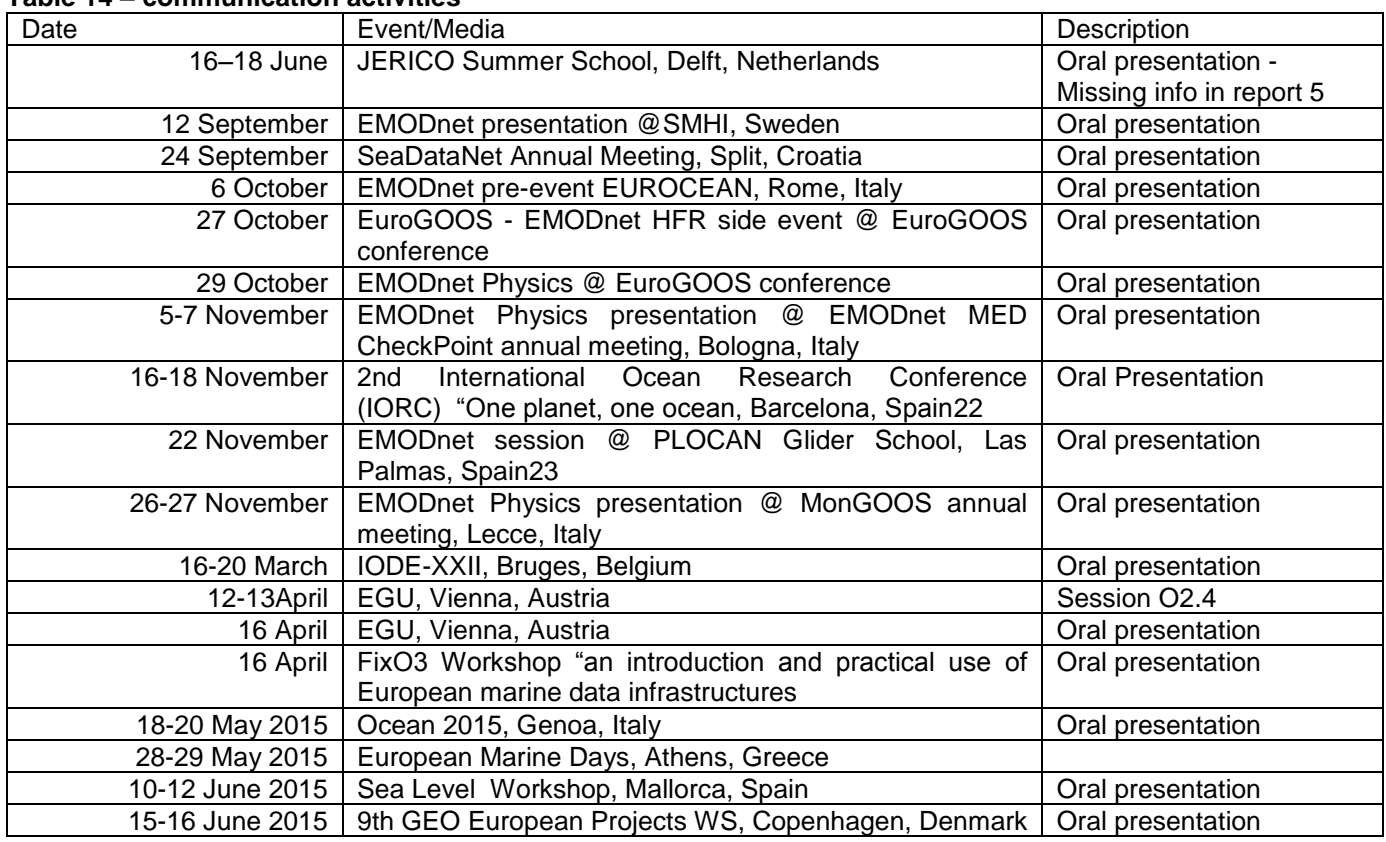

### **Table 14 – communication activities**

An EMODnet Physics article was also published in the Geomedia journal (Geomedia n.3 2014 pp.28-30 - Special Issue for Intergeo 2014). The paper is open and freely readable at: *[http://issuu.com/geomedia/docs/geomedia\\_3\\_2014\\_speciale\\_intergeo\\_i](http://issuu.com/geomedia/docs/geomedia_3_2014_speciale_intergeo_i)*

DHI published a new brochure for their updated Mediterranean Wind – Wave Model and they mentioned and acknowledged EMODnet for enabling them to find more and better data.

-

<sup>22</sup> [www.iocunesco-oneplanetoneocean.fnob.org.](http://www.iocunesco-oneplanetoneocean.fnob.org/)

<sup>23</sup> <http://acamimusan.es/gliderschool/>

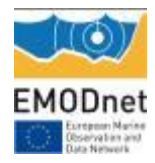

# **10. Updates on Progress Indicators**

*Using the indicator as a header list the metrics collated and the time interval. If there was no activity to report leave the section under the indicator header blank.*

## *Indicator 1 - Volume of data made available through the portal*

### See [Table 1](#page-10-0) to [Table 6](#page-13-0)

**B** 

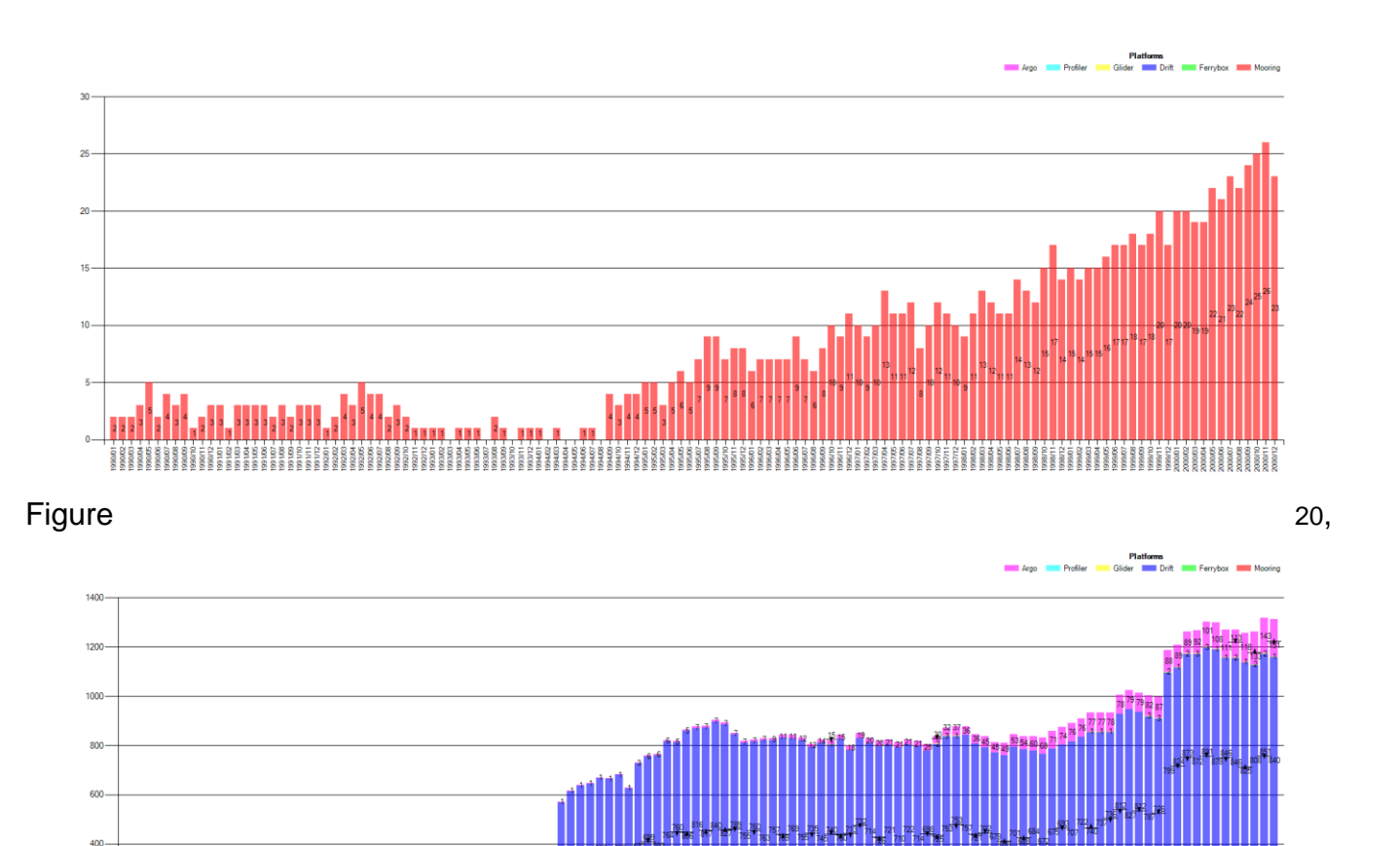

[Figure](#page-54-0) **21** and **21** and **21** 

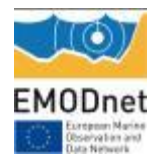

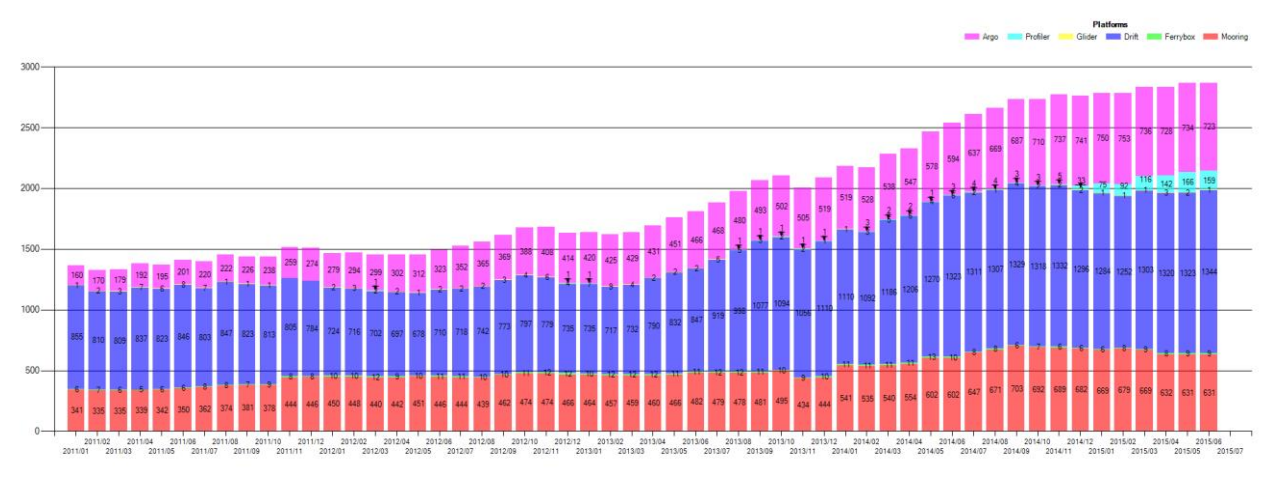

[Figure](#page-54-1) **22** show the available data since 1990 (red=mooring/fixed station, cyan=profiling buoy, yellow=glider, blue=drifting buoy, green=ferrybox). The plots indicate how many platform are providing data for each month (e.g. in December 2000, there were data from 23 moorings)

<span id="page-53-0"></span>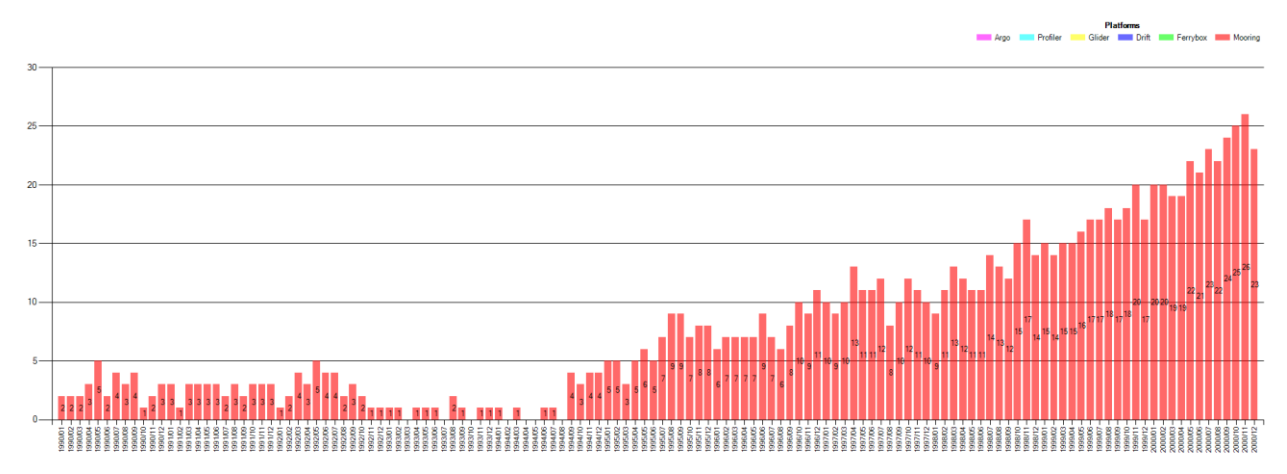

Figure 20. Available data (number of platforms providing data in that month) for the period 1990 - 2000

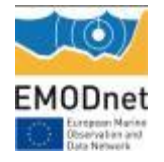

<span id="page-54-0"></span>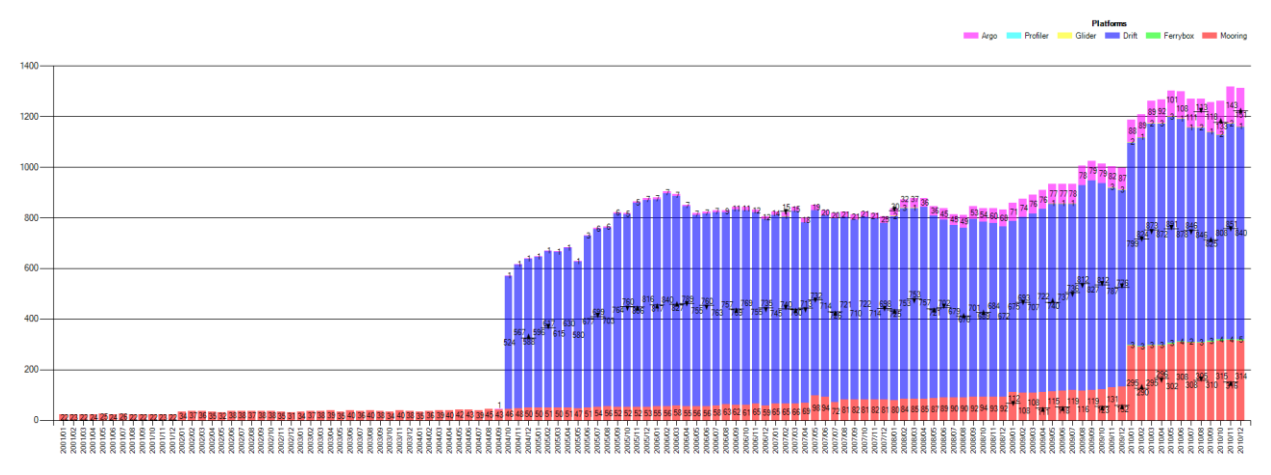

Figure 21. Available data (number of platforms providing data in that month) for the period 2001 - 2010

<span id="page-54-1"></span>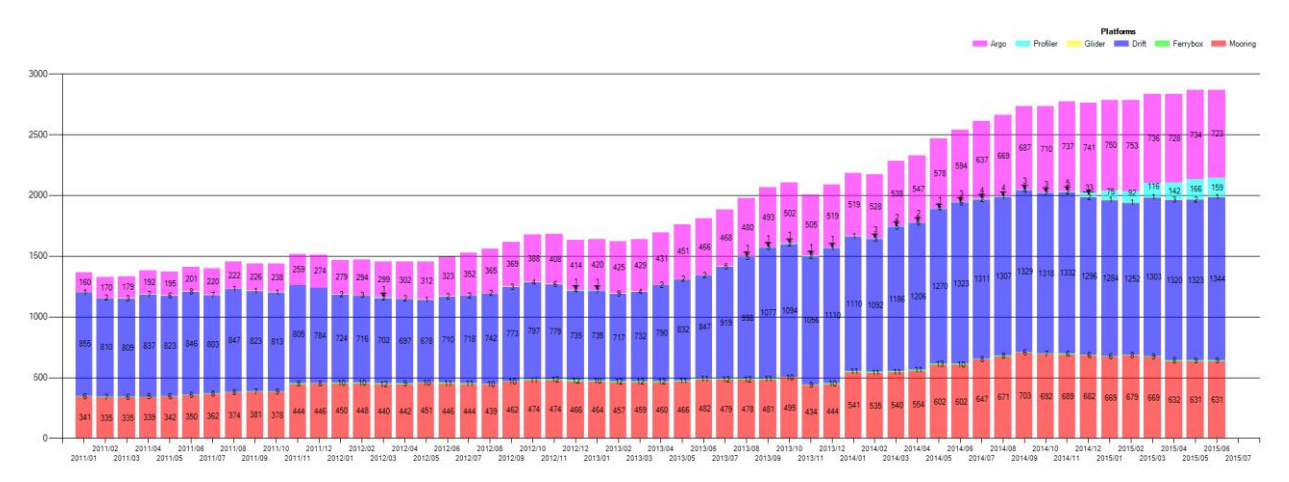

Figure 22. Available data (number of platforms providing data in that month) for the period 2011 - 2015

*1. Summary table of all the available data (latest, recent, long term and validated historical) by Country, Organization, Platform type and Data availability*

### → see Annex I

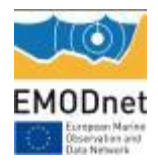

### *2. Summary table of platforms linked to historically validated datasets.*

The following table shows the figure for the historical datasets validated by the SeaDataNet - NODC network and made available/selectable via EMODnet Physics

#### **Table 15 – SeaDataNet Platforms and CDIs**

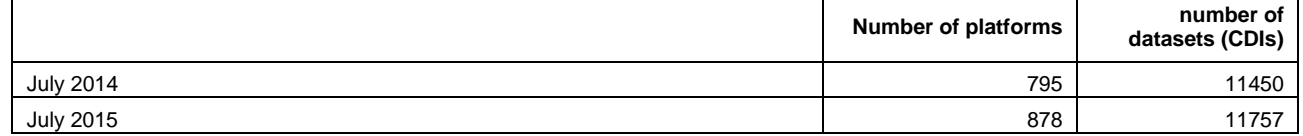

To download data, the user needs either a SeaDataNet or a MarineID login and password.

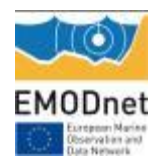

## *Indicator 2 - Organisations supplying each type.*

See Indicator 1

# *Indicator 3 - Organisations that have been approached to supply data with no result, including type of data sought and reason why it has not been supplied.*

Although, in general, data originators are supportive and keen to make their metadata and data available, sometimes there could be some potential issues:

- data originators/curators do not have enough manpower or technical expertise to make steps toward the infrastructure (e.g. formatting data, filling the metadata etc.)
- data originators/curators are not permitted to make their data accessible (data recorded under specific contracts, not UE originators/curators)
- "research" originators/curators tend to delay data accessibility until they complete their research activity and publish
- Data is new (new format, new infrastructure, no formal quality check procedures) and infrastructure is not ready to manage it

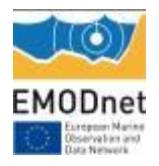

# *Indicator 4 - Volume of each type of data and of each data product downloaded from the portal*

To map interaction with the EMODnet Physics data, the portal is tracking both the user IP address (which gives the country of the request) – internal requests (ETT IPs) are filtered out. To allow data download, the user ID is checked where applicable, i.e. in case of data older than 60 days, data that are provided in monthly files - each file provides the user with time series data for that month - or in one aggregated file (the long-term time series generally groups data for the last 20-30 years).

The long-term time series are not validated according by the NODCs network, and they consist of packages of data that from near real-time delivery are grouped into one file for a certain time period.

[Table 16](#page-57-0) shows (in alphabetical order) the requesting country and which data (how many platforms) were manually downloaded over the past year (from 01/08/2014 to 01/08/2015). As an example, from Belgium we recorded 13 platforms (or the same platform 13 times from different users) with latest data downloads.

[Table 16](#page-57-0) is showing that Portugal, Italy, Greece, Netherlands and France are the countries which used the system most.

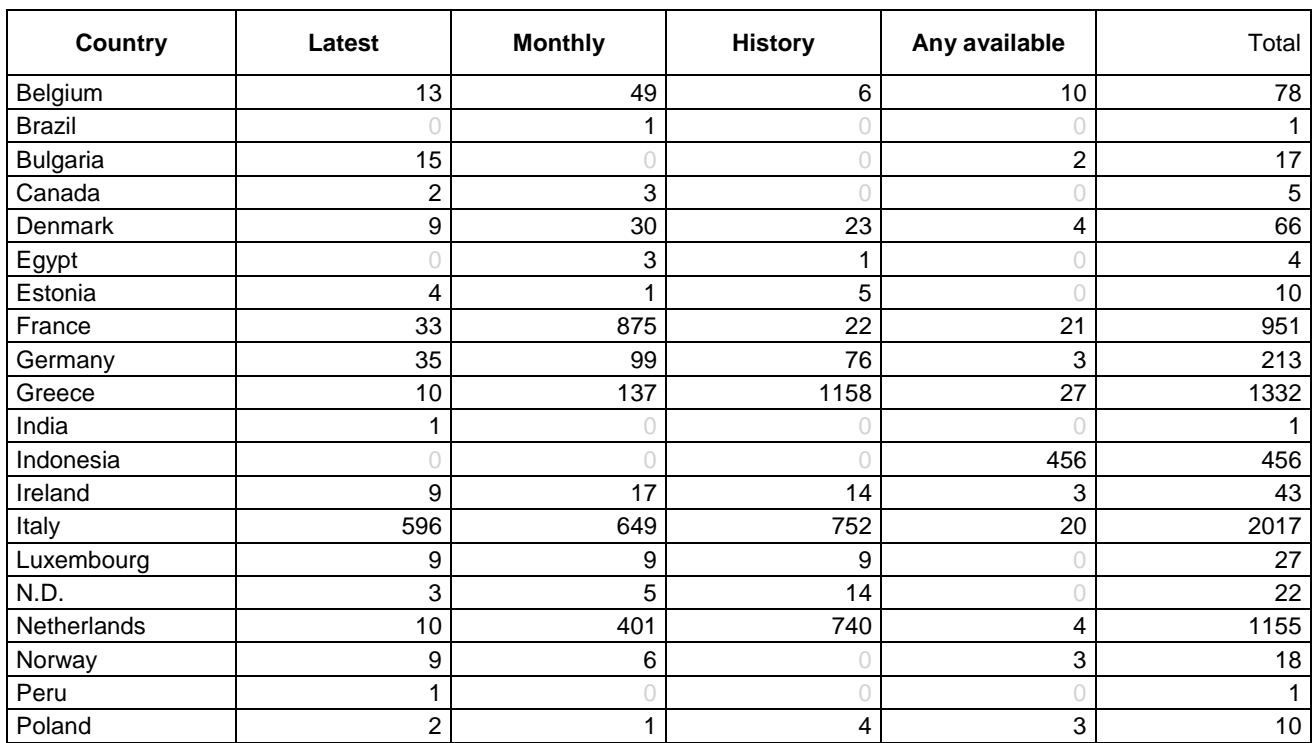

#### <span id="page-57-0"></span>**Table 16 – data download**

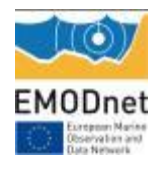

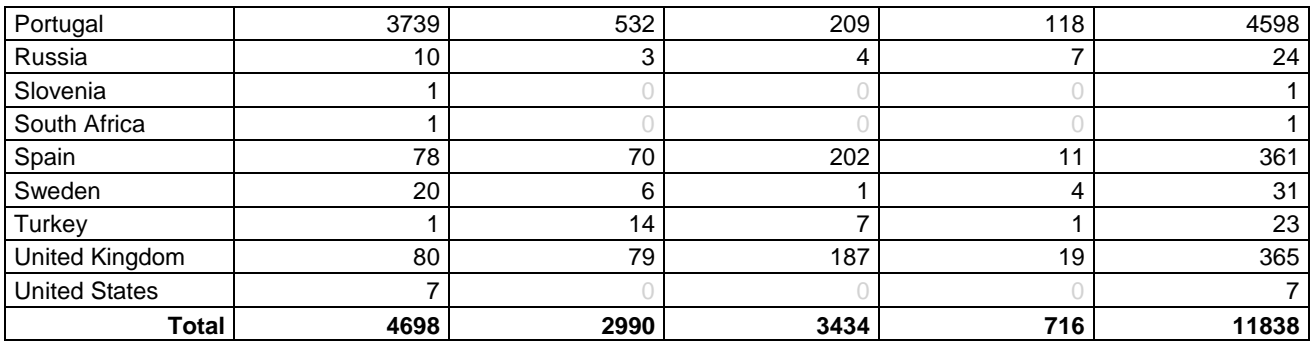

[Table 17](#page-58-0) shows the country of the data (in alphabetical order) and how many platforms were requested over the past year (from 01/08/2014 to 01/08/2015). The most active countries are Belgium (Central Portal), Italy (DLTM, DHI, D'Appolonia), USA, Portugal (EMSA), Germany and France.

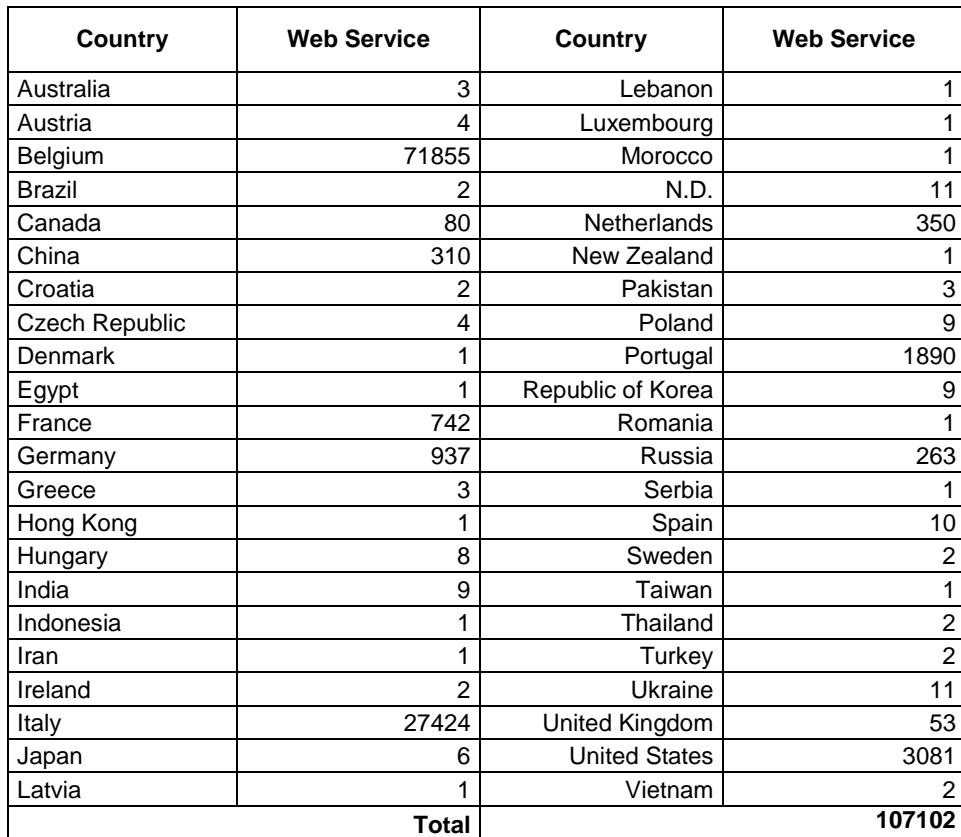

#### <span id="page-58-0"></span>**Table 17 – data downloads**

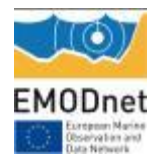

[Table 18](#page-59-0) presents the 30 most downloaded platforms (from 01/08/2014 to 01/08/2015)

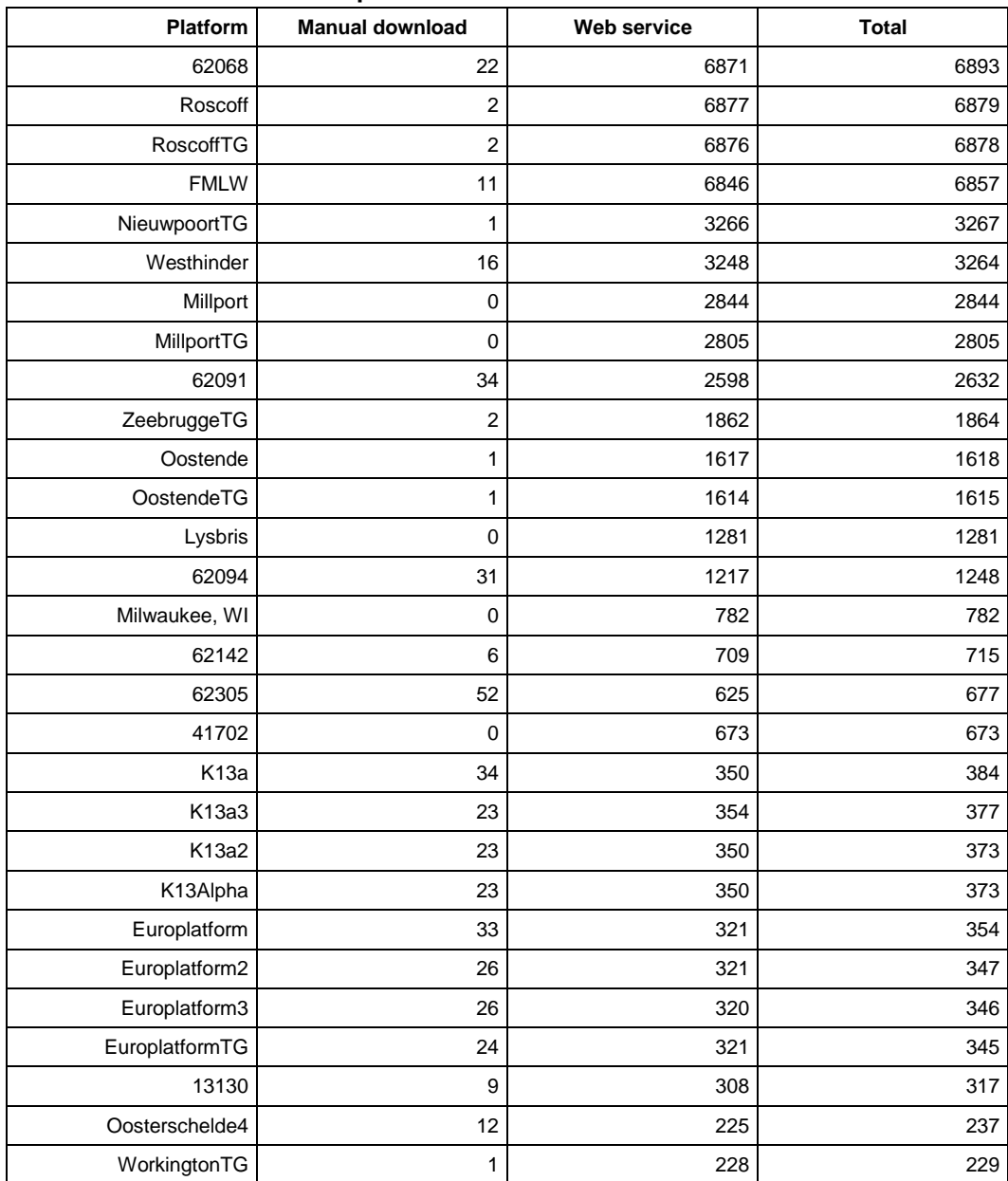

#### <span id="page-59-0"></span>**Table 18 – most downloaded platforms**

[Table 19](#page-59-1) shows the 30 most (manually) downloaded platforms (from 01/08/2014 to 01/08/2015)

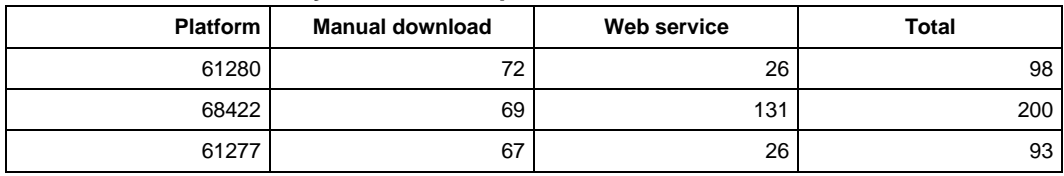

#### <span id="page-59-1"></span>**Table 19 – most manually downloaded platforms**

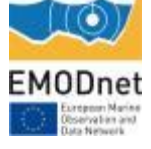

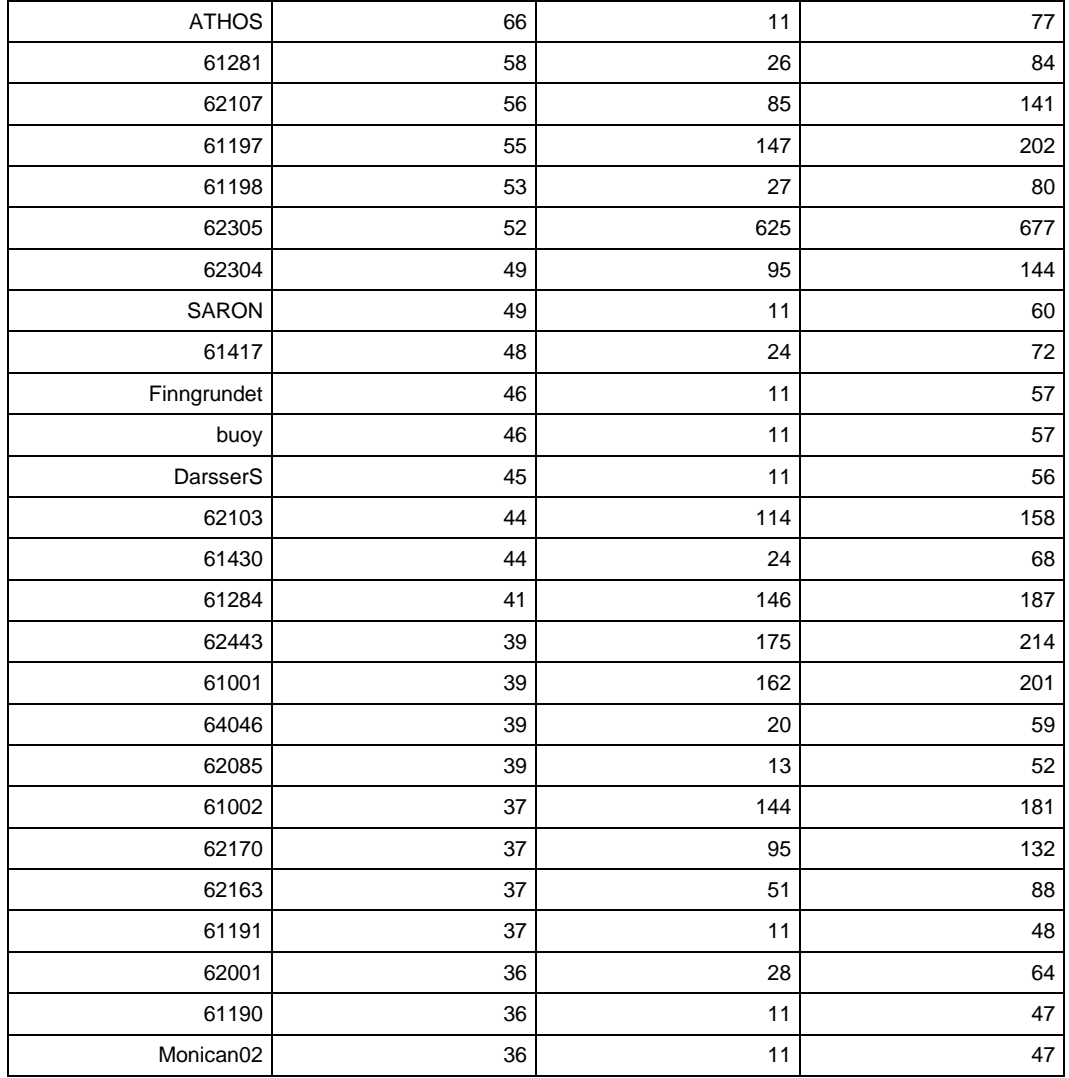

[Table 18](#page-59-0) and [Table 19](#page-59-1) confirm the importance of machine-to-machine interoperability services to let users connect data to their work.

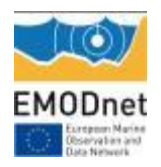

### *Indicator 5 - Organisations that have downloaded each data type*

[Table 20](#page-61-0) shows the sea basins and the number of datasets downloaded from each country. The most active countries are Italy, Belgium and Portugal, and the most downloaded data are from "Atlantic, Bay of Biscay, Celtic Sea", "North Sea" and Mediterranean Sea".

The reported number only indicates how many data requests have been received and each data request could be for one specific dataset (e.g. a month) of one platform or for the full data availability (all platforms any available data).

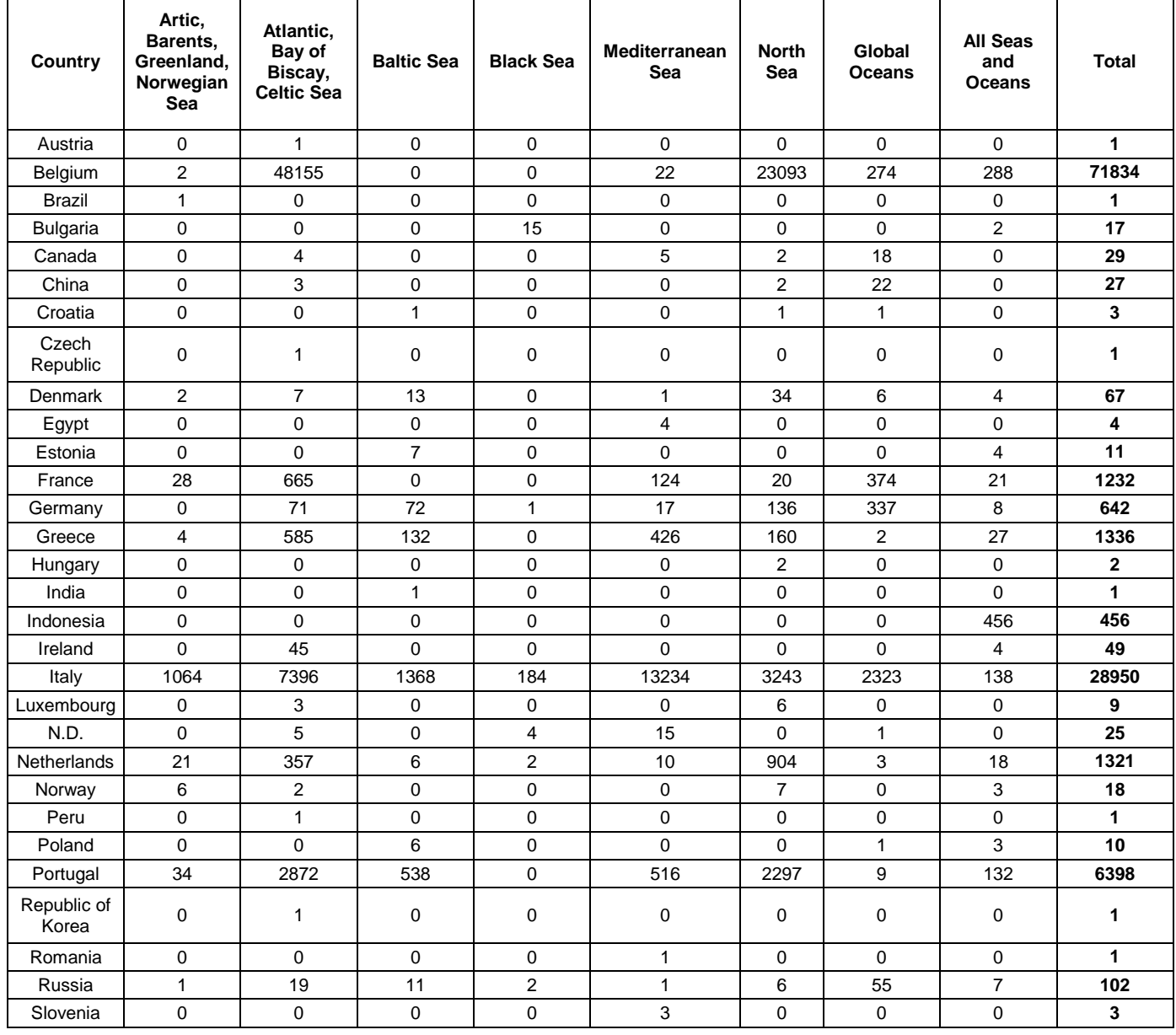

#### <span id="page-61-0"></span>**Table 20 – available platforms and typology**

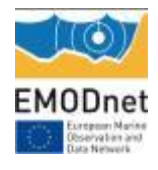

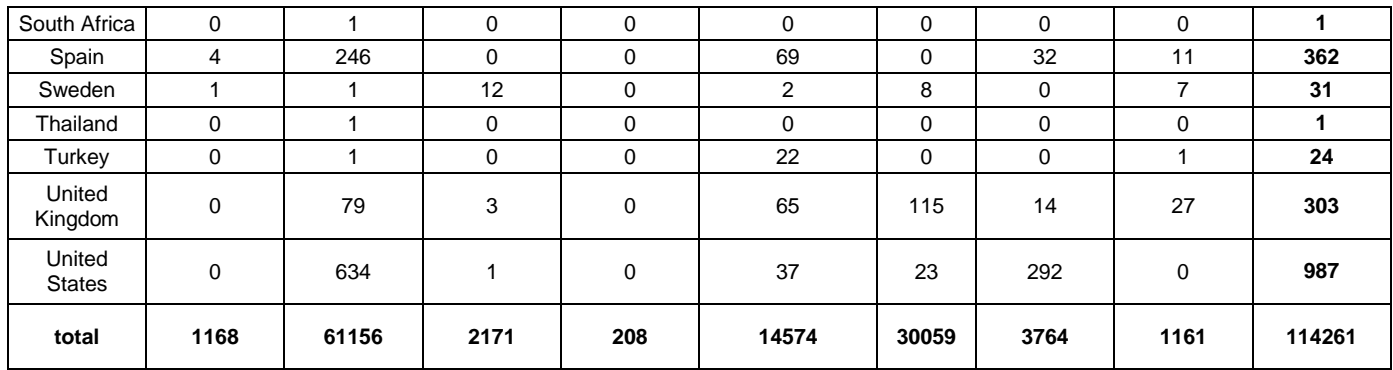

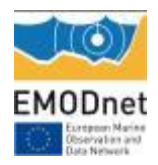

### *Indicator 6 - Using user statistics to determine the main pages utilised and to identify preferred user navigations routes*

*Provide include information about how long the user spent on the website (residence time) and on which page the user quits their visit, or how they navigated the site.*

### *1. Monthly portal views as reported by Google Analytics*

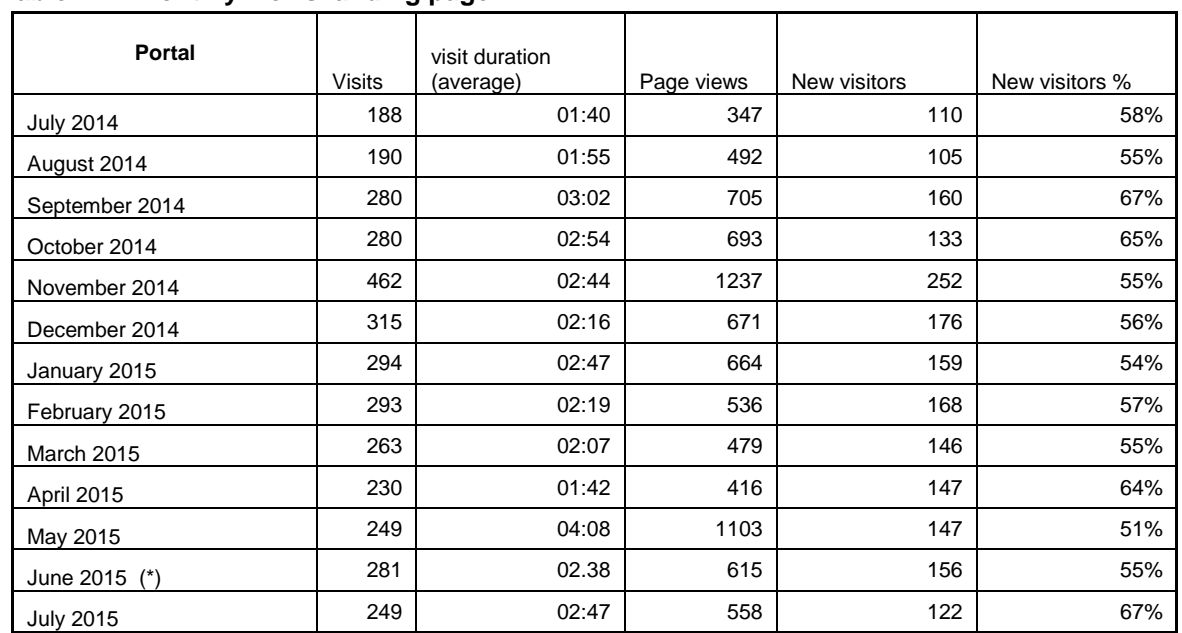

#### **Table 21 – monthly views landing page**

(\*) data updated with data for last week of June

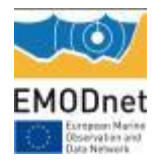

### **Table 22 – monthly views map page**

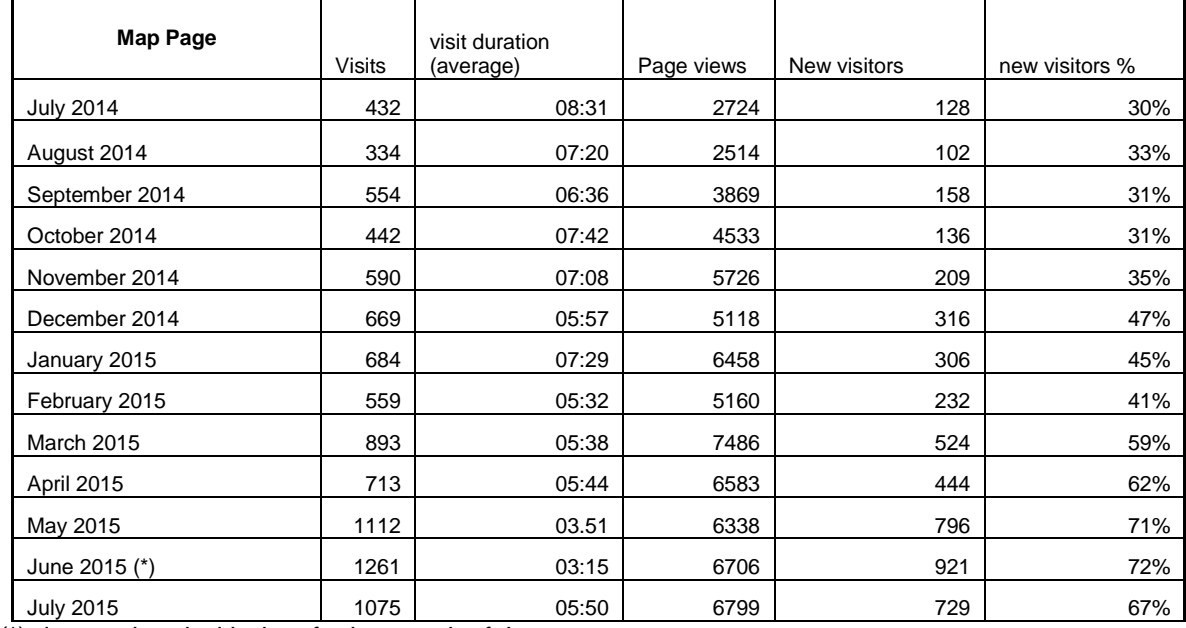

(\*) data updated with data for last week of June

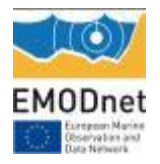

### *2. Demography and Location of visitors*

#### <span id="page-65-0"></span>**Table 23. Landing page visitors (01/08/2014 – 01/08/2015)**

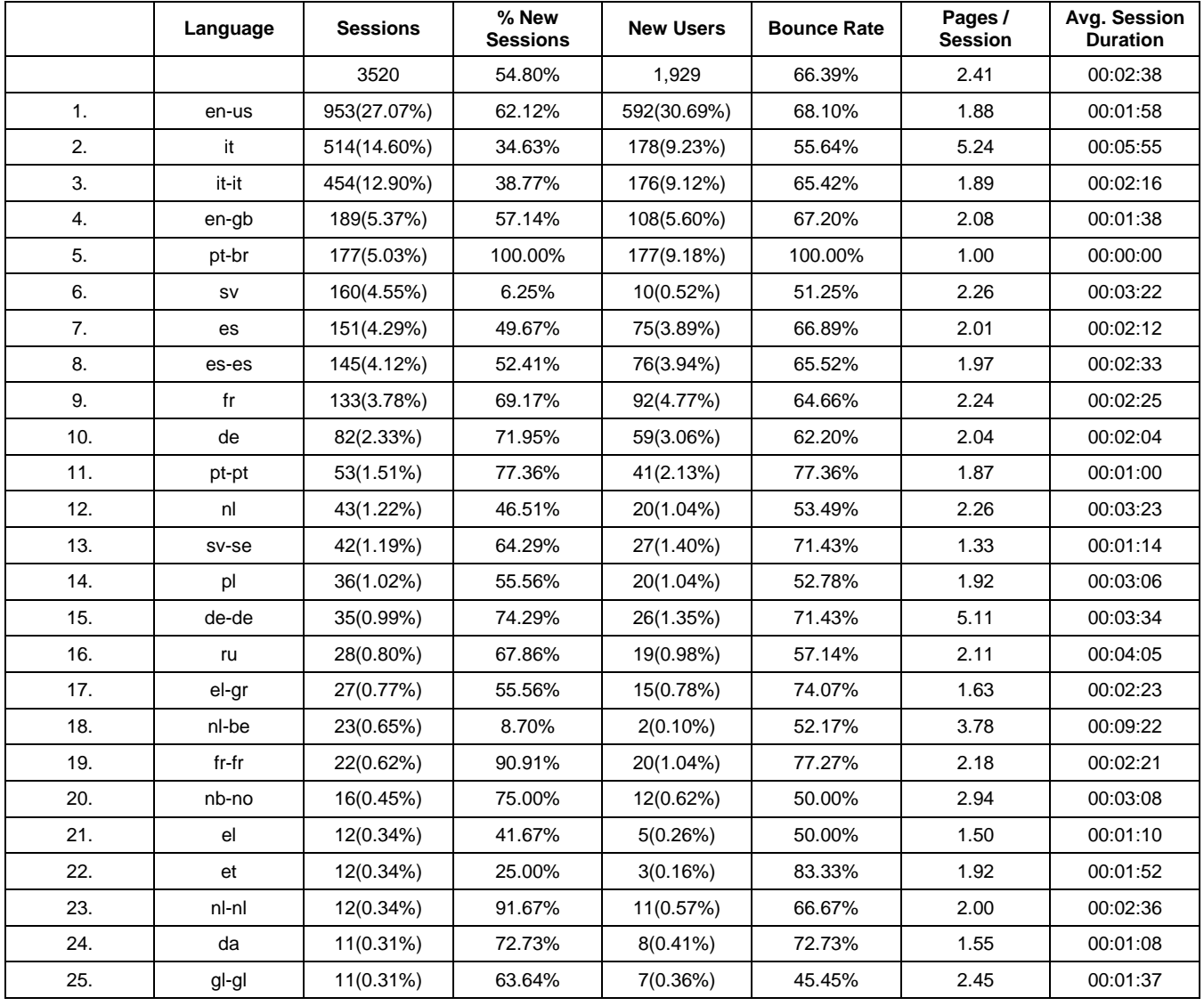

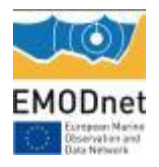

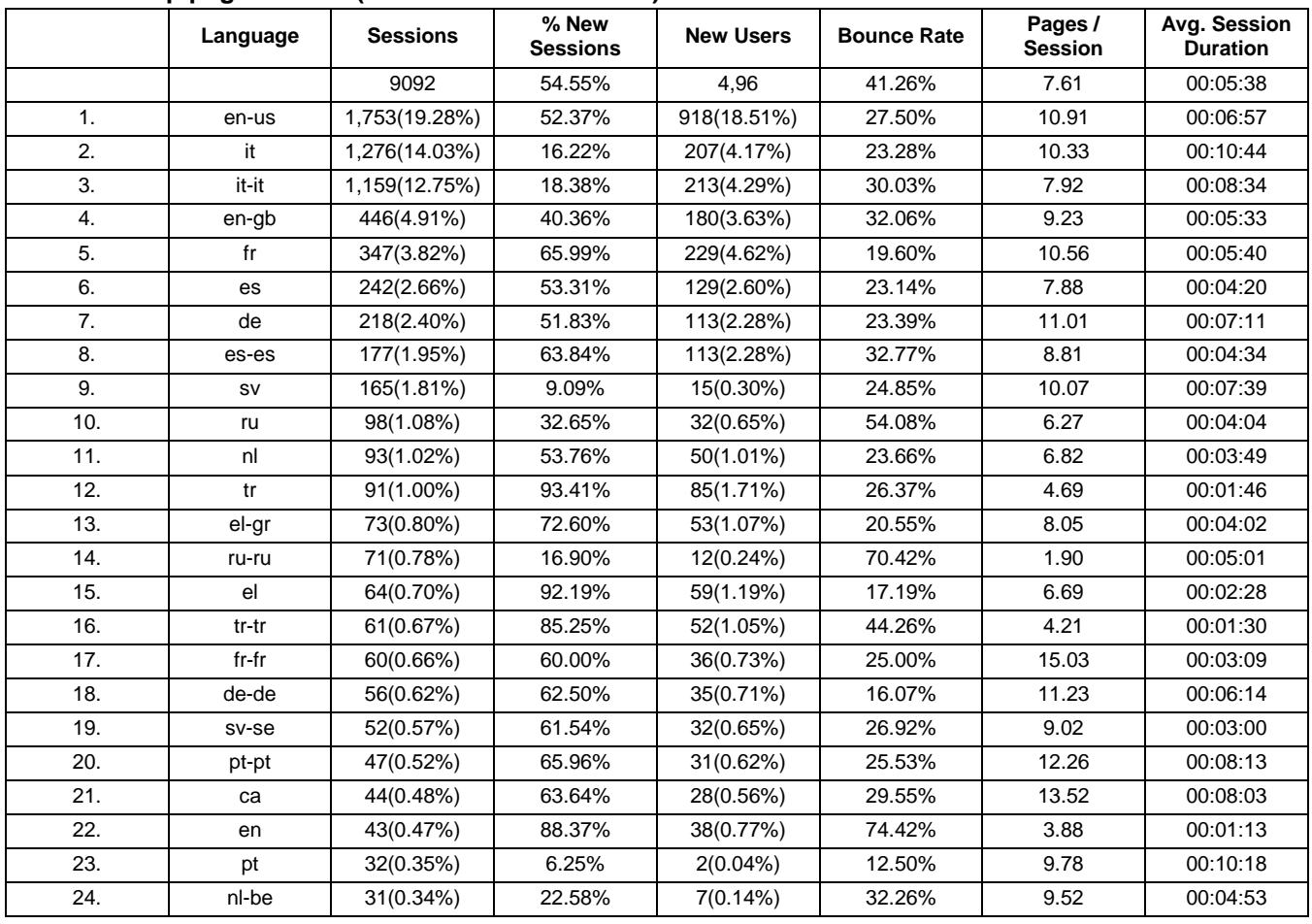

#### <span id="page-66-0"></span>**Table 24. Map page visitors (01/08/2014 – 01/08/2015)**

[Table 23](#page-65-0) and [Table 24](#page-66-0) give details about user interaction with the EMODnet Physics portal: users tend to spend about 3 minutes (2'38" in average) on the landing portal that is the time to read about basic info and background (2 pages). They stay more on the map portal, on which they spend about 6 minutes (5'38" in average) to check data for more than one platform (7 pages/platforms).

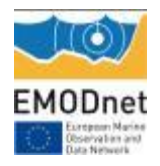

### *Indicator 7 - List of what the downloaded data has been used for (divided into categories e.g. Government planning, pollution assessment and (commercial) environmental assessment, etc.)*

*Note from the Secretariat: Thematic lots, which are able to report on this indicator, are invited to provide as much information as possible and indicate how they obtain this information. For those portals who currently have no means of obtaining this information, the Steering Committee Ad Hoc Technical Working Group will consider the matter and provide recommendations to the portals on possible modalities to report on this indicator.*

As described in the last report, most of the users are using data for model assimilation and forecast, validation and re-analysis (e.g. MeteoFrance, Deltares, DLTM, DHI (commercial), and RINA – Dappolonia (commercial)) or local analysis.

We recorded an increasing number of contributors that are using EMODnet Physics to check if their data/system are working and feeding the infrastructure (SMHI, IFREMER, BSH, HCMR, CNR, etc.).

EMSA is using EMODnet Physics services (WFS and Web Services) for operational purpose (e.g. S&R - Search and Rescue activities).

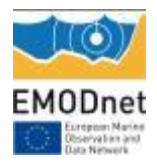

### *Indicator 8 - List of web-services made available and overview of user organisations connected through these web-services*

*Note from the Secretariat: For this indicator, thematic lots are kindly invited to:*

- *Provide an overview of all the web-services being made available via the thematic portal as well as to list those who are currenlty under development (please indicate when they are expected to become available);*
- *If you have clearly identifyable clients who are (systematically) making use of the web-services provided by the portal, please list hem here; and if possible, provide information about the main uses of data/products by clients connected via web-services*

### *Web Services (WS)*

EMODnet Physics Web Services are accessible at the following links:

<http://www.emodnet-physics.eu/map/Service/WSEmodnet2.aspx> <http://www.emodnet-physics.eu/map/Service/WSEmodnet2.asmx>

ASPX is the entry point for the available web services and it is based on XML based messages, it is more descriptive and provides also a txt output of the methods

ASMX is the entry point for the available web services and provides a guide which describes the available methods according the WSDL (Web Service Description Language) international standard, it is specifically designed for machine-to-machine interoperability.

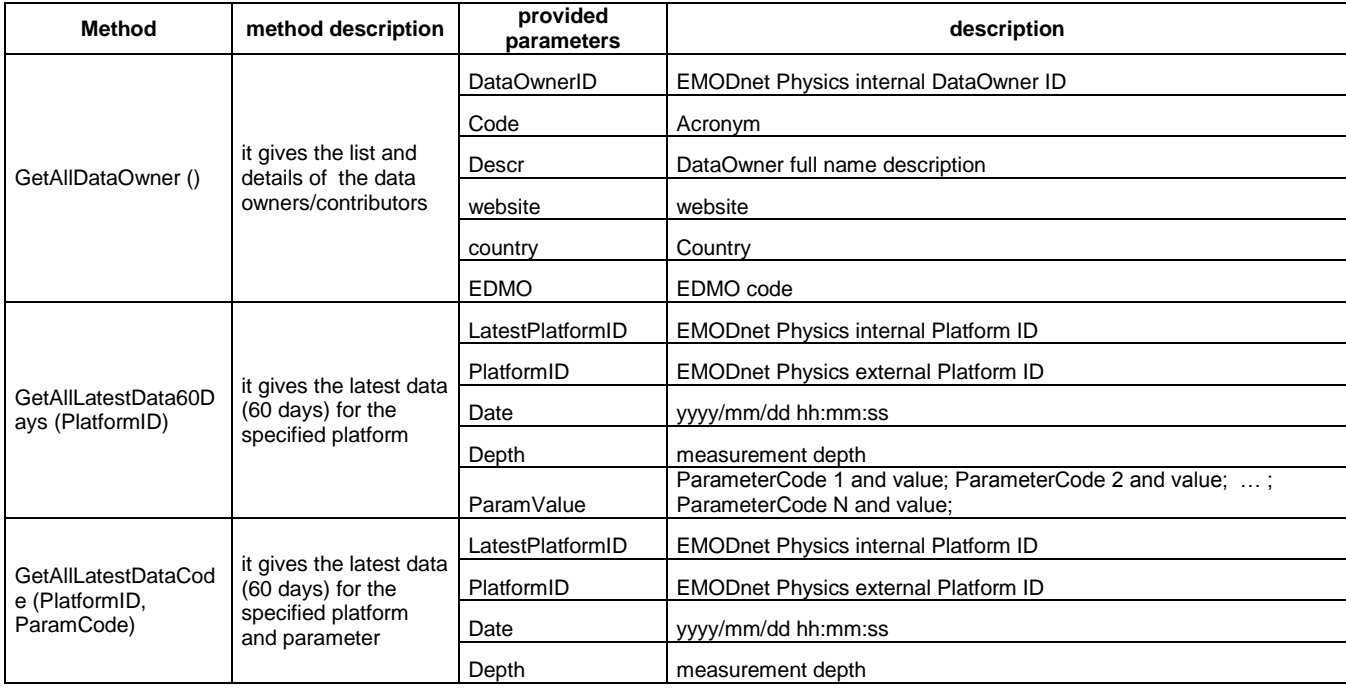

#### **Table 25 – WS methods**

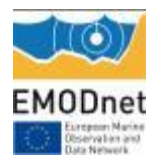

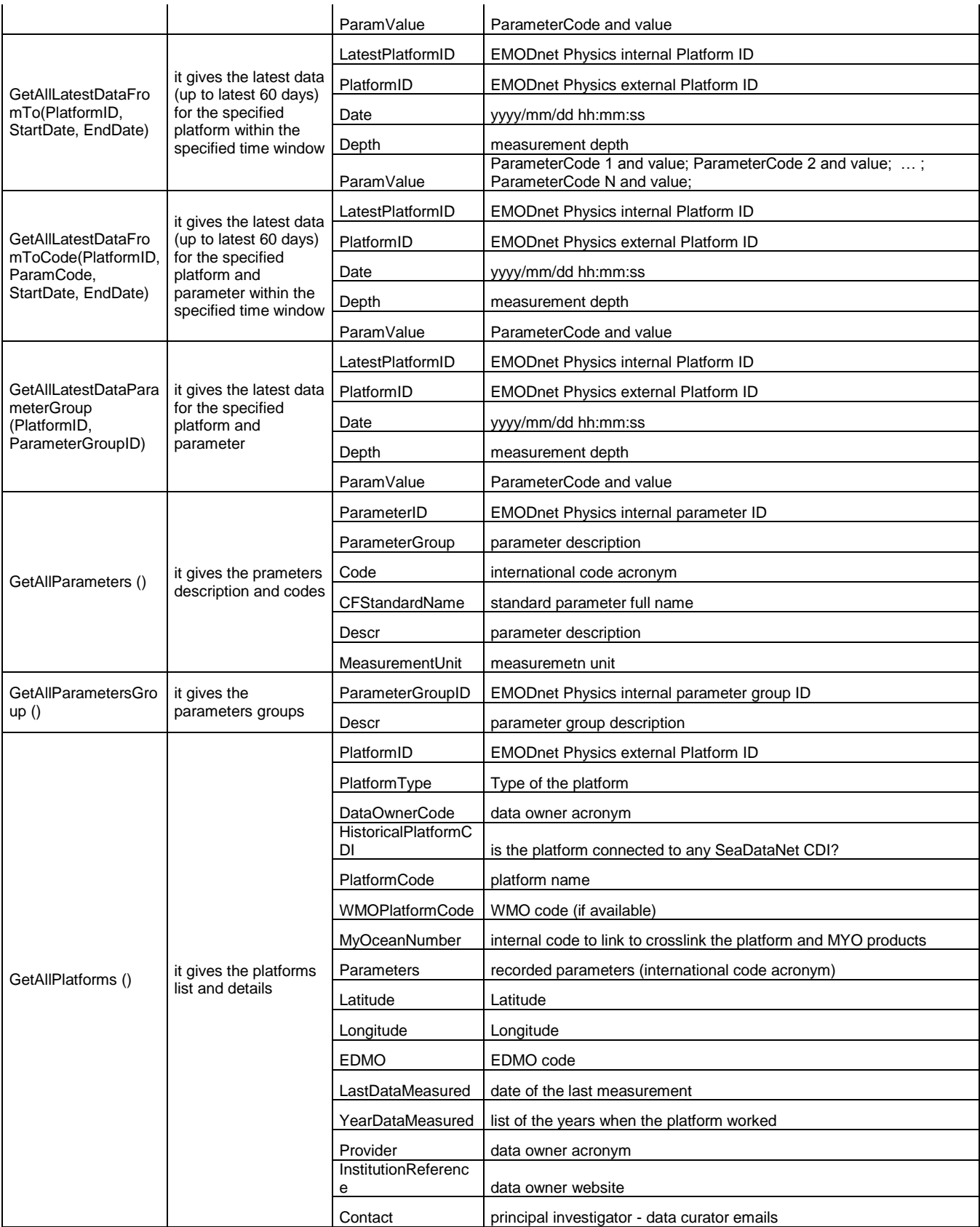

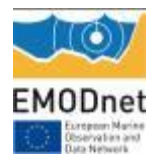

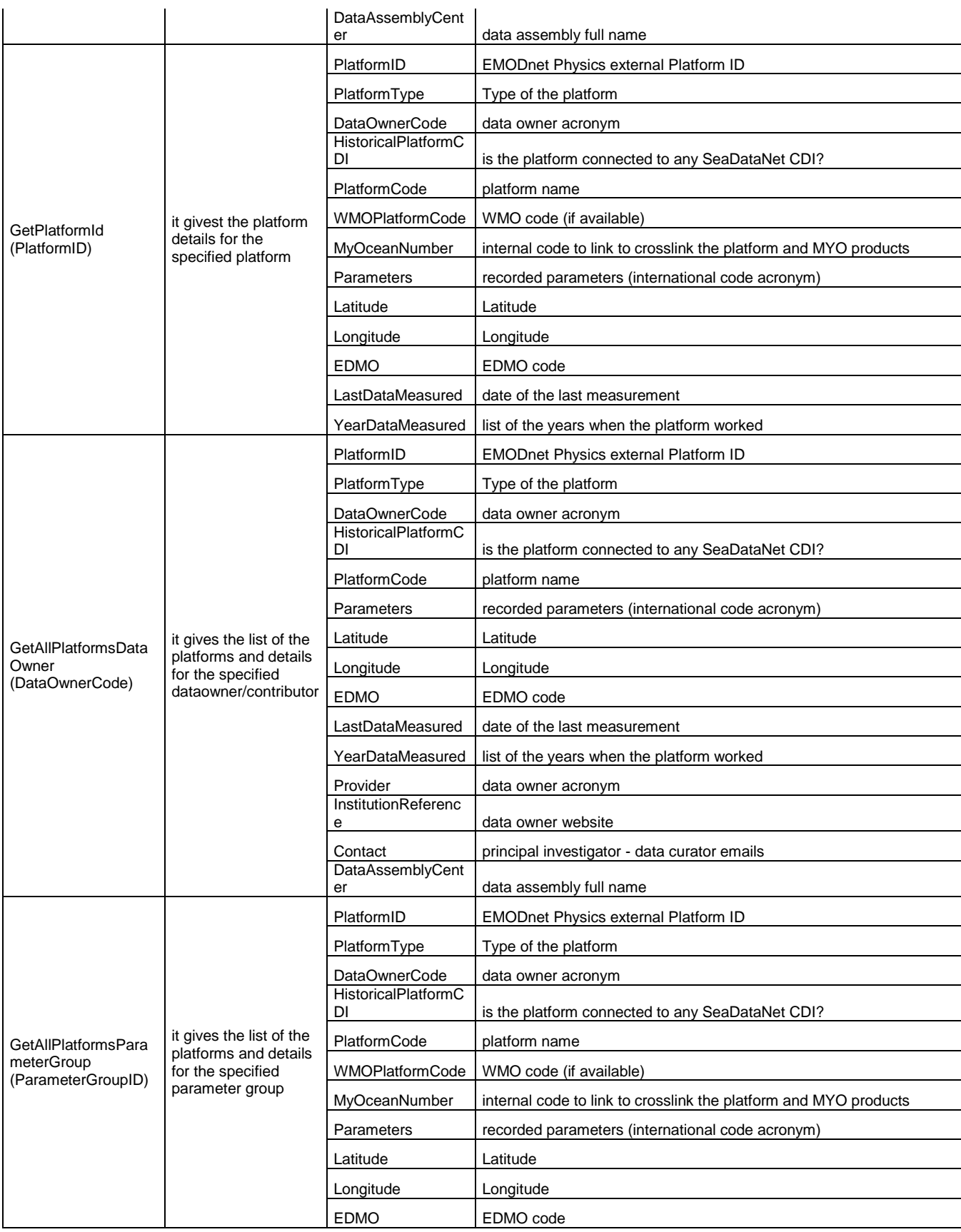

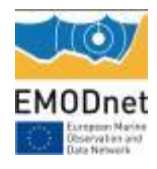

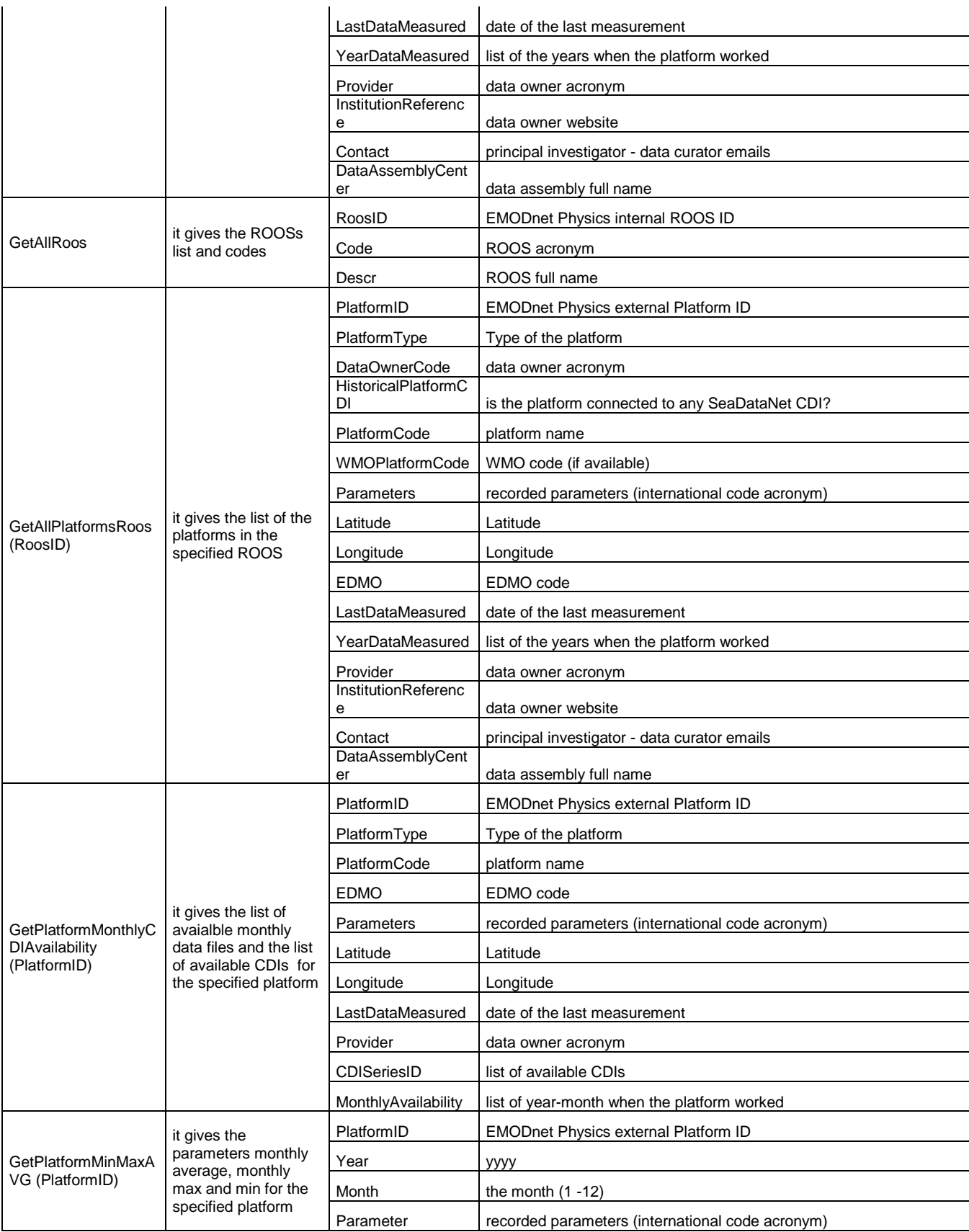
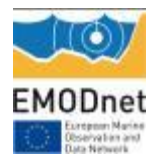

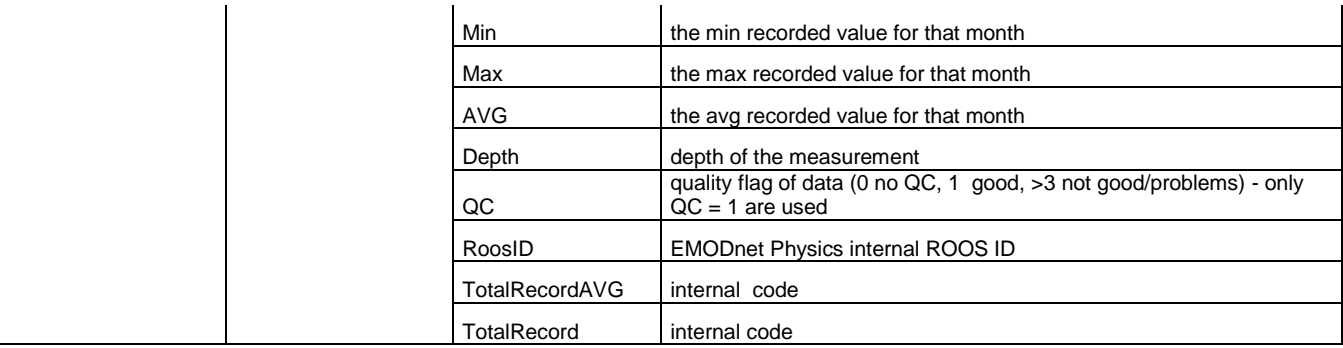

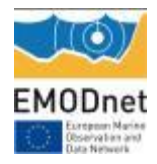

#### *Web Map Service (WMS) and Web Feature Services (WFS)*

The EMODnet Physics Web Map Services and Web Feature Services are accessible at following link:

(WMS)<http://www.emodnet-physics.eu/map/Service/GeoServerDefaultWMS.aspx> (WFS)<http://www.emodnet-physics.eu/map/Service/GeoServerDefaultWFS.aspx>

Both are developed by using GeoServer [\(http://docs.geoserver.org\)](http://docs.geoserver.org/). The EMODnet Physics WMS provide a standard interface for requesting a geospatial map image (WMS 1.1.1).

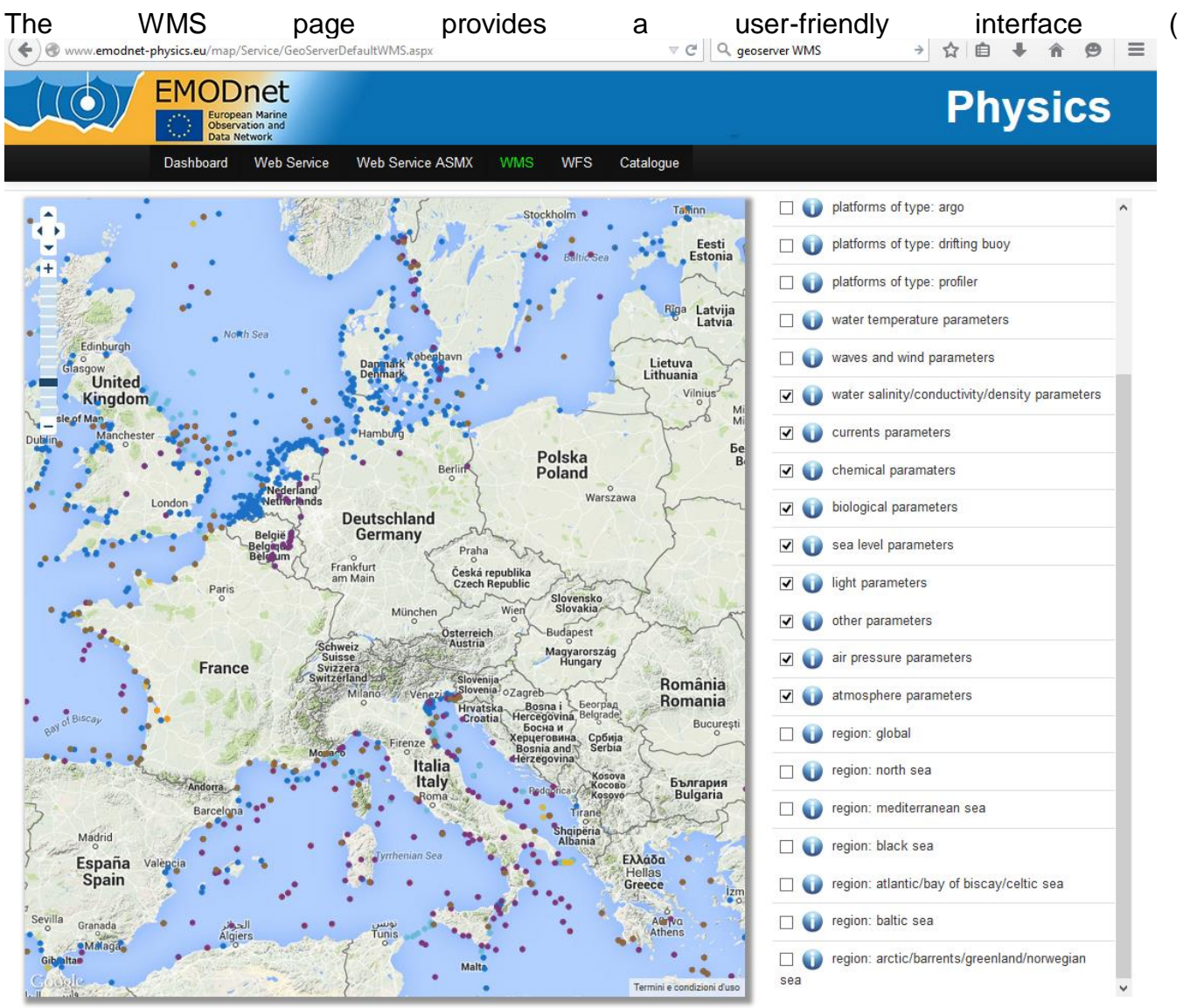

[Figure](#page-74-0) **23**) to see and play with available layers and the details about how to link/import into their page/service.

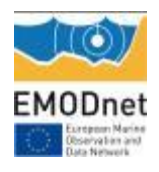

<span id="page-74-0"></span>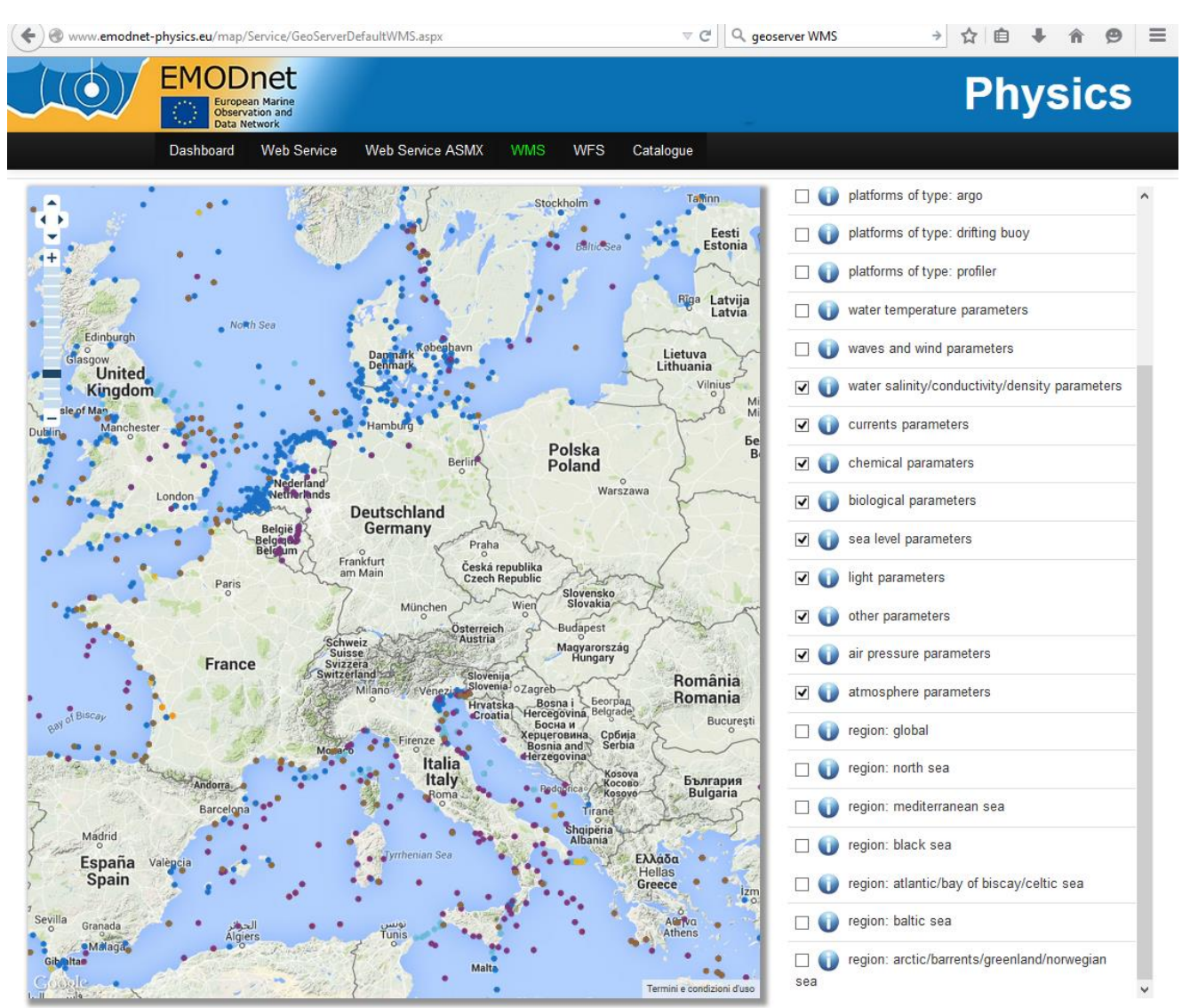

Figure 23. WMS page

Requests are made using a standard web URL. In addition to image data, WMS also supplies metadata about the available layers, server capabilities, and contact/publisher information:

#### [http://151.1.25.219:8181/geoserver/emodnet/ows?service=WMS&version=1.1.1&request=Get](http://151.1.25.219:8181/geoserver/emodnet/ows?service=WMS&version=1.1.1&request=GetCapabilities) **[Capabilities](http://151.1.25.219:8181/geoserver/emodnet/ows?service=WMS&version=1.1.1&request=GetCapabilities)**

The WFS is a standard created by the Open Geospatial Consortium (OGC) for creating, modifying and exchanging vector format geographic information on the Internet using HTTP. A WFS encodes and transfers information in Geography Markup Language (GML), a subset of XML. The WFS can supply many details and links.

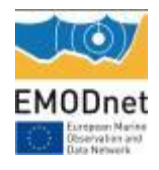

#### [http://www.emodnet-](http://www.emodnet-physics.eu/map/Service/provawfs/GeoServerProxy/?request=GetFeature&service=wfs&version=1.0.0&typeName=platforms_MO&bbox=-84.859375,13.1640625,76.859375,96.8359375)

[physics.eu/map/Service/provawfs/GeoServerProxy/?request=GetFeature&service=wfs&versio](http://www.emodnet-physics.eu/map/Service/provawfs/GeoServerProxy/?request=GetFeature&service=wfs&version=1.0.0&typeName=platforms_MO&bbox=-84.859375,13.1640625,76.859375,96.8359375) [n=1.0.0&typeName=platforms\\_MO&bbox=-84.859375,13.1640625,76.859375,96.8359375](http://www.emodnet-physics.eu/map/Service/provawfs/GeoServerProxy/?request=GetFeature&service=wfs&version=1.0.0&typeName=platforms_MO&bbox=-84.859375,13.1640625,76.859375,96.8359375)

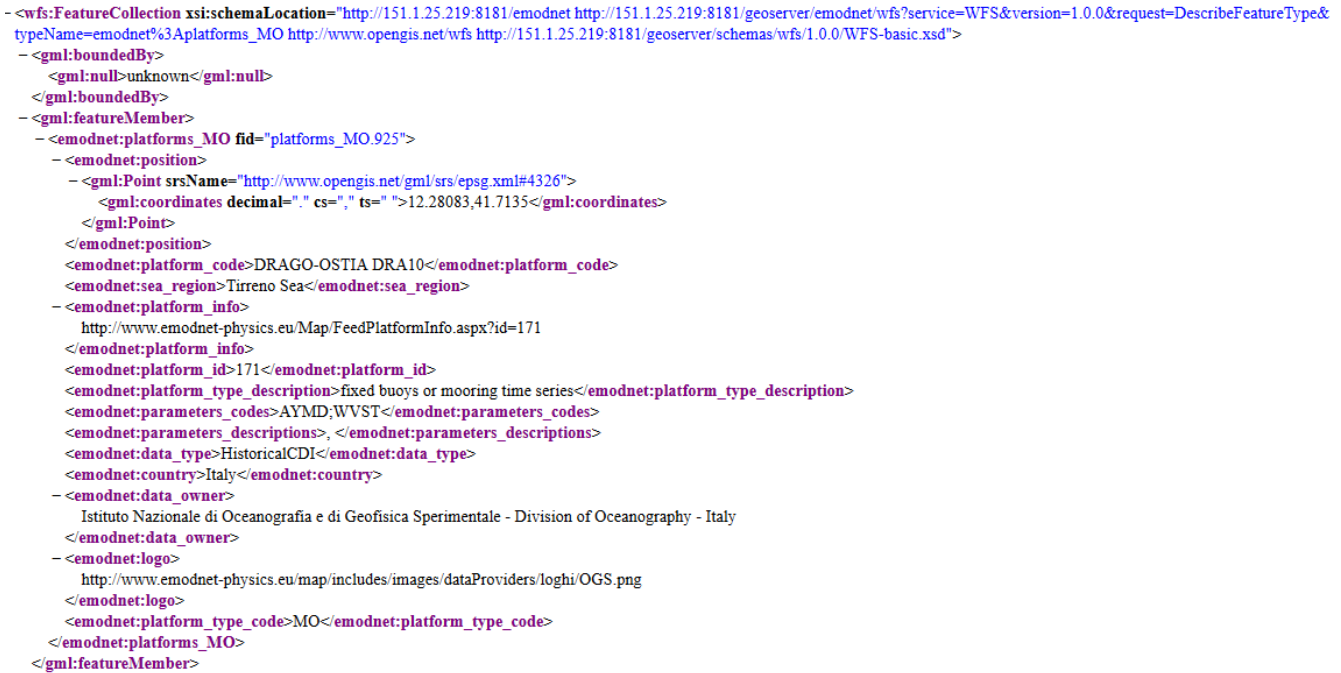

Figure 24. Example of the XML in response to a WFS request

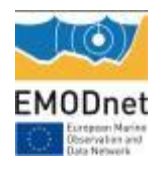

#### The WFS page provides a user-friendly interface ( $\leftrightarrow$   $\bullet$  www.emodnet-physics.eu/map/Service/GeoServerDefaultWFS.aspx  $\forall$   $C^i$   $\overline{\left| \begin{array}{cc} Q_i & \text{geoserver WFS} \end{array} \right.}$ → ☆ 自 ↓ 合 タ 三 **EMODnet Physics** G opean Marine<br>servation and Web Service ASMX **WMS WFS** Catalogue Dashboard Web Service O platforms of type: argo O platforms of type: drifting buoy O platforms of type: profiler O water temperature parameters  $\bigcirc$   $\bigcirc$  waves and wind parameters water salinity/conductivity/density parameters  $\circ$ O Currents parameters Chemical paramaters  $\circ$ biological parameters  $\cap$ CLICK TO OPEN PLATFORM INFO sea level parameters Platform code NyAalesund light parameters **WMO** null other parameters Lon/Lat 11.95/78.9333 DEPH;SLEV Parameters code air pressure parameters  $\cap$ Parameters descr. depth, observed sea level atmosphere parameters  $\overline{C}$ Platform type fixed buoys or mooring time series region: global  $\cap$ Data type Latest, Monthly, Historical region: north sea  $\circ$ Country Norway region: mediterranean sea  $\bigcap$ **NHS** Provider O region: black sea Data owner NHS - Norwegian Hydrographic Service -Norway O egion: atlantic/bay of biscay/celtic sea Last data 2015/2/1 9:0:0 O vegion: baltic sea measured · region: arctic/barrents/greenland/norwegian  $002$

[Figure](#page-77-0) **25**) to see and play with available layers and the details about how to link/import into their page/service

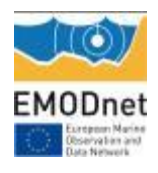

<span id="page-77-0"></span>

|                                                                           | www.emodnet-physics.eu/map/Service/GeoServerDefaultWFS.aspx | $\nabla C$              | Q geoserver WFS     | →                           |                                                |                |  |
|---------------------------------------------------------------------------|-------------------------------------------------------------|-------------------------|---------------------|-----------------------------|------------------------------------------------|----------------|--|
| ODnet<br><b>European Marine</b><br>Observation and<br><b>Data Network</b> |                                                             |                         |                     |                             |                                                | <b>Physics</b> |  |
| Dashboard                                                                 | <b>Web Service ASMX</b><br><b>Web Service</b><br><b>WMS</b> | <b>WFS</b><br>Catalogue |                     |                             |                                                |                |  |
|                                                                           |                                                             |                         | O                   | platforms of type: argo     |                                                |                |  |
|                                                                           |                                                             |                         | O                   |                             | platforms of type: drifting buoy               |                |  |
|                                                                           |                                                             |                         | O                   | platforms of type: profiler |                                                |                |  |
|                                                                           |                                                             |                         | O                   |                             | water temperature parameters                   |                |  |
|                                                                           |                                                             |                         | O                   |                             | waves and wind parameters                      |                |  |
|                                                                           |                                                             |                         | Ο                   |                             | water salinity/conductivity/density parameters |                |  |
|                                                                           | NORWEGIAN MAPPING                                           |                         | O                   | currents parameters         |                                                |                |  |
|                                                                           | AND CADASTRE                                                |                         | O                   | chemical paramaters         |                                                |                |  |
|                                                                           | CLICK TO OPEN PLATFORM INFO                                 |                         | O                   | biological parameters       |                                                |                |  |
| Platform code                                                             | NyAalesund                                                  |                         | О                   | sea level parameters        |                                                |                |  |
| <b>WMO</b>                                                                | null                                                        |                         | Ο                   | light parameters            |                                                |                |  |
| Lon/Lat                                                                   | 11.95/78.9333                                               |                         | O                   | other parameters            |                                                |                |  |
| Parameters code                                                           | <b>DEPH:SLEV</b>                                            |                         | O                   | air pressure parameters     |                                                |                |  |
| Parameters descr.                                                         | depth, observed sea level                                   |                         | O                   | atmosphere parameters       |                                                |                |  |
| Platform type                                                             | fixed buoys or mooring time series                          |                         | region: global<br>O |                             |                                                |                |  |
| Data type                                                                 | Latest, Monthly, Historical                                 |                         | Ο                   | region: north sea           |                                                |                |  |
| Country                                                                   | Norway                                                      |                         | О                   | region: mediterranean sea   |                                                |                |  |
| Provider                                                                  | <b>NHS</b>                                                  |                         | Ο                   | region: black sea           |                                                |                |  |
| Data owner                                                                | NHS - Norwegian Hydrographic Service -<br>Norway            |                         | O                   |                             | region: atlantic/bay of biscay/celtic sea      |                |  |
| Last data<br>measured                                                     | 2015/2/1 9:0:0                                              |                         | O                   | region: baltic sea          |                                                |                |  |
|                                                                           |                                                             |                         | ۰                   |                             | region: arctic/barrents/greenland/norwegian    |                |  |

Figure 25. WFS page

The available map images are:

#### **Table 26 – available WMS and WFS layers**

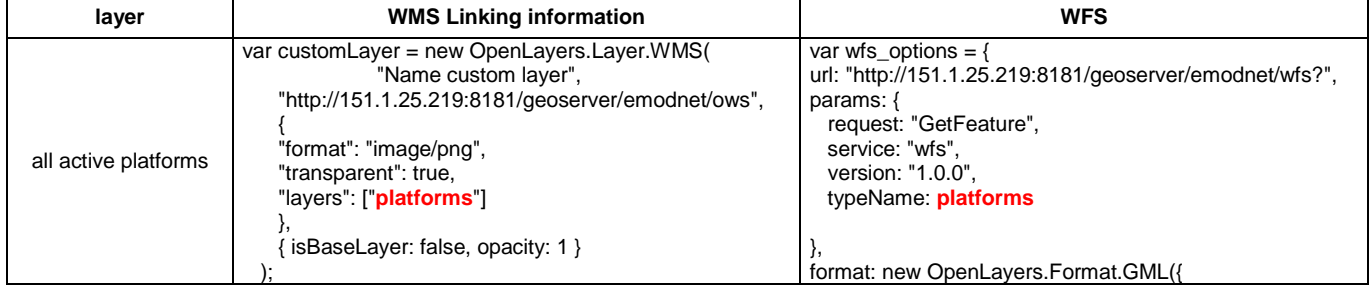

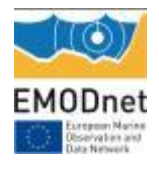

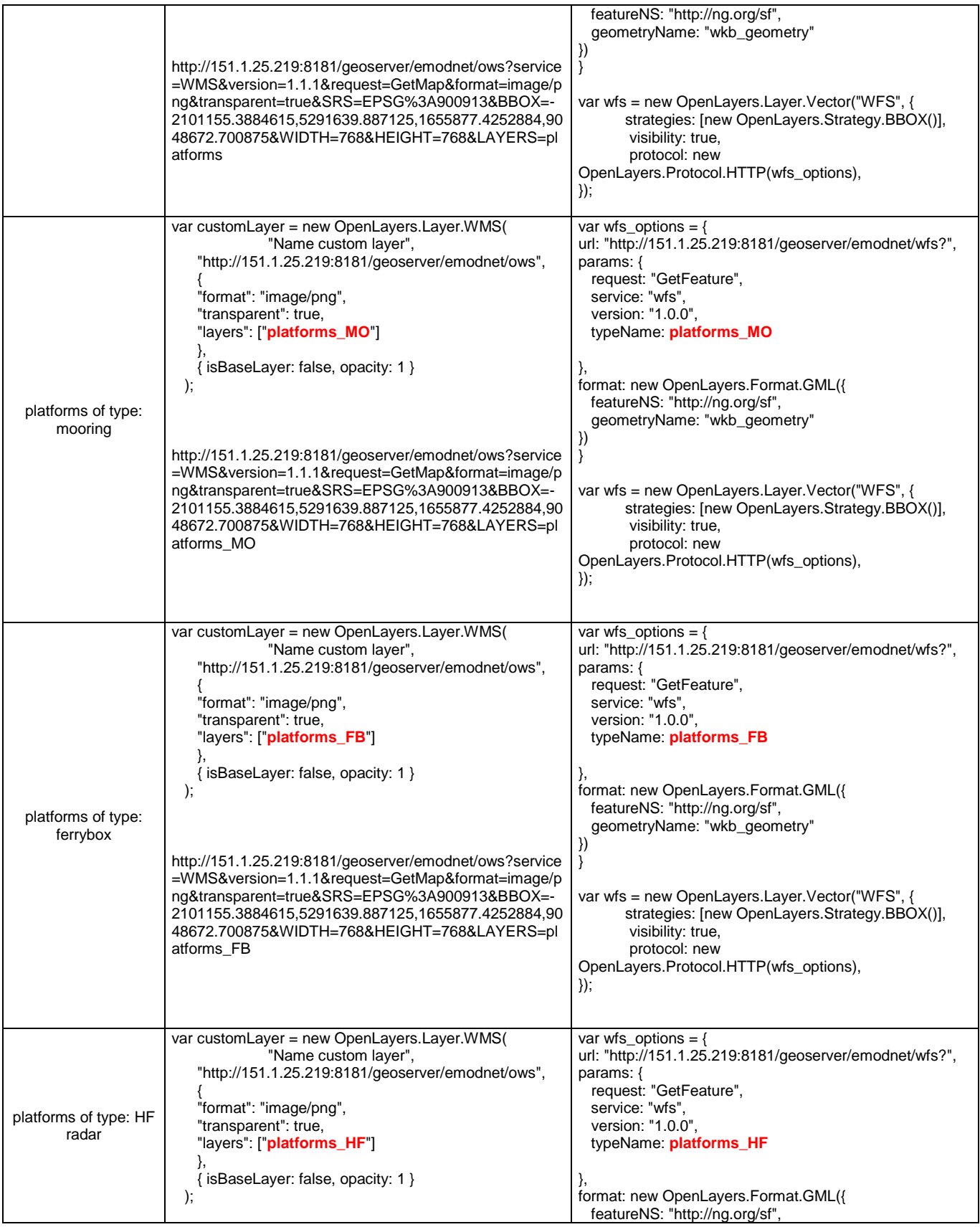

![](_page_79_Picture_0.jpeg)

![](_page_79_Picture_361.jpeg)

![](_page_80_Picture_0.jpeg)

![](_page_80_Picture_365.jpeg)

![](_page_81_Picture_0.jpeg)

![](_page_81_Picture_371.jpeg)

![](_page_82_Picture_0.jpeg)

![](_page_82_Picture_356.jpeg)

![](_page_83_Picture_0.jpeg)

![](_page_83_Picture_359.jpeg)

![](_page_84_Picture_0.jpeg)

![](_page_84_Picture_365.jpeg)

![](_page_85_Picture_0.jpeg)

![](_page_85_Picture_356.jpeg)

![](_page_86_Picture_0.jpeg)

![](_page_86_Picture_199.jpeg)

### *THREDDS (HFR data only)*

THREDDS (Thematic Realtime Environmental Distributed) platform was chosen because the THREDDS Data Server (TDS, http://www.unidata.ucar.edu/software/thredds/current/tds/) is a connectivity tool linking providers of scientific dataset to potential end-users.

The THREDDS server allows the end-user to choose which service will be employed to download data. This could be a direct download or carrying out a previous subsetting before downloading the data.

The THREDDS Data Server (TDS) communicates with clients by sending them a THREDDS Catalogue that describes what datasets the server has, and how they can be accessed. THREDDS Catalogues are logical directories of on-line data resources, encoded as XML documents, which provide a place for annotations and other metadata about the data resources.

EMODnet Physics THREDDS catalogue is available at the following link:

<http://hfr-thredds.emodnet-physics.eu/thredds/catalog.html>

![](_page_87_Picture_0.jpeg)

#### *Clearly Identifiable users*

#### **Table 27 – interoperability services users**

![](_page_87_Picture_137.jpeg)

# **11. Additional User Statistics**

*Please provide an overview of all user-statistics for your website and portal which have not been already provided in the section on progress indicators.* 

none

![](_page_88_Picture_1.jpeg)

# **12. Annexes**

## *Annex 1 – full list of the available platforms and typology of datasets*

The EMODnet Physics portal makes the following data types available:

- **Latest data**  $\rightarrow$  freely available up to 60 days (automatic quality check/flag procedures)
- **Recent data**  $\rightarrow$  organised in monthly data files (post 60 days, automatic quality check/flag procedures<sup>24</sup>, requires user registration)
- Long Term time series data  $\rightarrow$  organized one data file for platform (automatic quality check/flag procedures, requires user registration)
- Historical validated data  $\rightarrow$  organized in CDI dataset files hosted by NODCs (validated data<sup>25</sup>, requires user registration).

The following table lists the full data availability, in particular: the typology of platform (MO= mooring buoy/fixed platform, FB=ferrybox, GL= glider, DB = drifting buoy, AR = Argo); whether it is providing data (NRT true/false); recent data time coverage (from to) and number of files (if the first number is lower than the second there are temporal gaps in the monthly data files, if the first number is higher than the second the platform hosts different data acquisition sets – e.g. Arkona); long term time series files (from to); if there are historical validated data for that platform (CDI) in SeaDataNet-NODCs network (from to, and the number of available CDIs covering the specified time range).

<sup>-</sup><sup>24</sup> http://www.emodnet-physics.eu/map/ARH/QualityCheck/recommendations\_for\_rtqc\_procedures\_v1\_2.pdf

<sup>25</sup> Validated according the SeaDatanet Quality Check procedure -

http://www.seadatanet.org/content/download/18414/119624/file/SeaDataNet\_QC\_procedures\_V2\_%28May\_2010%29.pdf

![](_page_89_Picture_0.jpeg)

#### *Summary table of all data (latest, recent, long term and historical validated) by Country, Organisation, Platform type and Data availability<sup>26</sup>*

![](_page_89_Picture_166.jpeg)

*See the ExcelFile – "EMODnetPhysics\_Annex"*

Where N.D. means that metadata or data is not available yet or is under checking procedure. M: YY/XX  $\rightarrow$  if YY = XX there are no temporal gaps in monthly time series.

Sheet "Annex\_1.1" reports the platforms with complete metadata and "Annex\_1.2" reports the platforms with metadata to be completed.

-

<sup>26</sup> http://www.emodnet-physics.eu/map/Dashboard/Section1.aspx

![](_page_90_Picture_1.jpeg)

## *Annex 2 – CMEMS vs SeaDataNet License Agreement*

The two infrastructures propose a license agreement and the two licenses are available on the web<sup>27</sup>, [Table 28](#page-90-0) summarizes some key elements:

![](_page_90_Picture_341.jpeg)

<span id="page-90-0"></span>![](_page_90_Picture_342.jpeg)

<sup>-</sup><sup>27</sup> CMEMS - http://marine.copernicus.eu/web/27-service-commitments-and-licence.php;

SeaDataNet - <http://www.seadatanet.org/content/download/3899/29604/file/SeaDataNet%20Data%20Policy%20.pdf>

 $28$  the licensee is very well described by the "roles", the licensor is less clear

<sup>&</sup>lt;sup>29</sup> in application of the Dir 95/46/EC of EP and Dir 2002/58/EC on data protection.

![](_page_91_Picture_0.jpeg)

![](_page_91_Picture_235.jpeg)

<sup>-</sup> $30$  In application of the Regulation (EU) n° 1159/2013 of the 12 July 2013 supplementing Regulation (EU) n°911/2010 of the European Parliament and of the Council on the European Earth monitoring programme,

![](_page_92_Picture_0.jpeg)

## *Annex 3 – Use case of EMODnet Physics for discovery and access of archived data*

The EMODnet Physics portal and the SeaDataNet shopping mechanism are interoperating. The user is asked to make many manual selections before he/she can start downloading data from each SeaDataNet datacentre. At present there are 102 data centres from 34 countries connected to the SeaDataNet infrastructure and giving discovery and access to their archived data sets.

As an example, let us consider a user accessing the EMODnet Physics portal to download validated historical datasets on the sea water temperature for past 25 years.

Once the user is onto the EMODnet Physics portal map page [\(Figure 26\)](#page-92-0) he can interact with the filters (top left) and:

- 1. Select "Temperature" from the "Parameters" [\(Figure 27.](#page-93-0)A)
- 2. Open the time slider (bottom left) and select the time range [\(Figure 27.](#page-93-0)B)
- 3. Select "SeaDataNet" from the "Initiatives" [\(Figure 27.](#page-93-0)C)

![](_page_92_Figure_9.jpeg)

<span id="page-92-0"></span>**Figure 26. The EMODnet Physics map page: [www.emodnet-physics.eu/map](http://www.emodnet-physics.eu/map)**

![](_page_93_Picture_0.jpeg)

![](_page_93_Picture_2.jpeg)

**Figure 27. A) Parameters filter B) Time range C) Initiatives filter**

<span id="page-93-0"></span>The map page is updated and shows the available platforms matching the applied filters [\(Figure](#page-94-0)  [28\)](#page-94-0) and he can select them all and create a list by clicking the fourth button on the left side of the page (arrow in [Figure 28\)](#page-94-0).

![](_page_94_Picture_0.jpeg)

![](_page_94_Figure_2.jpeg)

<span id="page-94-0"></span>**Figure 28. The EMODnet map page showing the available platforms that match the applied filters. Applied filters are reported on the page (top left).**

The page shows a popup [\(Figure 29\)](#page-95-0) to open the selected platforms list panel [\(Figure 30\)](#page-96-0) that lets the user to request all the validated historical data either at once (arrow in [Figure 30\)](#page-96-0) or platform by platform. Let us consider the user requests all the available dataset: he clicks the "request all" button [\(Figure 30\)](#page-96-0) and he is redirected to the SeaDataNet Request Status Manager for EMODnet Physics landing page

![](_page_95_Picture_0.jpeg)

|              | $\otimes$                                                                                                    | $C = Q$ , Cern                                                                                                    | $\mathfrak{g} \text{ in } \mathfrak{V} \text{ is a } \mathfrak{g} \text{ is a } \mathfrak{g} \text{ is a }$ |                                                                                                    |                                                                                   | ☆ 白 ▽ ↓ ☆ <del>D</del> D 三 |
|--------------|----------------------------------------------------------------------------------------------------|----------------------------------------------------------------------------------------------------|----------------------------------------------------------------------------------------------------|----------------------------------------------------------------------------------------------------|-----------------------------------------------------------------------------------|----------------------------|
|              | <b>EMODnet</b>                                                                                                    | <b>Physics</b>                                                                                                    |                                                                                                    |                                                                                                    |                                                                                   |                            |
|              | <b>Requesting Datasets</b>                                                                                                    | Curing the session you have selected a number of data sets. You can once you be assigned to be a constructed the property of the second market and market and market and market and market and market and market and market an |                                                                                                    | Inserios login e password<br>Per motivi di sicurezza devresti effettuare il<br>legeut e chiudere tutte le finestre del browser<br>quando hai finito di utilizzare servizi che<br>necessitano autenticazione. | Logini<br>Enssword:<br>El givitami prima di autenticemi su un altro alto          |                            |
|              |                                                                                                    |                                                                                                    |                                                                                                    |                                                                                                    | LOGIN RIVALA                                                                      |                            |
|              | loading of data rels is only possible for registered users.<br>Is to data sets might be restricted. In that case your request will be handled by the contact person of the Data Centre managing<br>u will be able to fallow the progress of all your requests via your personal account in the Request Status Manager (RSM), using your<br>ar remainships details. |                                                                                                    |                                                                                                    | I want to reqister                                                                                                    |                                                                                   |                            |
|              | You have selected so far 2709 CDI data sets in your large order<br>Search for more Cancel movest                                                                                                    |                                                                                                    |                                                                                                    | I have forgotten my password                                                                                                    |                                                                                   |                            |
|              | If you would like to continue searching (to add more to your request list) click <b>Search for more.</b><br>If you would like to carnel your requests (to emply your request list) click <b>Cancel.</b><br>If you are saitsfied with your requ<br>The number of data requests per shopping session has a maximum of 10000 data sets.                               |                                                                                                    |                                                                                                    |                                                                                                    |                                                                                   |                            |
|              |                                                                                                    |                                                                                                    |                                                                                                    |                                                                                                    |                                                                                   |                            |
|              |                                                                                                    |                                                                                                    |                                                                                                    |                                                                                                    |                                                                                   |                            |
| (1)          |                                                                                                    |                                                                                                    |                                                                                                    |                                                                                                    |                                                                                   |                            |
|              |                                                                                                    |                                                                                                    |                                                                                                    |                                                                                                    |                                                                                   |                            |
|              | Figure 31.A) where he is asked to log-in (MarineID -                                                                                                    |                                                                                                    |                                                                                                    |                                                                                                    |                                                                                   |                            |
|              |                                                                                                    |                                                                                                    | ☆ ☆ ◎ ↓<br>$\div$ is $m$                                                                                                    | coment all color desire in a pretention of the community of the community of the community of $\mathcal{C}$<br>marine-islang-loginitenvices: http://slim-a                                                   |                                                                                   | ☆ 白 <del>ワ ↓</del> ☆ ウ Q 三 |
|              | <b>EMODnet</b><br><b>Requesting Datasets</b>                                                                                                    | <b>Physics</b>                                                                                                    |                                                                                                    | Inserisci login e password                                                                                                    | Login                                                                             |                            |
|              |                                                                                                    | During this session you have selected a number of this sets. You can see that the formulation that the content the second section of the second that the market is and the second that the formulation of the formulation of t |                                                                                                    | Per motivi di sicurezza dovrezti effettuare il<br>legeut e chiudere tutte le finestre del browser<br>quando hai finito di utilizzare servizi che<br>necessitano autenticazione.                              | Enspecial:<br>El givitarni prima di autenticarni su un altro alti<br>LOUN APPLILA |                            |
|              | g of data sets is only possible for registered users.<br>fata sets might be restricted. In that case your request will be handled by the contact person of the Data Centre ma                                                                                                    |                                                                                                    |                                                                                                    |                                                                                                    |                                                                                   |                            |
|              | will be able to follow the progress of all your requests via your personal account in the Request Status Manager (RSM), using your<br>You have selected so far 2709 CDI data sets in your large order                                                                                                    |                                                                                                    |                                                                                                    | I want to register                                                                                                    | Marine                                                                            |                            |
|              | Search for more Cancel movest<br>If you would like to continue searching (to add more to your request list) click <b>Search for more.</b><br>If you would like to cancel your requests (to empty your request list) click <b>Cancel.</b><br>If you are satisfied with your requ                                                                                    |                                                                                                    |                                                                                                    | I have forgotten my password                                                                                                    |                                                                                   |                            |
|              | The number of data requests per shopping session has a maximum of 10000 data sets.                                                                                                    |                                                                                                    |                                                                                                    |                                                                                                    |                                                                                   |                            |
|              |                                                                                                    |                                                                                                    |                                                                                                    |                                                                                                    |                                                                                   |                            |
|              |                                                                                                    |                                                                                                    |                                                                                                    |                                                                                                    |                                                                                   |                            |
| (2)          |                                                                                                    |                                                                                                    |                                                                                                    |                                                                                                    |                                                                                   |                            |
|              |                                                                                                    |                                                                                                    |                                                                                                    |                                                                                                    |                                                                                   |                            |
| Figure 31.B) |                                                                                                    |                                                                                                    |                                                                                                    |                                                                                                    |                                                                                   |                            |
|              |                                                                                                    |                                                                                                    |                                                                                                    |                                                                                                    |                                                                                   |                            |
|              | <b>Island</b>                                                                                                    |                                                                                                    |                                                                                                    |                                                                                                    |                                                                                   |                            |
|              | <b>Iceland</b>                                                                                                    |                                                                                                    | Sverige                                                                                                    |                                                                                                    |                                                                                   |                            |
|              |                                                                                                    | <b>SELECTION LIST</b>                                                                                                    |                                                                                                    | ⊡                                                                                                    |                                                                                   |                            |
|              |                                                                                                    |                                                                                                    |                                                                                                    |                                                                                                    |                                                                                   |                            |
|              |                                                                                                    | All filtered platforms have been added to a dedicated selection list.<br>To display this list, click HERE                                                                                                    |                                                                                                    |                                                                                                    |                                                                                   |                            |
|              |                                                                                                    |                                                                                                    |                                                                                                    | Moska                                                                                                    |                                                                                   |                            |
|              |                                                                                                    |                                                                                                    |                                                                                                    |                                                                                                    |                                                                                   |                            |
|              |                                                                                                    |                                                                                                    |                                                                                                    |                                                                                                    |                                                                                   |                            |
|              |                                                                                                    |                                                                                                    |                                                                                                    |                                                                                                    |                                                                                   |                            |
|              |                                                                                                    |                                                                                                    |                                                                                                    |                                                                                                    | Kas<br>Kazi                                                                       |                            |
|              |                                                                                                    |                                                                                                    |                                                                                                    |                                                                                                    |                                                                                   |                            |
|              |                                                                                                    |                                                                                                    |                                                                                                    | OK                                                                                                    |                                                                                   |                            |
|              | ٠                                                                                                    | Portugal                                                                                                    | <b>SPALE</b><br>Българу <mark>.</mark><br>Bulgaria<br>Ελλάδη                                                                                                    | uu 1 (Kurra alanen)<br>Georgia<br>izarbaycan<br>Azerbaijan                                                                                                    | Oʻzbekisto                                                                        |                            |
|              | $\bullet$                                                                                                    | España<br>Spain                                                                                                    | Hellar.                                                                                                    | Türkiye<br>Turkey                                                                                                    | Türkmenistan<br>Turkmenistan                                                      |                            |
|              |                                                                                                    |                                                                                                    |                                                                                                    | 端                                                                                                    |                                                                                   |                            |
|              |                                                                                                    |                                                                                                    | Tunin                                                                                                    | Iraq                                                                                                    | afghanis                                                                          |                            |
|              |                                                                                                    | Morocco                                                                                                    |                                                                                                    | José n                                                                                                    | $\frac{\text{obj}(\cdot)}{\text{train}}$                                          |                            |

<span id="page-95-0"></span>**Figure 29. Popup to open the selected platforms list**

![](_page_96_Picture_0.jpeg)

| www.emodnet-physics.eu/map/FeedSelectionList.aspx?cookie=true                    |                         |                                |                                    | Q Cerca<br>$\vee$ c                                                 |                                                                           | ☆ 自<br>◡                                        | 合<br>$\bullet$<br>a       |
|----------------------------------------------------------------------------------|-------------------------|--------------------------------|------------------------------------|---------------------------------------------------------------------|---------------------------------------------------------------------------|-------------------------------------------------|---------------------------|
| <b>EMODnet PHYSICS</b>                                                           |                         |                                |                                    |                                                                     |                                                                           | <b>SPARCH</b>                                   | $\alpha$                  |
| DOWNLOAD ALL MONTHLY<br>DOWNLOAD ALL LATEST                                      | DOWNLOAD ALL HISTORY    |                                |                                    |                                                                     |                                                                           |                                                 | <b>EXPORT LIST</b>        |
| PLATFORM NAME                                                                    | <b>PARAMETERS GROUP</b> | <b>PLATFORM</b><br><b>INFO</b> | NRT 60 DAYS<br>SELECT/UNSELECT ALL | <b>RECENT TIME</b><br>SERIES (MONTHLY FILE)<br>SELECT/UN SELECT ALL | <b>RECENT TIME</b><br><b>SERIES (HISTORY FILE)</b><br>SELECT/UNSELECT ALL | <b>VALIDATED BY NODC</b><br>SELECT/UNSELECT ALL | $\wedge$<br><b>DELETE</b> |
| <b>Burgas</b>                                                                    | LOTS                    | <u>Fa</u>                      | П                                  | m<br>7.2015.2015                                                    | $\Box$ ND                                                                 | 1996 - 1996                                     |                           |
| Varna                                                                            | LO <sub>T</sub>         | <u>ra</u>                      | $\Box$                             | $\blacksquare$<br>$2015 - 2015$                                     | $\Box$ N.D.                                                               | $\Box$<br>$1992 - 1992$                         |                           |
| RMN-ANCONA ANCO0                                                                 | $0$ $T$ L               | <u> Foj</u>                    | $\Box$                             | $\blacksquare$<br>П                                                 | $\Box$ N.D.                                                               | E<br>$1986 - 1998$                              |                           |
| RMN-BARI BARIO                                                                   | $0$ $T$ $L$             | <u>Fa</u>                      | $\Box$                             | $\blacksquare$<br>П                                                 | $\Box$ N.D.                                                               | 1979 - 1998                                     |                           |
| <b>RMN-CAGLIARI CAGLO</b>                                                        | LOT                     | Γō                             | п                                  | $\blacksquare$<br>$\Box$                                            | $\Box$ N.D.                                                               | $1986 - 1986$                                   |                           |
| RMN-CARLOFORTE CARLO                                                             | $0$ $T$ L               | <u> Fai</u>                    | $\Box$                             | $\blacksquare$<br>$\Box$                                            | $\Box$ N.D.                                                               | E<br>$1988 - 1998$                              |                           |
| RMN-CATANIA CATA0                                                                | $0$ T L                 | <u>ra</u>                      | $\Box$                             | $\blacksquare$<br>П                                                 | $\Box$ N.D.                                                               | $\Box$ 1968 - 1998                              |                           |
| RMN-CIVITAVECCHIA CIVIO                                                          | $0$ $T$ $L$             | िं                             | $\Box$                             | $\blacksquare$<br>$\Box$                                            | $\Box$ N.D.                                                               | $\Box$ 1973 - 1998                              |                           |
| <b>RMN-CROTONE CROTO</b>                                                         | $0$ T L                 | <u> Fai</u>                    | $\Box$                             | $\blacksquare$<br>П                                                 | $\Box$ ND                                                                 | m<br>$\Box$ 1991 - 1998                         |                           |
| RMN-GENOVA GENO0                                                                 | $0$ $T$ $L$             | <b>Eg</b>                      | $\Box$                             | $\blacksquare$<br>$\Box$                                            | $\Box$ N.D.                                                               | E<br>$\Box$ 1998 - 1998                         |                           |
| RMN-IMPERIA IMPEO                                                                | $0$ $T$ $L$             | <u> Fai</u>                    | $\Box$                             | $\blacksquare$<br>П                                                 | $\Box$ N.D.                                                               | $\overline{\blacksquare}$<br>1986 - 1998        |                           |
| RMN-LAMPEDUSA                                                                    | $0$ T L                 | <u>ra</u>                      | $\Box$                             | $\blacksquare$<br>$\Box$                                            | $\Box$ N.D.                                                               | E<br>$\Box$ 1998 - 1998                         |                           |
| RMN-LIVORNO LIVO0                                                                | $0$ $T$ $L$             | िंग                            | $\Box$                             | $\blacksquare$<br>$\Box$                                            | $\Box$ N.D.                                                               | E<br>$1972 - 1998$                              |                           |
| <b>RMN-MESSINA MESS0</b>                                                         | $0$ $T$ $L$             | <u> Fai</u>                    | $\Box$                             | $\blacksquare$<br>$\Box$                                            | $\Box$ N.D.                                                               | 1973.1998                                       |                           |
| RMN-NAPOLI NAPO0                                                                 | $0$ $T$ $L$             | िव                             | $\Box$                             | $\blacksquare$<br>$\Box$                                            | $\Box$ N.D.                                                               | $1986 - 1998$                                   |                           |
| RMN-ORTONA ORTOO                                                                 | $0$ $T$ $L$             | <b>Eg</b>                      | п                                  | $\blacksquare$<br>П                                                 | $\Box$ N.D.                                                               | E<br>$\Box$ 1986 - 1998                         |                           |
| RMN-OTRANTO OTRA0                                                                | $0$ $T$ $L$             | <u>Fa</u>                      | $\Box$                             | $\blacksquare$<br>П                                                 | $\Box$ ND                                                                 | E                                               |                           |
| RMN-PALERMO PALE0                                                                | $0$ $T$ $L$             | ਾਕ                             | $\Box$                             | $\blacksquare$<br>$\Box$                                            | $\Box$ N.D.                                                               | $\blacksquare$                                  |                           |
| RMN-PALINURO PALI0                                                               | $0$ $T$ $L$             | <b>n</b>                       | $\Box$                             | $\blacksquare$<br>г                                                 | $\Box$ N.D.                                                               | E                                               |                           |
| RMN-PESCARA PESC0                                                                | TL.                     | 向                              | п                                  | $\blacksquare$<br>$\Box$                                            | $\Box$ N.D.                                                               |                                                 | 998                       |
| <b>DISCLAIMER</b><br>The download process can take a while, have a break. If you |                         |                                | DOWNLOAD<br>LATERT 7D              | DOWNLOAD<br>LATERT 000                                              | DOWNLOAD<br>(FROM - TO)                                                   | <b>REQUESTALL</b><br>REQUEST SELECTED           |                           |

<span id="page-96-0"></span>**Figure 30. Platforms list and Validated Historical Data Request** 

<span id="page-96-1"></span>![](_page_96_Picture_42.jpeg)

**Figure 31. A) SeaDataNet Request Status Manager for EMODnet Physics landing page. B) MarineID log in**

Let us assume the user is already registered in the system (in case he is not, he receives his credentials via e-mail in about 10-15 minutes after filling the registration form). The user is then asked to give a brief motivation for downloading and select the data format [\(Figure 33\)](#page-97-0), and as soon as he submit the request the system provides him with a unique order number [\(Figure 33\)](#page-97-0)

![](_page_97_Picture_0.jpeg)

![](_page_97_Picture_2.jpeg)

**Figure 32. Request confirmation page**

![](_page_97_Picture_4.jpeg)

**Figure 33. Request order number message**

<span id="page-97-0"></span>As soon as the data is ready for download, the user receives an email with links to the Request Status Manager (RSM) [\(Figure 34\)](#page-98-0). The user can then log in [\(Figure 35.](#page-98-1)B) and access the standing requests [\(Figure 35.](#page-98-1)B – red arrow)

![](_page_98_Picture_0.jpeg)

![](_page_98_Picture_2.jpeg)

**Figure 34. RSM confirmation email.** 

<span id="page-98-0"></span>![](_page_98_Picture_61.jpeg)

<span id="page-98-1"></span>**Figure 35. A) RSM log in page. B) RSM landing page**

The RSM shows the status of the requests: each NODC that is hosting at least one of the requested datesets is listed and it has to validate the user request. Unrestricted data immediately are listed into the "green" column [\(Figure 36\)](#page-99-0). As soon as the NODC validate the request more datasets are moved from the orange to the green column [\(Figure 37\)](#page-99-1).

![](_page_99_Picture_0.jpeg)

![](_page_99_Picture_51.jpeg)

#### <span id="page-99-0"></span>**Figure 36. RSM data download management page.**

![](_page_99_Picture_52.jpeg)

#### <span id="page-99-1"></span>**Figure 37. RSM data download management page (same request – day after)**

If any dataset requires a negotiation, an email is sent to the user to further motivate the use (Figure  $38)^{31}$ .

<sup>1</sup>  $31$  To note that for the presented example only one request for further details was received

![](_page_100_Picture_0.jpeg)

#### <span id="page-100-0"></span>**Figure 38. Request for more details**

The user can start download requested datasets by clicking the link on the green column [\(Figure 37](#page-99-1) – red arrow) and NODC by NODC he can see the list of requested datasets and the metadata [\(Figure 39\)](#page-101-0). NODC by NODC, the user can select either some or all datasets, open the download page and download the zip containing the requested datasets [\(Figure 40,](#page-102-0) [Figure 41,](#page-102-1) [Figure 42,](#page-103-0) [Figure 43\)](#page-103-1).

![](_page_101_Picture_0.jpeg)

![](_page_101_Picture_2.jpeg)

<span id="page-101-0"></span>**Figure 39. Metadata of a dataset from the British NODC.**

![](_page_102_Picture_0.jpeg)

![](_page_102_Picture_30.jpeg)

<span id="page-102-0"></span>**Figure 40. Requested datasets hosted by Dutch NODC (behind) and download page (front)**

![](_page_102_Picture_31.jpeg)

<span id="page-102-1"></span>**Figure 41. Requested datasets hosted by Bulgarian NODC (behind), download page (middle) and the zip file (front)**

![](_page_103_Picture_0.jpeg)

|                                                                                                    |                                                                                                    | SeaDataNet Download Manager at Data Centre - Mozilla Firefox  |                                                             | $ \Box$ $\times$                                                       | Request Status                 | SEADATAN X                                                               | <b>Ad EMODnet P., +</b>  | $   -$                        |
|----------------------------------------------------------------------------------------------------|----------------------------------------------------------------------------------------------------|---------------------------------------------------------------|-------------------------------------------------------------|------------------------------------------------------------------------|--------------------------------|--------------------------------------------------------------------------|--------------------------|-------------------------------|
|                                                                                                    | dirtuberi.org.ua/dm/userPage?user_id=an311a18tticket=ST-1268-AOAZW/kdkOcPefu4bkTv-users.ifremer.fr                                                                                                    |                                                               |                                                             |                                                                        |                                |                                                                          |                          |                               |
|                                                                                                    | <b>MANAGEMENT</b><br><b>SeaDataNet</b>                                                                                                    | <b>PAN-EUROPEAN INFRASTRUCTURE</b><br>FOR OCEAN & MARINE DATA | Operated in cooperation with<br><b>Black Sea</b><br>SCENE   | <b>EMODnet</b>                                                         | operation with<br>k Sea<br>ENE |                                                                          | Home<br><b>Holp</b>      | Logout                        |
| User: an311a1                                                                                                    |                                                                                                    |                                                               |                                                             |                                                                        |                                |                                                                          |                          |                               |
| <b>Downloads</b>                                                                                                    |                                                                                                    |                                                               |                                                             |                                                                        |                                |                                                                          |                          |                               |
| Zipfile name                                                                                                    |                                                                                                    | Download                                                      | Remove from this list, once download complete               |                                                                        |                                |                                                                          |                          |                               |
|                                                                                                    | useran311a1-data_centre841-2015-03-20_result.zip                                                                                                    | Ы<br><b>Download</b>                                          | E<br>Remove                                                 |                                                                        |                                |                                                                          |                          |                               |
|                                                                                                    | useran311a1-data_centre841-2015-03-19_result zip                                                                                                    | Þ<br><b>Download</b>                                          | Ð<br>Remove                                                 |                                                                        |                                |                                                                          |                          |                               |
|                                                                                                    | useran311a1-data_centreS41-2015-10-26_result.zip                                                                                                    |                                                               |                                                             |                                                                        |                                |                                                                          |                          |                               |
|                                                                                                    |                                                                                                    | Þ<br><b>Download</b>                                          | ы<br>Remove                                                 |                                                                        |                                | 100 3000 RECORDS CO   FOUND 40   SHOW (1-25)   PREVIOUS   HEXT 15   Back |                          |                               |
|                                                                                                    | useran311a1-data centre841-2015-06-17 result.zip                                                                                                    | ٠<br><b>Download</b>                                          | в<br>Remove                                                 |                                                                        |                                |                                                                          |                          | Status: Ready for user action |
|                                                                                                    | useran311a1-data_centre841-2015-10-27_result.zip                                                                                                    | ы<br><b>Download</b>                                          | Today ZJP file can not be removed to avoid technical issues |                                                                        |                                | Request date <sup>2</sup>                                                | Last update $\hat{=}$    | Format <sup>2</sup>           |
|                                                                                                    |                                                                                                    |                                                               |                                                             | Apertura di useran311a1-data_centre841-2015-10-27_result.              |                                | 2015-10-26                                                               | 2015-10-27               | ODV                           |
| <b>Visualizations</b>                                                                                                    |                                                                                                    | E stato scelto di aprire:                                     |                                                             |                                                                        |                                | 2015-10-27                                                               | ODV                      |                               |
|                                                                                                    |                                                                                                    |                                                               |                                                             |                                                                        |                                | 2015-10-26                                                               |                          |                               |
|                                                                                                    |                                                                                                    |                                                               |                                                             |                                                                        |                                | 2015-10-26                                                               | 2015-10-27               | ODV                           |
|                                                                                                    | Approved requests for data sets are combined in zip files, that you can download. These are prepared by the local data of<br>selected data sets. The zip file builds up during the day and each new approved request is added. |                                                               |                                                             | useran311a1-data centre841-2015-10-27 result.zip                       |                                | 2015-10-26                                                               |                          | ODV                           |
|                                                                                                    |                                                                                                    |                                                               | tipo: File ZIP (428 kB)<br>da: http://dm.uhmi.org.ua        |                                                                        |                                | 2015-10-26                                                               | 2015-10-27<br>2015-10-27 | ODV                           |
|                                                                                                    | Please remove the file from this list, once your download has been succesfull.<br>Note: automatically each zip file will be removed from your download list after 30 days!                                                     |                                                               |                                                             |                                                                        |                                | 2015-10-26                                                               | 2015-10-27               | ODV                           |
|                                                                                                    |                                                                                                    |                                                               | Che cosa deve fare Firefox con questo file?                 |                                                                        |                                | 2015-10-26                                                               | 2015-10-26               | ODV                           |
|                                                                                                    |                                                                                                    | Close window                                                  |                                                             | Aprirlo con WinRAR archiver (predefinita)                              |                                | 2015-10-26                                                               | 2015-10-26               | ODV                           |
|                                                                                                    |                                                                                                    |                                                               | . Salva file                                                |                                                                        |                                | 2015-10-26                                                               | 2015-10-27               | ODV                           |
|                                                                                                    | Ukrainian Coast Hydro-Meteorology Data                                                                                                    |                                                               |                                                             |                                                                        |                                | 2015-10-26                                                               | 2015-10-27               | ODV                           |
|                                                                                                    | Ukrainian Coast Hydro-Meteorology Data                                                                                                    |                                                               |                                                             | Da ora in avanti esequi questa azione per tutti i file di questo tipo. |                                | 2015-10-26                                                               | 2015-10-27               | ODV                           |
|                                                                                                    | Ukrainian Coast Hydro-Meteorology Data                                                                                                    |                                                               |                                                             |                                                                        |                                | 2015-10-26                                                               | 2015-10-27               | ODV                           |
|                                                                                                    | Ukrainian Coast Hydro-Meteorology Data                                                                                                    |                                                               |                                                             | OK                                                                     | Annulla                        | 2015-10-26                                                               | 2015-10-27               | ODV                           |
|                                                                                                    | Ukrainian Coast Hydro-Meteorology Data                                                                                                    |                                                               |                                                             |                                                                        |                                | 2015-10-26                                                               | 2015-10-27               | ODV                           |
|                                                                                                    | Ukrainian Coast Hydro-Meteorology Data                                                                                                    |                                                               |                                                             | 7347214                                                                | 13169                          | 2015-10-26                                                               | 2015-10-26               | ODV                           |
|                                                                                                    | Ukrainian Coast Hydro-Meteorology Data                                                                                                    |                                                               |                                                             | 7347213                                                                | 13169                          | 2015-10-26                                                               | 2015-10-26               | ODV                           |
|                                                                                                    | Ukrainian Coast Hydro-Meteorology Data                                                                                                    |                                                               |                                                             | 7347212                                                                | 13169                          | 2015-10-26                                                               | 2015-10-27               | ODV                           |
|                                                                                                    | Ukrainian Coast Hydro-Meteorology Data                                                                                                    |                                                               |                                                             | 7347211                                                                | 13169                          | 2015-10-26                                                               | 2015-10-27               | ODV                           |
|                                                                                                    | Ukrainian Coast Hydro-Meteorology Data                                                                                                    |                                                               |                                                             | 7347210                                                                | 13169                          | 2015-10-26                                                               | 2015-10-27               | ODV                           |
|                                                                                                    | Ukrainian Coast Hydro-Meteorology Data                                                                                                    |                                                               |                                                             | 7347209                                                                | 13169                          | 2015-10-26                                                               | 2015-10-27               | ODV                           |
|                                                                                                    | Ukrainian Coast Hydro-Meteorology Data                                                                                                    |                                                               |                                                             | 7347208                                                                | 13169                          | 2015.10.26                                                               | 2015-10-27               | ODV                           |
| 1227126<br>1227125<br>1227124<br>1227123<br>1227122<br>1227121<br>1227120<br>1227119<br>1227118<br>1227117<br>1227116<br>1227115<br>1227114 | Ukrainian Coast Hydro-Meteorology Data                                                                                                    |                                                               |                                                             | 7347207                                                                | 13169                          | 2015-10-26                                                               | 2015-10-27               | ODV                           |

<span id="page-103-0"></span>**Figure 42. Requested datasets hosted by Ukrainian NODC (behind), download page (middle) and the zip file (front)**

|                                                                                                 |                                                                                                    | SeaDataNet Download Manager at Data Centre - Mozilla Firefox             |                                               |                              | $ -$                           | Request Status                         | SEADATAN X                | <b>Rd</b> EMODnet P +                                | $   \times$                          |
|-------------------------------------------------------------------------------------------------|----------------------------------------------------------------------------------------------------|--------------------------------------------------------------------------|-----------------------------------------------|------------------------------|--------------------------------|----------------------------------------|---------------------------|------------------------------------------------------|--------------------------------------|
|                                                                                                 | du downloadmanager smhi.se/dm/userPageTuses_id=an311a1&ticket=ST-1269-SRV4soFiTcq2bCyeGKcX-users.ifremer.fr                                                                                                    |                                                                          |                                               |                              |                                |                                        |                           | ◛<br>☆<br>₿                                          |                                      |
|                                                                                                 | <b>MANAGEMENT</b>                                                                                                    | <b>PAN-EUROPEAN INFRASTRUCTURE</b><br><b>FOR OCEAN &amp; MARINE DATA</b> |                                               | Operated in cooperation with |                                |                                        |                           | Home                                                 | Holp Logout                          |
|                                                                                                 | <b>SeaDataNet</b>                                                                                                    |                                                                          | <b>Black Sea</b><br>SCENE                     |                              | <b>III</b> O<br><b>EMODnet</b> | operation with<br>lk Sea<br><b>ENE</b> |                           |                                                      |                                      |
| User: an311a1                                                                                   |                                                                                                    |                                                                          |                                               |                              |                                |                                        |                           |                                                      |                                      |
| <b>Downloads</b>                                                                                |                                                                                                    |                                                                          |                                               |                              |                                |                                        |                           |                                                      |                                      |
| Zipfile name                                                                                    |                                                                                                    | <b>Download</b>                                                          | Remove from this list, once download complete |                              |                                |                                        |                           |                                                      |                                      |
|                                                                                                 | useran311a1-data_centre545-2015-10-26_result_zip                                                                                                    | Ы<br><b>Download</b>                                                     | E<br>Remove                                   |                              |                                |                                        |                           |                                                      |                                      |
| <b>Visualizations</b>                                                                           | Approved requests for data sets are combined in zip files, that you can download. These are prepared by the local data centre, that is responsible for managing and distributing the<br>selected data sets. The zip file builds up during the day and each new approved request is added. |                                                                          |                                               |                              |                                | 100 3000 RECORDS                       | Gn.                       | FOUND 369   SHOW (1-25)   PREVIOUS   NEXT 25   Basic |                                      |
|                                                                                                 | Please remove the file from this lat, once your download has been succesfull.                                                                                                    |                                                                          |                                               |                              |                                |                                        |                           |                                                      | <b>Status: Ready for user action</b> |
|                                                                                                 | Note: automatically each zip file will be removed from your download list after 30 days!                                                                                                    |                                                                          |                                               |                              |                                | $1 - \text{key} =$                     | Request date <sup>2</sup> | Last update =                                        | Format <sup>2</sup>                  |
|                                                                                                 |                                                                                                    |                                                                          |                                               |                              |                                |                                        | 2015-10-26                | 2015-10-26                                           | ODV                                  |
|                                                                                                 |                                                                                                    | Close window                                                             |                                               |                              |                                |                                        | 2015-10-26                | 2015-10-26                                           | ODV                                  |
|                                                                                                 |                                                                                                    |                                                                          |                                               |                              |                                |                                        | 2015-10-26                | 2015-10-26                                           | ODV                                  |
|                                                                                                 |                                                                                                    |                                                                          |                                               |                              |                                |                                        | 2015-10-26                | 2015-10-26                                           | ODV                                  |
|                                                                                                 |                                                                                                    |                                                                          |                                               |                              |                                |                                        | 2015-10-26                | 2015-10-26                                           | ODV                                  |
|                                                                                                 |                                                                                                    |                                                                          |                                               |                              |                                |                                        | 2015-10-26                | 2015-10-26                                           |                                      |
|                                                                                                 |                                                                                                    |                                                                          |                                               |                              |                                |                                        |                           |                                                      | ODV                                  |
|                                                                                                 |                                                                                                    |                                                                          |                                               |                              |                                |                                        | 2015-10-26                | 2015-10-26                                           | ODV                                  |
|                                                                                                 |                                                                                                    |                                                                          |                                               |                              |                                |                                        | 2015-10-26                | 2015-10-26                                           | ODV                                  |
|                                                                                                 |                                                                                                    |                                                                          |                                               |                              |                                |                                        | 2015-10-26                | 2015-10-26                                           | ODV                                  |
|                                                                                                 | VaderoarnaWR                                                                                                    |                                                                          |                                               | 7348863                      | 13169                          |                                        | 2015-10-26                | 2015-10-26                                           | opv                                  |
|                                                                                                 | Forsmark                                                                                                    |                                                                          |                                               | 7348862                      | 13169                          |                                        | 2015-10-26                | 2015-10-26                                           | ODV                                  |
|                                                                                                 | Kungsholmsfort                                                                                                    |                                                                          |                                               | 7348861                      | 13169                          |                                        | 2015-10-26                | 2015-10-26                                           | ODV                                  |
|                                                                                                 | <b>HuvudskarOst</b>                                                                                                    |                                                                          |                                               | 7348860                      | 13169                          |                                        | 2015-10-26                | 2015-10-26                                           | ODV                                  |
|                                                                                                 | Marviken                                                                                                    |                                                                          |                                               | 7348859                      | 13169                          |                                        | 2015-10-26                | 2015-10-26                                           | ODV                                  |
|                                                                                                 | LandsortNorra                                                                                                    |                                                                          |                                               | 7348858                      | 13169                          |                                        | 2015-10-26                | 2015-10-26                                           | opy                                  |
|                                                                                                 | Vaderoarna                                                                                                    |                                                                          |                                               | 7348857                      | 13169                          |                                        | 2015-10-26                | 2015-10-26                                           | ODV                                  |
|                                                                                                 | Knollsgrund                                                                                                    |                                                                          |                                               | 7348866                      | 13169                          |                                        | 2015-10-26                | 2015-10-26                                           | ODV                                  |
| 1901964<br>1901958<br>1901956<br>1901954<br>1901952<br>1901951<br>1901942<br>1901941<br>1599514 | VaderoarnaWR                                                                                                    |                                                                          |                                               | 7348837                      | 13169                          |                                        | 2015-10-26                | 2015-10-26                                           | ODV                                  |
| 1599513                                                                                         | VaderoarnaWR                                                                                                    |                                                                          |                                               | 7348836                      | 13169                          |                                        | 2015-10-26                | 2015-10-26                                           | ODV                                  |
|                                                                                                 |                                                                                                    |                                                                          |                                               | 7348835                      |                                |                                        | 2015-10-26                | 2015-10-26                                           | ODV                                  |
| 1599512<br>1599511                                                                              | VaderoarnaWR<br>VaderoarnaWR                                                                                                    |                                                                          |                                               | 7348834                      | 13169<br>13169                 |                                        | 2015-10-26                | 2015-10-26                                           | ODV                                  |
| 1599510                                                                                         | VaderoarnaWR                                                                                                    |                                                                          |                                               | 7348833                      | 13169                          |                                        | 2015-10-26                | 2015-10-26                                           | opy                                  |

<span id="page-103-1"></span>**Figure 43. Requested datasets hosted by Swedish NODC (behind), download page (middle) and the zip file (front)**

The presented user-case requested to access and download data from 11 NODCs.